# **Beschluss**

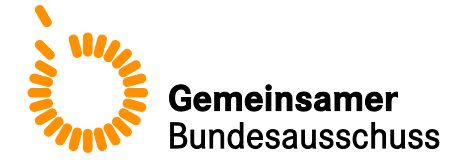

# **des Gemeinsamen Bundesausschusses über eine Richtlinie zu planungsrelevanten Qualitätsindikatoren gemäß § 136 Absatz 1 SGB V i. V. m. § 136c Absatz 1 und Absatz 2 SGB V Erstfassung**

Vom 15. Dezember 2016

Der Gemeinsame Bundesausschuss (G-BA) hat in seiner Sitzung am 15. Dezember 2016 die Richtlinie zu planungsrelevanten Qualitätsindikatoren gemäß § 136 Absatz 1 SGB V i.V.m § 136c Absatz 1 und Absatz 2 SGB V beschlossen:

#### **I.** "**Richtlinie zu planungsrelevanten Qualitätsindikatoren gemäß § 136 Absatz 1 SGB V i.V.m § 136c Absatz 1 und Absatz 2 SGB V (Richtlinie zu planungsrelevanten Qualitätsindikatoren – plan. QI-RL)**

#### **§ 1 Rechtsgrundlagen**

Der Gemeinsame Bundesausschuss (G-BA) beschließt auf Grundlage von § 136 Absatz 1 i.V.m. § 136c Absatz 1 und Absatz 2 SGB V diese Richtlinie grundsätzlich einheitlich für alle Patientinnen und Patienten als verpflichtende Maßnahme der Qualitätssicherung für nach § 108 SGB V zugelassene Krankenhäuser.

#### **§ 2 Ziele und Zweck der Richtlinie**

- (1) Zweck der Richtlinie ist insbesondere:
	- a) den jeweils durch einen gesonderten Beschluss des G-BA festgelegten Qualitätsindikatoren über die Einbeziehung in den vorliegenden Regelungskontext ihr funktionales Gepräge und damit ihre Planungsrelevanz im Sinne einer Eignung als Grundlage für Entscheidungen der für die Krankenhausplanung zuständigen Landesbehörden gemäß § 136c Absatz 1 SGB V zu geben;
	- b) die Umsetzung des Regelungsauftrages aus § 136c Absatz 2 SGB V zur Übermittlung einrichtungsbezogener Auswertungsergebnisse zu den vom G-BA festgelegten planungsrelevanten Qualitätsindikatoren sowie von Maßstäben und Kriterien zur Bewertung der Qualitätsergebnisse von Krankenhäusern an die für die Krankenhausplanung zuständigen Landesbehörden und die Landesverbände der Krankenkassen und die Ersatzkassen.

(2) Die Richtlinie soll auch bundesweit einheitliche qualitätsorientierte Entscheidungen der für die Krankenhausplanung zuständigen Landesbehörden ermöglichen.

#### **§ 3 Planungsrelevante Qualitätsindikatoren sowie Maßstäbe und Kriterien zur Bewertung der Qualitätsergebnisse**

(1) Die einzelnen planungsrelevanten Qualitätsindikatoren nach § 136c Absatz 1 SGB V werden themenspezifisch durch die Aufnahme auf die vom G-BA jeweils zu beschließende Liste der planungsrelevanten Qualitätsindikatoren (Liste) festgelegt.

(2) Die Maßstäbe und Kriterien zur Bewertung der Ergebnisse zu den einzelnen Indikatoren müssen zumindest dazu geeignet sein, qualitativ unzureichende Qualitätsergebnisse zu identifizieren.

(3) Maßstäbe sind in Form von Referenzbereichen festzulegen. Rechenregeln, die erforderlich sind, um statistisch signifikante Abweichungen von den Referenzbereichen zu ermitteln, sind ebenfalls indikatorspezifisch in der Anlage zu dieser Richtlinie festzulegen. Zu den Bewertungskriterien zählt insbesondere die Berücksichtigung von relevanten Ausnahmetatbeständen gemäß Absatz 4.

(4) Das Institut nach § 137a SGB V erstellt bundeseinheitlich auf Basis kontinuierlich fortzuschreibender Erkenntnisse aus dem Stellungnahmeverfahren zu den planungsrelevanten Qualitätsindikatoren der Liste einen Katalog von relevanten Ausnahmetatbeständen, der im Rahmen des Stellungnahmeverfahren und der Systempflege genutzt werden kann. Die relevanten Ausnahmetatbestände sind anhand wissenschaftlicher Maßstäbe und der Weiterentwicklung der Indikatoren und deren Risikoadjustierung kontinuierlich auf Nachbesserungsbedarf zu prüfen.

(5) Die vom Institut nach § 137a SGB V entwickelten Maßstäbe und Kriterien sind im Rahmen der Systempflege regelmäßig, jedoch mindestens einmal jährlich, anhand des aktuellen Stands der Wissenschaft und anhand etwaiger Hinweise und Änderungsvorschläge der für die Krankenhausplanung zuständigen Landesbehörden und der Landesverbände der Krankenkassen und der Ersatzkassen auf Nachbesserungsbedarf zu prüfen.

#### **§ 4 Allgemeine Bestimmungen zur Erhebung, Übermittlung, Prüfung und Auswertung der Daten**

(1) Für die durch den G-BA festgelegten planungsrelevanten Qualitätsindikatoren der Liste erfolgt die Datenerfassung auf Grundlage der Richtlinien nach § 136 Absatz 1 Satz 1 Nummer 1 SGB V.

(2) Vorbehaltlich der abweichenden Regelungen in den §§ 5 bis 17 gelten die Vorgaben derjenigen Richtlinien gemäß § 136 Absatz 1 Satz 1 Nummer 1 SGB V, auf deren Grundlage die Daten zum jeweiligen Qualitätsindikator bereits erhoben und ausgewertet werden.

#### **§ 5 Besondere Bestimmungen für planungsrelevante Qualitätsindikatoren**

Für die Leistungsbereiche der vom G-BA festgelegten planungsrelevanten Qualitätsindikatoren der Liste, die bereits auf Grundlage der Richtlinie des G-BA gemäß § 136 Absatz 1 SGB V i.V.m. § 135a SGB V über Maßnahmen der Qualitätssicherung für nach § 108 SGB V zugelassene Krankenhäuser (Richtlinie über Maßnahmen der Qualitätssicherung in Krankenhäusern – QSKH-RL) erhoben und ausgewertet werden, gelten die Regelungen der QSKH-RL soweit in den §§ 6 bis 17 keine abweichenden Vorgaben geregelt werden.

#### **§ 6 Datenübermittlung**

(1) Die nach § 108 SGB V zugelassenen Krankenhäuser übermitteln die nach § 4 Absatz 1 Satz 1 QSKH-RL erhobenen Datensätze, jeweils quartalsweise, bei indirekten Verfahren an die auf Landesebene beauftragten Stellen und bei direkten Verfahren an das Institut nach § 137a SGB V.

(2) Die Quartalslieferungen erfolgen durch die Krankenhäuser beginnend mit dem Erfassungsjahr 2017 bis spätestens

- 15. Mai (Datenlieferung zum 1. Quartal des Erfassungsjahres),
- 15. August (Datenlieferung zum 2. Quartal des Erfassungsjahres),
- 15. November (Datenlieferung zum 3. Quartal des Erfassungsjahres) sowie
- 28. Februar des folgenden Jahres (Datenlieferung zum 4. Quartal des Erfassungsjahres).

Abweichend von § 23 Abs. 2 Satz 1 QSKH-RL erstellen die Krankenhäuser ab dem Erfassungsjahr 2017 jährlich eine nach Quartalen differenzierte Sollstatistik, aus der die Zahl der zu dokumentierenden Datensätze (Soll) hervorgeht.

(3) Korrigierende Datenlieferungen, einschließlich Stornierungen, Neu- und erstmalige Lieferungen von Datensätzen, sowie Änderungen von Datensätzen sind für Daten aller Quartale möglich bis zum 28. Februar des auf das Erfassungsjahr folgenden Jahres.

(4) Das Erfassungsjahr ist das jeweilige Kalenderjahr. Maßgeblich für die Zuordnung ist ab dem Erfassungsjahr 2018 das Entlassdatum der Patientin oder des Patienten. Fallbezogene Ausnahmen werden durch die Rechenregeln bestimmt.

(5) Die auf Landesebene beauftragten Stellen übermitteln die nach Absatz 2 von den Krankenhäusern gelieferten Daten unverzüglich an das Institut nach § 137a SGB V. Für das gesamte Erfassungsjahr übermitteln die auf Landesebene beauftragten Stellen die Daten bis spätestens zum 05.03. des auf das Erfassungsjahr folgenden Jahres an das Institut nach § 137a SGB V.

#### **§ 7 Erstellung und Übermittlung von Auswertungsergebnissen an die Krankenhäuser**

(1) Abweichend von § 8 QSKH-RL erstellt das Institut nach § 137a SGB V auf Basis der quartalsweisen Datenlieferungen jeweils Zwischenberichte in Form von Quartals- und rollierender Jahresauswertung sowie für jedes Erfassungsjahr einen Bericht in Form einer Jahresauswertung für die planungsrelevanten Qualitätsindikatoren der Liste und übermittelt diese an die auf Landesebene beauftragten Stellen zum Zwecke der Qualitätssicherung und -förderung. Diese leiten die Berichte unverzüglich an die jeweiligen Krankenhäuser weiter.

(2) Die Berichte zu den Auswertungsergebnissen für die Krankenhäuser werden in Form und Inhalt nach einem bundesweit einheitlichen Musterbericht erstellt.

(3) Die Berichte werden elektronisch (PDF-Format) und zusätzlich in einem maschinenlesbaren Format erstellt.

(4) Datengrundlage für die Zwischenberichte sind die jeweils zum Zeitpunkt der Berichterstellung verfügbaren Daten.

(5) Für das Erfassungsjahr 2017 werden Zwischenberichte erstmalig zum 01.07.2017 erstellt. Diese Zwischenberichte enthalten abweichend von Absatz 1 keine rollierenden Jahresauswertungen.

(6) Die Zwischenberichte (Quartals- und rollierenden Jahresauswertungen) werden den auf Landesebene beauftragten Stellen zu folgenden Terminen durch das Institut nach § 137a SGB V zur Verfügung gestellt:

- a) 1 Juli: Quartalsbericht inkl. des ersten Quartals des Erfassungsjahres,
- b) 1. Oktober: Quartalsbericht inkl. des zweiten Quartals des Erfassungsjahres,
- c) 15. Januar: Quartalsbericht inkl. des dritten Quartals des Erfassungsjahres, sowie am
- d) 15. April: Quartalsbericht inkl. des vierten Quartals des Erfassungsjahres, sowie eine Gesamtauswertung des vollständigen Erfassungsjahres (alle vier Quartale)

(7) Die an die Krankenhäuser zu übermittelnden Jahresauswertungen nach Absatz 1 enthalten mindestens folgende Informationen:

- a) die Vollzähligkeit der übermittelten Daten,
- b) eine Basisauswertung,
- c) Auswertungen der einzelnen Indikatoren
	- mit Angabe der jeweiligen Grundgesamtheit
	- mit den entsprechenden Referenzbereichen
	- mit Bezug zum Jahr, in dem der Indexeingriff stattfand,
- d) das Ergebnis des Indikators, Zähler und Nenner, Konfidenzintervall, rechnerische und statistische Auffälligkeit,
- e) Auswertung der einzelnen Indikatoren je Krankenhaus oder Krankenhausstandort im Vergleich, statistische Auffälligkeiten mit Auflistung der Fallnummern, bei denen das Qualitätsziel

des jeweiligen Indikators nicht erreicht wird sowie Verlaufsdarstellung der Indikatorergebnisse aus den beiden vorangegangenen Jahren (ab 2019) und aus den drei vorangegangenen Jahren (ab 2020).

(8) Die an die Krankenhäuser zu übermittelnden quartalsweisen Zwischenauswertungen nach Absatz 1 enthalten die Angaben zu Absatz 7 c) und d) mit Ausnahme der Angabe zur statistischen Auffälligkeit.

(9) Datengrundlage für die Jahresberichte sind die Daten des Erfassungsjahres.

(10) Für die vom G-BA festgelegten planungsrelevanten Qualitätsindikatoren der Liste übersenden die auf Landesebene beauftragten Stellen zur Depseudonymisierung bis 15. März 2018 für das Erfassungsjahr 2017 eine Referenz-Tabelle an das Institut nach § 137a SGB V, in der die IK-Nr. dem entsprechenden Krankenhaus-Pseudonym gegenübergestellt ist. Ab dem Erfassungsjahr 2018 erfolgt keine Leistungserbringerpseudonymisierung durch die nach QSKH-RL auf Landesebene beauftragten Stellen.

(11) Eine rechnerische oder statistische Auffälligkeit in den vierteljährlichen Quartals- oder rollierenden Jahresauswertungen führen zu einer Mitteilung nach § 11 Satz 1 QSKH-RL der auf Landesebene beauftragten Stellen an das Krankenhaus.

#### **§ 8 Rechenregeln und Referenzbereiche**

(1) Die Rechenregeln und Referenzbereiche (Anlage) für planungsrelevante Qualitätsindikatoren haben bundesweit einheitlich für alle Leistungserbringer Gültigkeit. Sie werden vom Institut nach § 137a SGB V in Zusammenarbeit mit Experten mit methodischer und fachlicher Expertise festgelegt. Die Rechenregeln und Referenzbereiche werden prospektiv, vor Beginn der Datenerhebung, erstellt und nach Abschluss der Datenerhebung auf Basis der dann vorliegenden empirischen Daten erforderlichenfalls angepasst.

(2) Eine rechnerische Auffälligkeit ist eine Abweichung in einem Qualitätsindikator von einem definierten Referenzbereich. Die Identifizierung von rechnerischen Auffälligkeiten erfolgt grundsätzlich für alle Qualitätsindikatoren, für die ein Referenzbereich vom Institut nach § 137a SGB V definiert ist. Der Referenzbereich unterscheidet auffällige von unauffälligen Ergebnissen.

(3) Eine statistische Auffälligkeit ist eine durch eine festgelegte Irrtumswahrscheinlichkeit bestimmte statistisch signifikante Abweichung in einem Qualitätsindikator von einem definierten Referenzbereich. Dabei werden durch die statistische Methodik fallzahlabhängige Schwellenwerte bzw. Auffälligkeiten auf der Grundlage des vom Institut nach § 137a SGB V konkret verwendeten Rechenmodells berechnet. Die genutzte statistische Methodik ist anhand des verwendeten Rechenmodells vom Institut nach § 137a SGB V transparent und nachvollziehbar zu beschreiben.

(4) Der G-BA beschließt auf Vorschlag des Instituts nach § 137a SGB V bis zum 31.12. des dem Erfassungsjahr vorangehenden Jahres die prospektiven Rechenregeln und Referenzbereiche für das Erfassungsjahr und veröffentlicht diese. Das jeweilige methodische Vorgehen zur Festlegungen der Rechenregeln, insbesondere der Indexbildung, der Risikoadjustierung und der Referenzbereiche sind zu veröffentlichen.

(5) Die endgültigen Rechenregeln werden vom Institut nach § 137a SGB V bis zum 15.04. des Jahres der Auswertung der jeweiligen Indikatoren veröffentlicht. Änderungen der endgültigen gegenüber den prospektiven Rechenregeln und der Referenzbereiche sind durch das Institut nach § 137a SGB V gegenüber dem G-BA zu begründen, vom G-BA zu beschließen und zu veröffentlichen.

#### **§ 9 Datenvalidierung**

(1) Das Datenvalidierungsverfahren besteht abweichend von § 9 QSKH-RL für die vom G-BA festgelegten planungsrelevanten Qualitätsindikatoren der Liste in jedem Jahr aus einem Aktenabgleich und einem Verfahren zur möglichen Korrektur der Dokumentation.

(2) Das Verfahren gemäß Absatz 1 ist durchzuführen bei Krankenhäusern,

- a) die statistische Auffälligkeiten nach § 8 Absatz 3 aufweisen,
- b) die im jeweiligen Vorjahr eine statistische Auffälligkeit aufgewiesen haben,
- c) aus einer Stichprobe,
- d) sowie mindestens aus einer Stichprobe von Krankenhäusern, die Daten nachgeliefert haben.

(3) Die zur Umsetzung der Vorgaben nach Absatz 2 erforderliche konkrete Festlegung des Stichprobenumfangs und der zu prüfenden Fälle erfolgt nach wissenschaftlichen Kriterien durch das Institut nach § 137a SGB V.

(4) Die Prüfung der Richtigkeit der Dokumentation erfolgt bei direkten Verfahren durch das Institut nach § 137a SGB V. Es kann den Medizinischen Dienst der Krankenversicherung (MDK) des entsprechenden Bundeslandes mit der Durchführung des Aktenabgleichs beauftragen. Der MDK wird bis zum 30.06. des dem Jahr der Prüfung vorangehenden Jahres informiert, ob er mit den Prüfungen beauftragt wird.

(5) Die Prüfung der Richtigkeit der Dokumentation erfolgt bei indirekten Verfahren durch die jeweilige auf Landesebene beauftragte Stelle nach der QSKH-RL. Insbesondere soweit eine direkte Einsicht in Patientenakten aus Gründen des im jeweiligen Bundesland geltenden Datenschutzrechts nicht zulässig ist, kann von der auf Landesebene beauftragten Stelle der MDK des entsprechenden Bundeslandes mit der Durchführung des Aktenabgleichs beauftragt werden. Die auf Landesebene beauftragten Stellen informieren den MDK des jeweiligen Bundeslandes bis zum 30.06. des dem Jahr der Prüfung vorangehenden Jahres, ob er mit den Prüfungen beauftragt wird. Das Institut nach § 137a SGB V wird von der auf Landesebene beauftragten Stelle unverzüglich informiert, wenn der MDK mit der Prüfung beauftragt wird.

(6) Für die Prüfungen übermittelt das Institut nach § 137a SGB V der jeweiligen prüfenden Stelle unverzüglich nach Abschluss der Festlegungen gemäß Absatz 3 die Vorgangsnummern der zu prüfenden Fälle sowie die jeweiligen von den Krankenhäusern übermittelten Datensätze in elektronischer Form. Diese Übermittlung findet für Prüfungen nach § 9 Absatz 2 a) am 15.04., für Prüfungen nach § 9 Absatz 2 b), c) und d) am 15.03. statt. Darüber hinaus teilt das Institut nach § 137a SGB V den Krankenhäusern unverzüglich nach Abschluss der Festlegungen gemäß Absatz 3 die Vorgangsnummern der zu prüfenden Fälle mit.

(7) Die Prüfungen für Krankenhäuser nach Absatz 2 a) beginnen frühestens am 15.04. und sind spätestens am 31.05. des jeweiligen Jahres abzuschließen. Die Prüfungen der Krankenhäuser nach Absatz 2 b), c) und d) beginnen frühestens am 15.03. und sind spätestens am 31.05. des jeweiligen Jahres abzuschließen. Die Ergebnisse der Prüfungen sind von der prüfenden Stelle unverzüglich an das Institut nach § 137a SGB V zu übermitteln. Die prüfende Stelle muss dem Krankenhaus mindestens zwei Termine anbieten. Kann innerhalb des vorgegebenen Prüfungszeitraums keine Prüfung durchgeführt werden, informiert die prüfende Stelle unverzüglich das Institut nach § 137a SGB V über diese Gründe. Eine entsprechende Mitteilung hat auch durch das jeweilige Krankenhaus im Rahmen der Stellungnahme nach § 11 Absatz 4 b) gegenüber dem Institut nach § 137a SGB V zu erfolgen. Diese Information ist auch in dem Bericht nach § 17 anzugeben.

(8) Die Krankenhäuser stellen der prüfenden Stelle über den gesamten Prüfzeitraum vor Ort die vollständige Patientendokumentation der anhand der übermittelten Vorgangsnummern identifizierten Krankenhausfälle zur Verfügung. Die Dokumentation des Abgleichs im Krankenhaus erfolgt mit Hilfe standardisierter Dokumente, die vom Institut nach § 137a SGB V vorgegeben werden. Der Prüfbericht sowie die geprüften und gegebenenfalls korrigierten Daten zur Neuberechnung werden den Krankenhäusern und dem Institut nach § 137a SGB V durch die prüfende Stelle unverzüglich zur Verfügung gestellt.

(9) Sichert ein statistisch auffälliges Krankenhaus gegenüber dem Institut nach § 137a SGB V innerhalb einer Frist von zwei Wochen nach Übermittlung der Jahresauswertung zu, dass der statistischen Auffälligkeit keine Dokumentationsfehler des Krankenhauses zugrunde liegen, ist die Durchführung der Datenvalidierung gemäß Absatz 2 a) entbehrlich. Das Krankenhaus hat in der Zusicherung auch die Durchführung der internen Überprüfung der Dokumentation zu bestätigen und durch geeignete Belege nachzuweisen. Die Zusicherung bedarf der Schriftform. Soweit mit der Prüfung der Dokumentation durch die prüfende Stelle bereits begonnen wurde, sind die bis dahin vorliegenden Ergebnisse der Prüfung durch die prüfende Stelle unverzüglich an das Institut nach § 137a SGB V zu übermitteln.

#### **§ 10 Neuberechnung bei statistischen Auffälligkeiten**

(1) Sofern aufgrund von Prüfungen nach § 9 Korrekturen an den Daten erforderlich sind, führt das Institut nach § 137a SGB V auf Grundlage der nach § 9 geprüften Daten vom 01.06. bis 30.06. des dem Erfassungsjahr folgenden Jahres Neuberechnungen durch. Die Ergebnisse der Neuberechnungen und Angaben über die korrigierten Datensätze erhalten unverzüglich die Krankenhäuser und die auf Landesebene beauftragten Stellen.

(2) Das Institut nach § 137a SGB V ermittelt, ob das Krankenhaus unter Berücksichtigung der Prüfergebnisse erstmals oder weiterhin eine statistische Auffälligkeit aufweist. Das Institut nach § 137a SGB V teilt den Krankenhäusern, den auf Landesebene beauftragten Stellen und dem G-BA das Ergebnis der Neuberechnung mit.

#### **§ 11 Stellungnahmeverfahren**

(1) Wird für die planungsrelevanten Qualitätsindikatoren der Liste nach Abschluss der Datenvalidierung gemäß § 9 und gegebenenfalls Neuberechnung nach § 10 weiterhin oder erstmals eine statistische Auffälligkeit in den Jahresauswertungsergebnissen des gesamten Erfassungsjahres festgestellt, wird abweichend von §§ 11 und 12 Absatz 1 QSKH-RL ein Stellungnahmeverfahren durch das Institut nach § 137a SGB V durchgeführt. Dies gilt auch für den Fall, dass die Datenvalidierung gemäß § 9 Absatz 7 nicht innerhalb des Prüfungszeitraumes erfolgen konnte oder eine Zusicherung gemäß § 9 Absatz 9 durch das Krankenhaus abgegeben wurde.

(2) Die zuständigen auf Landesebene beauftragten Stellen führen erforderlichenfalls ergänzend mit dem betroffenen Krankenhaus qualitätsfördernde Maßnahmen nach § 12 Absätze 2 und 3 QSKH-RL durch und teilen Inhalt und Ziel der Maßnahmen dem Institut nach § 137a SGB V mit.

(3) Bei Vorliegen mehrerer statistischer Auffälligkeiten zu einem Leistungsbereich wird ein gemeinsames Stellungnahmeverfahren durchgeführt, wobei zu jeder statistischen Auffälligkeit eine gesonderte Stellungnahme abzugeben ist.

(4) Das Stellungnahmeverfahren umfasst:

a) Eine Stellungnahme des Krankenhauses zum statistisch auffälligen Ergebnis.

Nach Abschluss der Datenvalidierung nach § 9 oder der Nachberechnung nach § 10 zu den planungsrelevanten Qualitätsindikatoren der Liste werden die Leitungen der Krankenhäuser mit statistisch auffälligen Ergebnissen durch das Institut nach § 137a SGB V aufgefordert, eine Stellungnahme abzugeben. Absatz 1 Satz 2 gilt entsprechend.

Wird für planungsrelevante Qualitätsindikatoren der Liste bei der Datenvalidierung gemäß § 9 Absatz 2 a) keine Erforderlichkeit zu Neuberechnungen nach § 10 festgestellt, erfolgt das Stellungnahmeverfahren zwischen 01.06. bis 31.07. des dem Erfassungsjahr folgenden Jahres. Die Stellungnahme muss dem Institut nach § 137a SGB V innerhalb von 6 Wochen vorliegen.

Wird für planungsrelevante Qualitätsindikatoren der Liste bei der Datenvalidierung gemäß § 9 Absatz 2 a) bis d) und einer Neuberechnung nach § 10 weiterhin oder erstmals eine statistische Auffälligkeit in den Jahresauswertungsergebnissen des gesamten Erfassungsjahres festgestellt, erfolgt das Stellungnahmeverfahren zwischen 01.07. bis 31.07. des dem Erfassungsjahr folgenden Jahres. Die Stellungnahme muss dem Institut nach § 137a SGB V in diesem Fall bereits innerhalb von 4 Wochen vorliegen.

Für Krankenhäuser, die eine Zusicherung nach § 9 Absatz 9 abgegeben haben, erfolgt das Stellungnahmeverfahren zwischen dem 15.04 und 31.05. des dem Erfassungsjahr folgenden Jahres. Die Stellungnahme muss dem Institut nach § 137a SGB V in diesem Fall bereits innerhalb von 4 Wochen vorliegen.

b) Das Institut nach § 137a SGB V erhält weitere Informationen von den auf Landesebene beauftragten Stellen, sofern aus dem Strukturierten Dialog nach § 12 QSKH-RL des zurückliegenden Verfahrensjahres Informationen zur Verfügung stehen. Zudem kann das Institut nach § 137a SGB V vom Krankenhaus weitere Informationen anfordern. Vom Institut nach § 137a

SGB V sind auch die Mitteilungen nach § 9 Absatz 7 Sätze 4 und 5 als Bestandteil der Stellungnahme zu berücksichtigen.

(5) Die Stellungnahme muss von einer oder einem Vertretungsberechtigten des Krankenhauses unterzeichnet werden und als Originaldokument an das Institut nach § 137a SGB V gesendet werden.

(6) Krankenhausleitung oder Träger des Krankenhauses sind darauf hinzuweisen, dass die Stellungnahmen an die für die Krankenhausplanung zuständigen Landesbehörden, an die Landesverbände der Krankenkassen und die Ersatzkassen und an die auf Landesebene beauftragten Stellen weitergeleitet werden und die Stellungnahmen keine personenbezogenen Daten enthalten dürfen. Gegebenenfalls in den Stellungnahmen enthaltene personenbezogene Daten sind vor der Weitergabe an die für die Krankenhausplanung zuständigen Landesbehörden, an die Landesverbände der Krankenkassen und die Ersatzkassen und an die auf Landesebene beauftragten Stellen zu entfernen.

(7) Auf Basis der Stellungnahmen der Krankenhäuser und der durch die auf Landesebene beauftragten Stellen zur Verfügung gestellten Informationen nimmt das Institut nach § 137a SGB V bis zum 31.08. eine fachliche Bewertung möglicher relevanter Ausnahmetatbestände vor. Es zieht dabei die entsprechende Fachkommission gemäß § 12 zur Beratung hinzu. Das Institut nach § 137a SGB V prüft die fachlichen Argumente bezogen auf die Indikatorspezifikation und -auswertung, bewertet sie und ergänzt auf dieser Grundlage die Kriterien zur Bewertung, die den für die Krankenhausplanung zuständigen Landesbehörden sowie den Landesverbänden der Krankenkassen und den Ersatzkassen zur Verfügung gestellt werden.

(8) Ein Bewertungsergebnis zu den planungsrelevanten Qualitätsindikatoren der Liste gilt im Sinne dieser Richtlinie als qualitativ unzureichend, wenn jedes der folgenden Kriterien erfüllt ist:

- a) nach Abschluss der Datenvalidierung gemäß § 9 und gegebenenfalls erfolgter Neuberechnung gemäß § 10 liegt weiterhin oder erstmals ein statistisch auffälliges Ergebnis zu einem Qualitätsindikator vor, wobei dieses Kriterium auch bei Abgabe einer Zusicherung gemäß § 9 Absatz 9 sowie ungeachtet einer fehlenden Prüfung der Daten gemäß § 9 Absatz 7 als erfüllt gilt;
- b) das Krankenhaus hat im Rahmen des Stellungnahmeverfahren gemäß Absatz 4 keine als relevant bewerteten Ausnahmetatbestände geltend gemacht, wobei die Angabe von Dokumentationsfehlern nicht als relevanter Ausnahmetatbestand gewertet wird, oder das Krankenhaus hat Ausnahmetatbestände vorgebracht, die jedoch in einer fachlichen Bewertung durch das Institut nach § 137a SGB V gemäß Absatz 7, insbesondere unter Berücksichtigung von gegebenenfalls vorliegenden Hinweisen der auf Landesebene beauftragten Stelle, als nicht relevant eingestuft wurden;
- c) es ist eine fachliche Bewertung durch das Institut nach § 137a SGB V gemäß Absatz 7, insbesondere unter Berücksichtigung von gegebenenfalls vorliegenden Hinweisen der auf Landesebene beauftragten Stelle erfolgt.

Das Institut nach § 137a SGB V stellt im Rahmen seiner fachlichen Bewertung das Vorliegen einer unzureichenden Qualität fest, wenn jedes der Kriterien nach Satz 1 a) bis c) erfüllt ist. Die Feststellung des Vorliegens der unzureichenden Qualität wird Bestandteil der an die für die Krankenhausplanung zuständigen Landesbehörden sowie an die Landesverbände der Krankenkassen und die Ersatzkassen gemäß § 13 zu übermittelnden Auswertungsergebnisse.

(9) Abweichend von den Regelungen für den Qualitätsbericht der Krankenhäuser ist bei statistisch auffälligen Krankenhäusern bei der Ergebnisdarstellung im Teil C des Qualitätsberichts der Krankenhäuser für den jeweiligen planungsrelevanten Qualitätsindikator der Liste darzustellen: "Aufgrund statistisch auffälliger Ergebnisse der Gesamteinrichtung wurden die Daten an die für die Krankenhausplanung zuständigen Landesbehörden und an die Landesverbände der Krankenkassen und die Ersatzkassen weitergeleitet." Darüber hinaus werden im Qualitätsbericht die Auswertungsergebnisse sowie die Ergebnisse des Stellungnahmeverfahren dargestellt.

#### **§ 12 Kommission zur fachlichen Klärung der Auffälligkeiten**

(1) Gemäß § 11 Absatz 7 zieht das Institut nach § 137a SGB V beratend Fachkommissionen hinzu.

(2) Die Fachkommissionen beraten bei der Bewertung der Stellungnahmen nach § 11 anhand medizinisch-wissenschaftlicher Kriterien hinsichtlich des Vorliegens möglicher medizinisch und fachlich relevanter Ausnahmetatbestände, die nicht auf einer mangelnden Erfüllung der Qualitätsanforderungen des G-BA beruhen.

(3) Die Arbeit dieser Fachkommissionen erfolgt auf der Grundlage einer Geschäftsordnung, die vom Institut nach § 137a SGB V erstellt und vom G-BA beschlossen wird. Die Geschäftsordnung ist zu veröffentlichen.

(4) Das Institut nach § 137a SGB V benennt für eine Laufzeit von drei Jahren Mitglieder für die Fachkommissionen aus einem Pool von Mitgliedern der Arbeitsgruppen auf Landesebene nach § 16 QSKH-RL. Die Benennung für den Pool der Mitglieder erfolgt auf Vorschlag und im gemeinsamen Benehmen der auf Landesebene beauftragten Stellen nach § 14 QSKH-RL und dem Institut nach § 137a SGB V für drei Jahre. Wiederbenennungen in den Pool sind einmalig möglich. Die Fachkommissionen bestehen jeweils aus mindestens fünf Mitgliedern. Mitglieder aus dem Pool können nicht in zwei aufeinander folgenden Jahren in die Fachkommission berufen werden. Es werden auch bis zu jeweils zwei sachkundige Personen als Experten von den für die Wahrnehmung der Interessen der Patientinnen und Patienten und der Selbsthilfe chronisch Kranker und behinderter Menschen maßgeblichen Organisationen nach § 140f SGB V mit einbezogen. Die Einzelheiten sind in der Geschäftsordnung gemäß Absatz 3 zu regeln.

(5) Es ist sicherzustellen, dass die Mitglieder der Fachkommissionen frei von Interessenkonflikten oder Befangenheiten in Bezug auf die Krankenhäuser sind, deren Stellungnahmen bewertet werden. Ebenso ist sicherzustellen, dass die Mitglieder über spezielle medizinische Expertise verfügen. Es ist sicherzustellen, dass die überwiegende Anzahl der Mitglieder klinisch aktiv tätig ist. Vertreter von Kliniken der Maximalversorgung wie auch der Regelversorgung sind zu berücksichtigen. Ebenso sollte jeweils ein Mitglied des Gremiums zur Systempflege beratend hinzugezogen werden, um einen fachlichen Austausch zwischen den Fachkommissionen und dem Gremium zu gewährleisten. Die Einzelheiten sind in der Geschäftsordnung nach Absatz 3 zu regeln.

#### **§ 13 Übermittlung von einrichtungsbezogenen Auswertungsergebnissen**

(1) Die Auswertungsergebnisse des jeweiligen Erfassungsjahres (Jahresauswertung), die Maßstäbe und Kriterien zur Bewertung sowie die fachlichen Bewertungen nach Abschluss des Stellungnahmeverfahren zu den planungsrelevanten Qualitätsindikatoren der Liste werden dem G-BA durch das Institut nach § 137a SGB V am 01.09. des auf die Datenerfassung folgenden Jahres in maschinenlesbarer Form zur Verfügung gestellt. Diese Auswertungsergebnisse umfassen mindestens:

- a) Die Ergebnisse aller Krankenhäuser zu den planungsrelevanten Qualitätsindikatoren der Liste mit Angabe von Grundgesamtheit, Anzahl der Fälle, Konfidenzintervalle, p-Werte, Referenzbereichen und Bundesergebnissen, einschließlich der Ergebnisse der fachlichen Bewertungen,
- b) Angaben zur Vollzähligkeit der Datenlieferung,
- c) Ergebnisse der Datenvalidierung oder gegebenenfalls die vom Krankenhaus und der prüfenden Stelle genannten Gründe, wenn kein Termin zur Datenvalidierung vereinbart werden konnte,
- d) die einrichtungsbezogenen Ergebnisse mit rechnerischen und statistischen Auffälligkeiten der zurückliegenden 8 Quartale,
- e) Ergebnisse und relevante Unterlagen des Stellungnahmeverfahrens bei statistisch auffälligen Ergebnissen (einrichtungsbezogene Kopien des Schriftwechsels im PDF-Format).

(2) Der G-BA stellt die Informationen sowie die Auswertungsergebnisse bundeslandbezogen den für die Krankenhausplanung zuständigen Landesbehörden sowie den Landesverbänden der Krankenkassen und den Ersatzkassen bis zum 01.09. des auf die Datenerfassung folgenden Jahres zum

Download über ein durch das Institut nach § 137a SGB V betriebenes Webportal zur Verfügung. Bei der Datenübermittlung an die für die Krankenhausplanung zuständigen Landesbehörden oder die Landesverbände der Krankenkassen und die Ersatzkassen ist sicherzustellen, dass keine personenbezogenen Daten enthalten sind. Das Institut nach § 137a SGB V informiert die für die Krankenhausplanung zuständigen Landesbehörden sowie die Landesverbände der Krankenkassen und die Ersatzkassen über die Bereitstellung.

(3) Benötigen die für die Krankenhausplanung zuständigen Landesplanungsbehörden zur Beurteilung der Qualität weitere einrichtungsbezogene Auswertungsergebnisse zu den planungsrelevanten Qualitätsindikatoren der Liste aus bereits abgeschlossenen Quartalen, können diese Informationen beim Institut nach § 137a SGB V angefragt werden. Dieses stellt die angefragten Informationen zusammen. Soweit erforderlich, übermitteln die auf Landesebene beauftragten Stellen die bei ihnen vorhandenen Informationen an das Institut nach § 137a SGB V. Nach Freigabe durch den G-BA werden die Informationen den Landesplanungsbehörden durch das Institut nach § 137a SGB V zur Verfügung gestellt.

#### **§ 14 Gremium zur Systempflege**

(1) Das Institut nach § 137a SGB V richtet für seine fachliche Beratung zu jedem Leistungsbereich ein Gremium zur Systempflege ein. Das Institut nach § 137a SGB V erstellt eine Geschäftsordnung für die Gremien, die vom G-BA beschlossen wird. Die von diesen Gremien erarbeiteten Empfehlungen fließen in die Systempflege des Instituts nach § 137a SGB V ein.

(2) Die Vertreter des Gremiums werden für vier Jahre benannt. Eine einmalige Wiederbenennung ist möglich. Das Gremium setzt sich zusammen aus vier benannten Vertretern der für die Krankenhausplanung zuständigen Landesbehörden, benannten medizinisch-pflegerischen Experten, davon zwei benannt durch Spitzenverband Bund der Krankenkassen (GKV-SV), zwei benannt durch die Deutsche Krankenhausgesellschaft (DKG), zwei benannt durch die wissenschaftlichen Fachgesellschaften, eine(r) benannt durch den Deutschen Pflegerat (DPR), eine(r) benannt durch die Bundesärztekammer (BÄK), sowie einem Vertreter der Qualitätssicherungsstrukturen auf Landesebene. Zusätzlich kann das Institut nach § 137a SGB V ein weiteres Mitglied benennen. Alle medizinisch-pflegerischen Experten müssen Fachärzte oder Pflegende bzw. Hebammen des jeweiligen Leistungsbereiches sein. Mindestens einer der beiden jeweils vom GKV-SV, der DKG und den Fachgesellschaften benannten Experten muss über eine zusätzliche Schwerpunktbezeichnung verfügen, auf die sich die planungsrelevanten Qualitätsindikatoren der Liste beziehen. Die Einzelheiten sind in der Geschäftsordnung gemäß Absatz 1 zu regeln.

(3) Es werden auch bis zu jeweils zwei sachkundige Personen als Experten von den für die Wahrnehmung der Interessen der Patientinnen und Patienten und der Selbsthilfe chronisch Kranker und behinderter Menschen maßgeblichen Organisationen nach § 140f SGB V mit einbezogen.

(4) Das Gremium tagt mindestens einmal jährlich und berät das Institut nach § 137a SGB V auch bei der Erstellung des Berichts zur Systempflege an den G-BA.

#### **§ 15 Bericht des Instituts nach § 137a SGB V zur Systempflege**

Für jedes Erfassungsjahr und jeden Leistungsbereich erstellt das Institut nach § 137a SGB V im Rahmen des Berichts zur Systempflege auch auf Basis der Informationen der auf Landesebene beauftragten Stellen einen Bericht zum Stellungnahmeverfahren und zur Weiterentwicklung des Verfahrens. Der Bericht umfasst mindestens:

- a) Anzahl der durchgeführten Stellungnahmeverfahren,
- b) Anzahl der Stellungnahmen, in denen keine relevanten Ausnahmetatbestände festgestellt werden konnten,
- c) Anzahl und Inhalt von Prüfungen des Strukturierten Dialogs früherer Jahre nach § 12 QSKH-RL durch die auf Landesebene beauftragten Stellen und der Kommission nach § 12,
- d) Änderungen des Katalogs der relevanten Ausnahmetatbestände nach § 3 Absatz 4,
- e) Übersicht über die eingeleiteten Maßnahmen nach § 11 Absatz 2,
- f) Übersicht zu Umfang und Dauer der Stellungnahmeverfahren,
- g) Übersicht über die Anzahl der im Rahmen der Datenprüfung geänderten Datensätze,
- h) Übersicht über die durch die Datenprüfungen veränderten Indikatorergebnisse
- i) Übersicht zur Datenvalidierung sowie
- j) Vorschläge zur Verbesserung des Verfahrens.

Der Bericht ist dem G-BA und den auf Landesebene beauftragten Stellen bis zum 01.10. eines jeden Jahres vorzulegen.

#### **§ 16 Begleitevaluation**

Der G-BA beauftragt das Institut nach § 137a SGB V für die nächsten 5 Jahre mit der wissenschaftlichen Begleitevaluation der Einführungsphase der Umsetzung dieser Richtlinie. Das Institut nach § 137a SGB V erhebt die notwendigen Informationen unter Einbeziehung des Berichts zur Systempflege gemäß § 15 und erstellt auf der Basis der Informationen einen Bericht. Der G-BA entscheidet auf der Basis der Berichte über notwendige Anpassungen der Richtlinie und der Spezifikationen.

#### **§ 17 Bericht des Gemeinsamen Bundesausschusses**

Der G-BA veröffentlicht einrichtungsbezogen bis zum 31.10. des auf das Erfassungsjahr folgenden Jahres die Ergebnisse aller Einrichtungen zu den planungsrelevanten Qualitätsindikatoren der Liste mit Angabe von Grundgesamtheit, Referenzbereichen und Angaben zur Vollzähligkeit der Datenlieferung und Bundesergebnissen, Ergebnissen der Datenvalidierung sowie die Ergebnisse des Stellungnahmeverfahren auf seinen Internetseiten.

#### **Anlage: Rechenregeln der planungsrelevanten Qualitätsindikatoren**

#### **Gynäkologische Operationen (ohne Hysterektomien) (15/1)**

#### **10211: Vollständige Entfernung des Ovars oder der Adnexe ohne pathologischen Befund**

#### **Verwendete Datenfelder**

Datenbasis: Spezifikation 2017

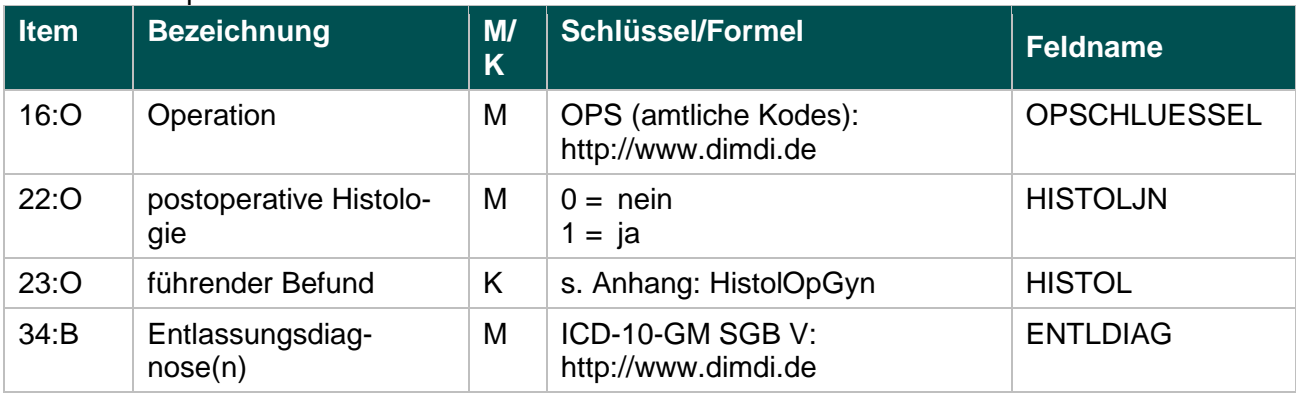

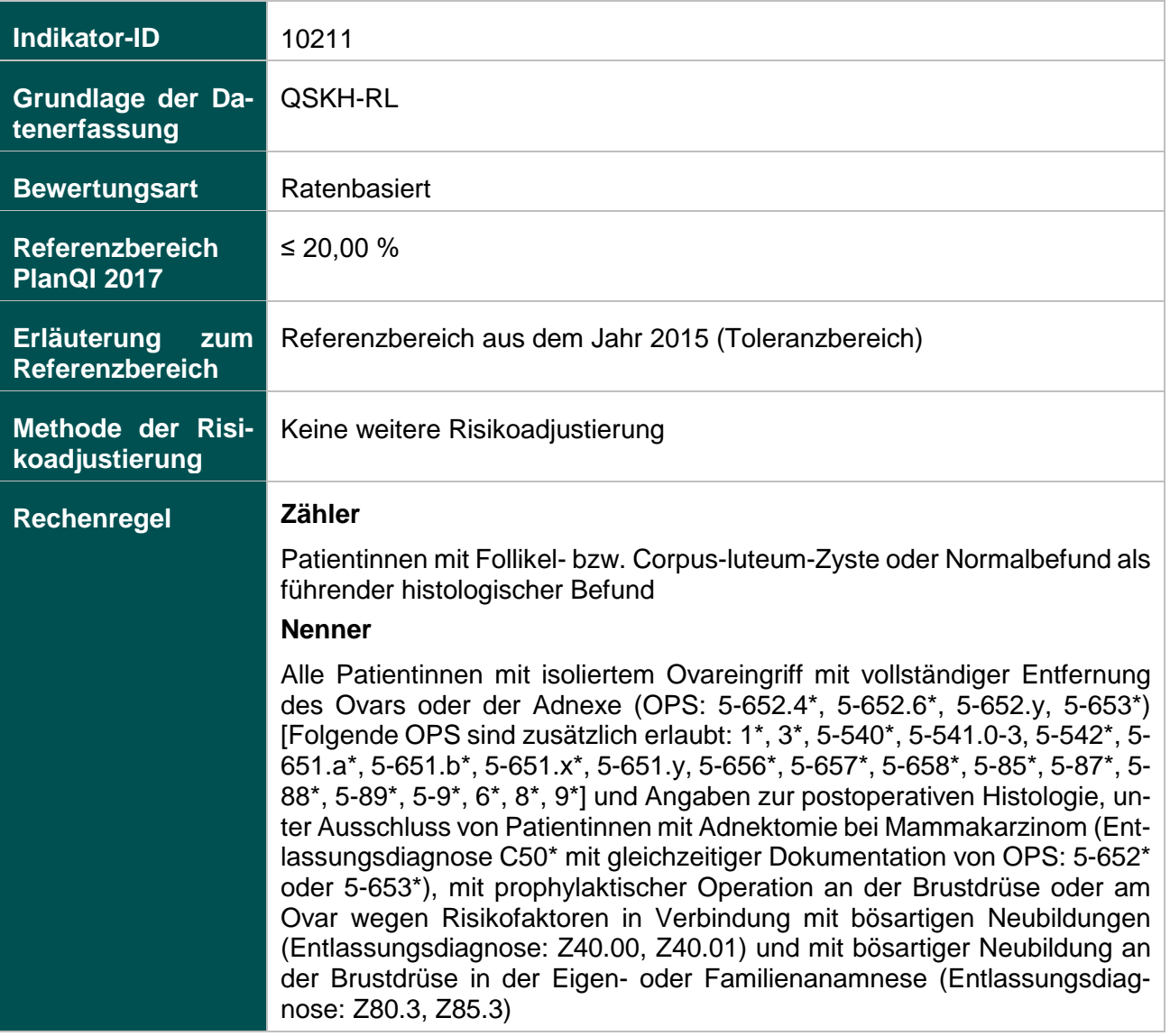

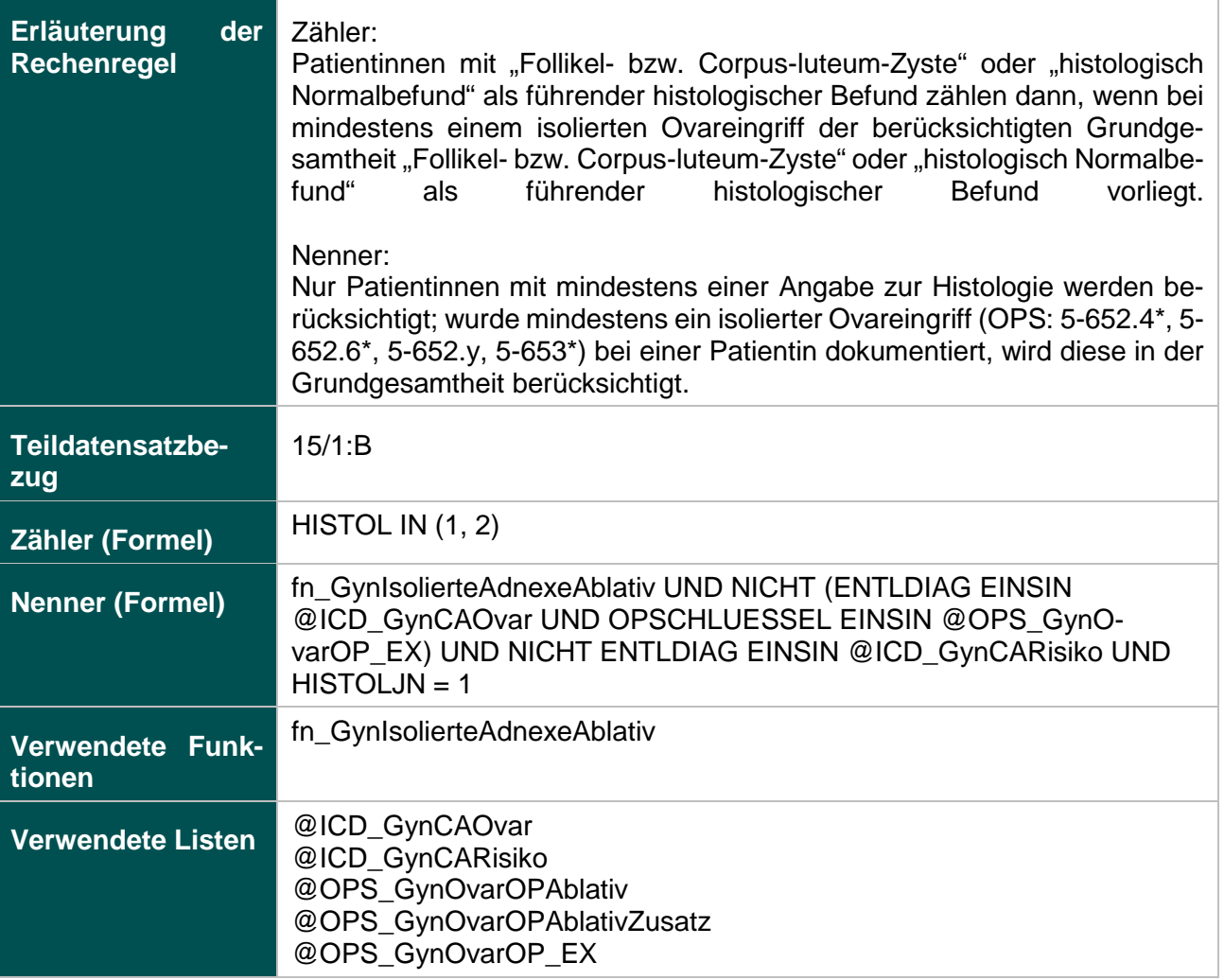

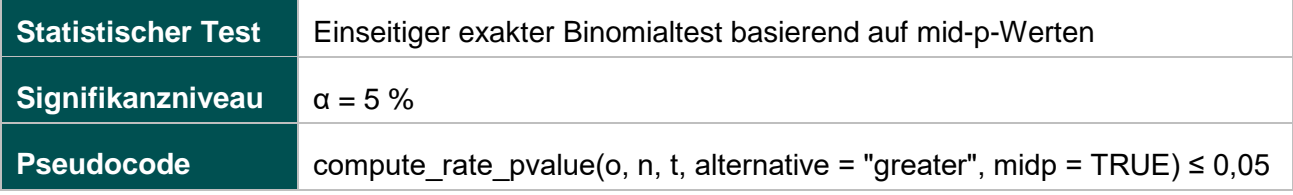

### **12874: Fehlende Histologie nach isoliertem Ovareingriff mit Gewebsentfernung**

#### **Verwendete Datenfelder**

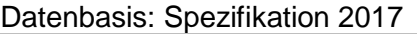

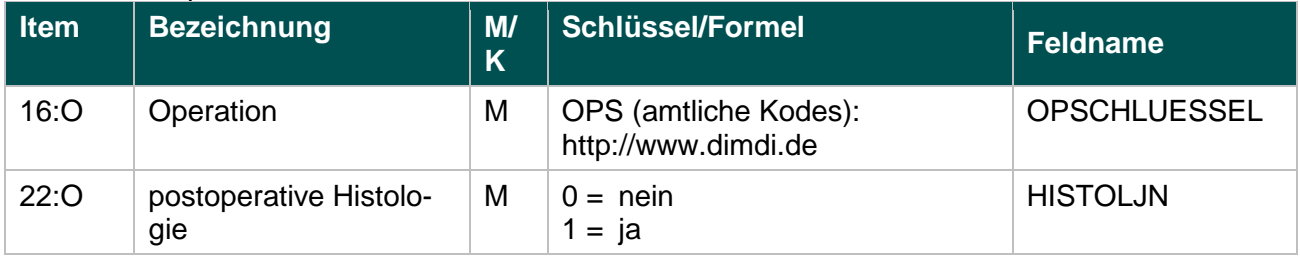

### **Berechnung**

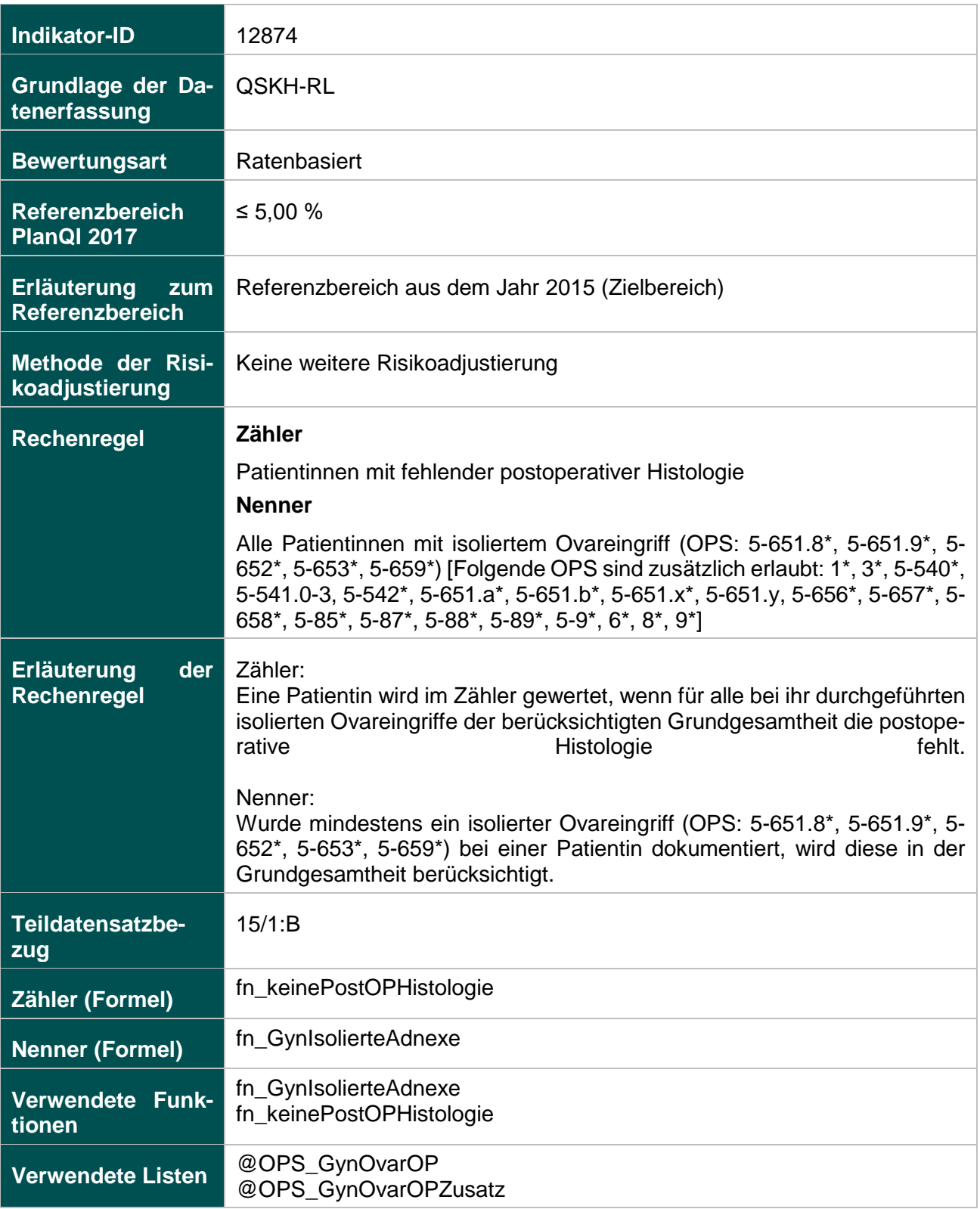

## **Ermittlung statistischer Auffälligkeit**

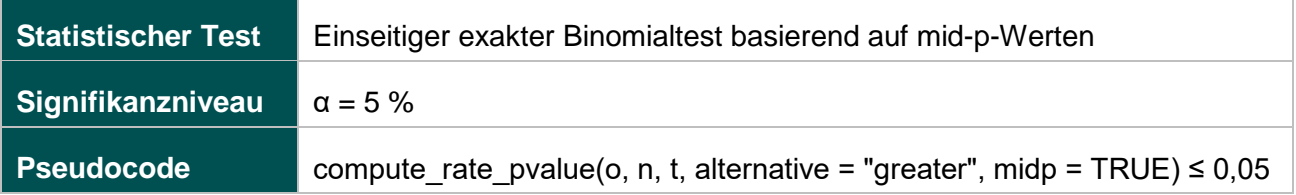

#### **51906: Verhältnis der beobachteten zur erwarteten Rate (O / E) an Organverletzungen bei laparoskopischer Operation**

#### **Verwendete Datenfelder**

#### Datenbasis: Spezifikation 2017

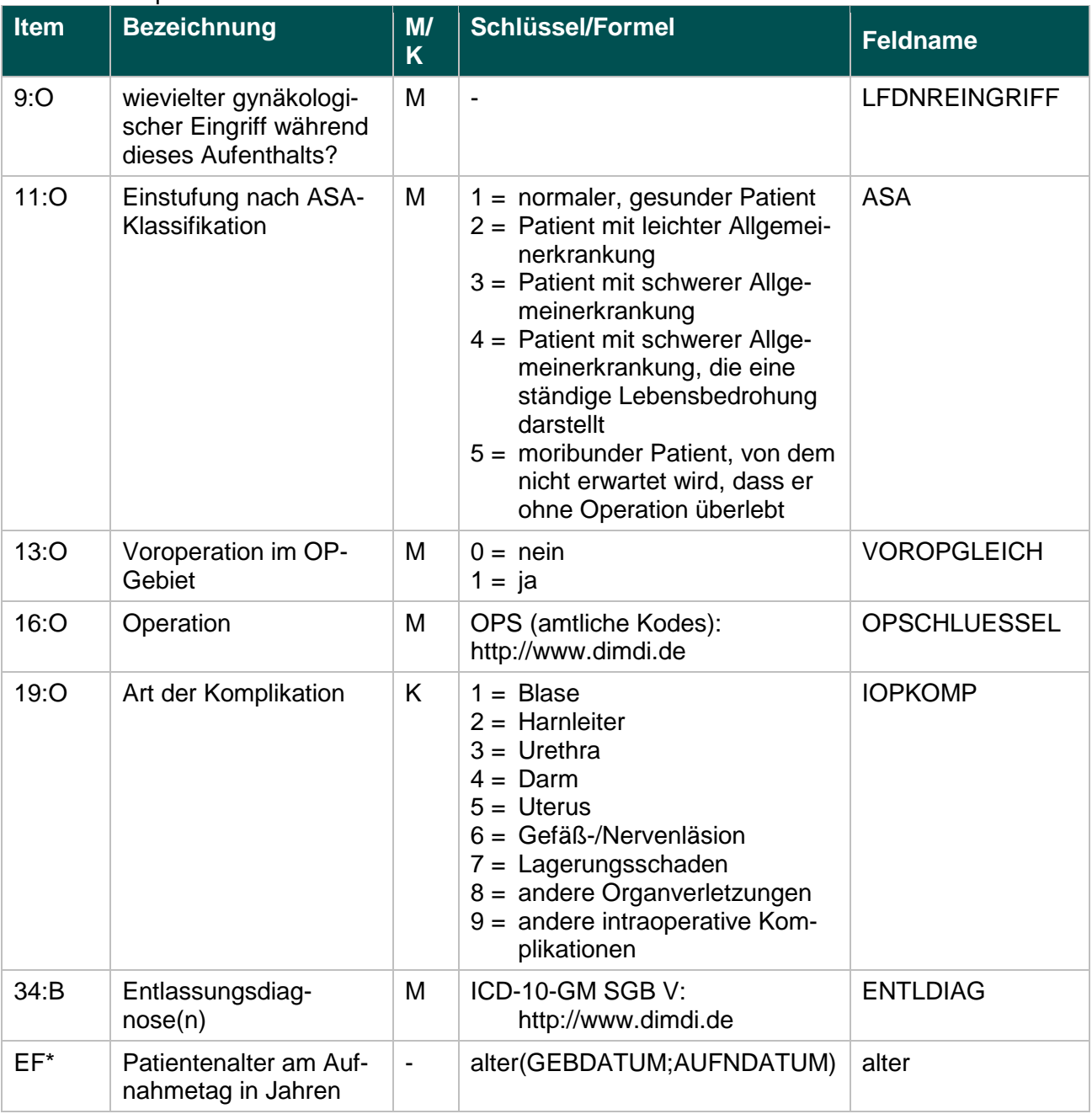

\* Ersatzfeld im Exportformat

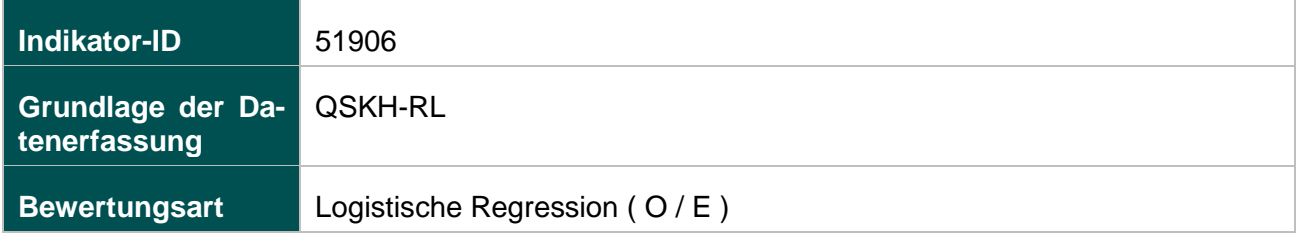

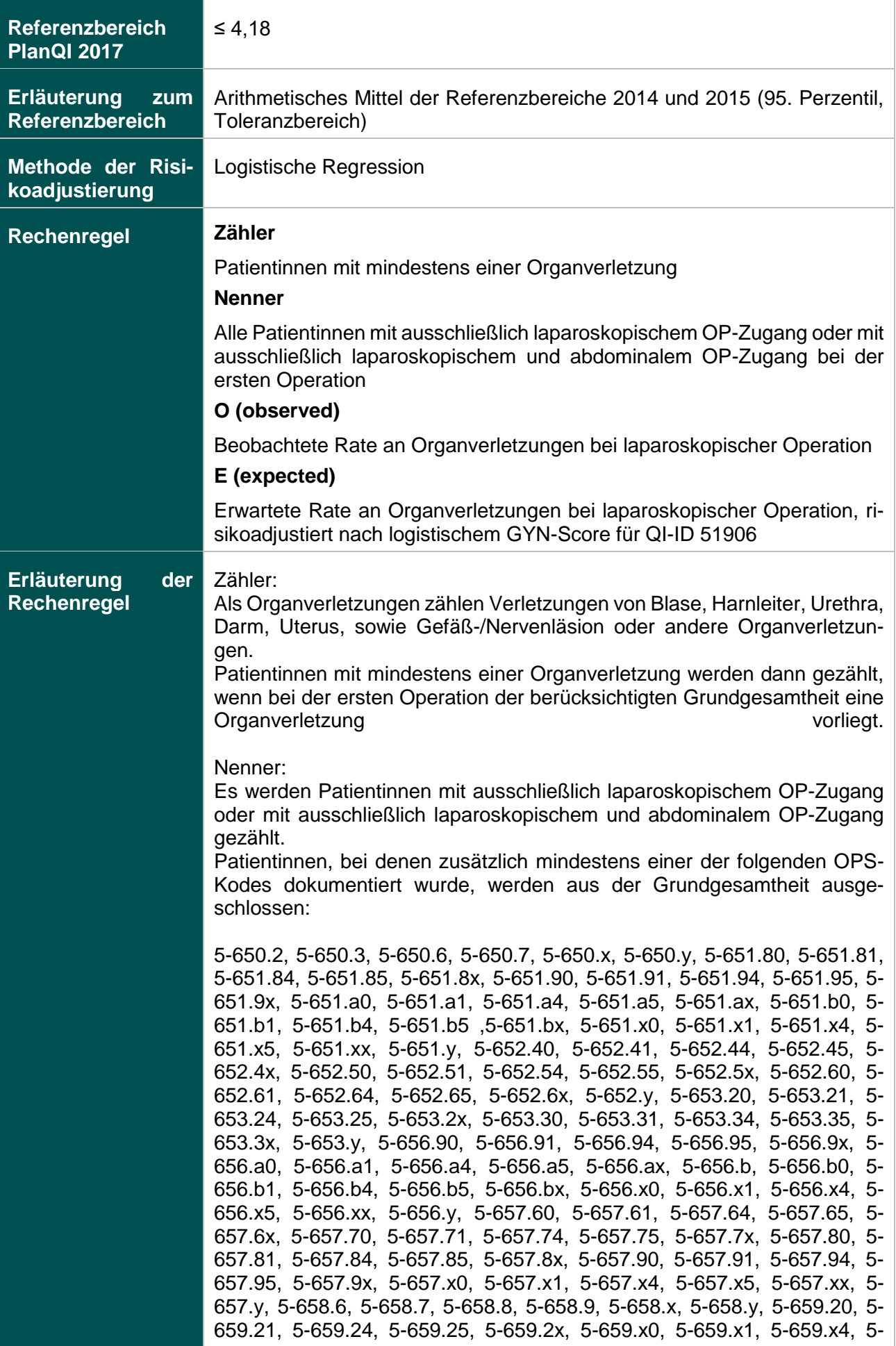

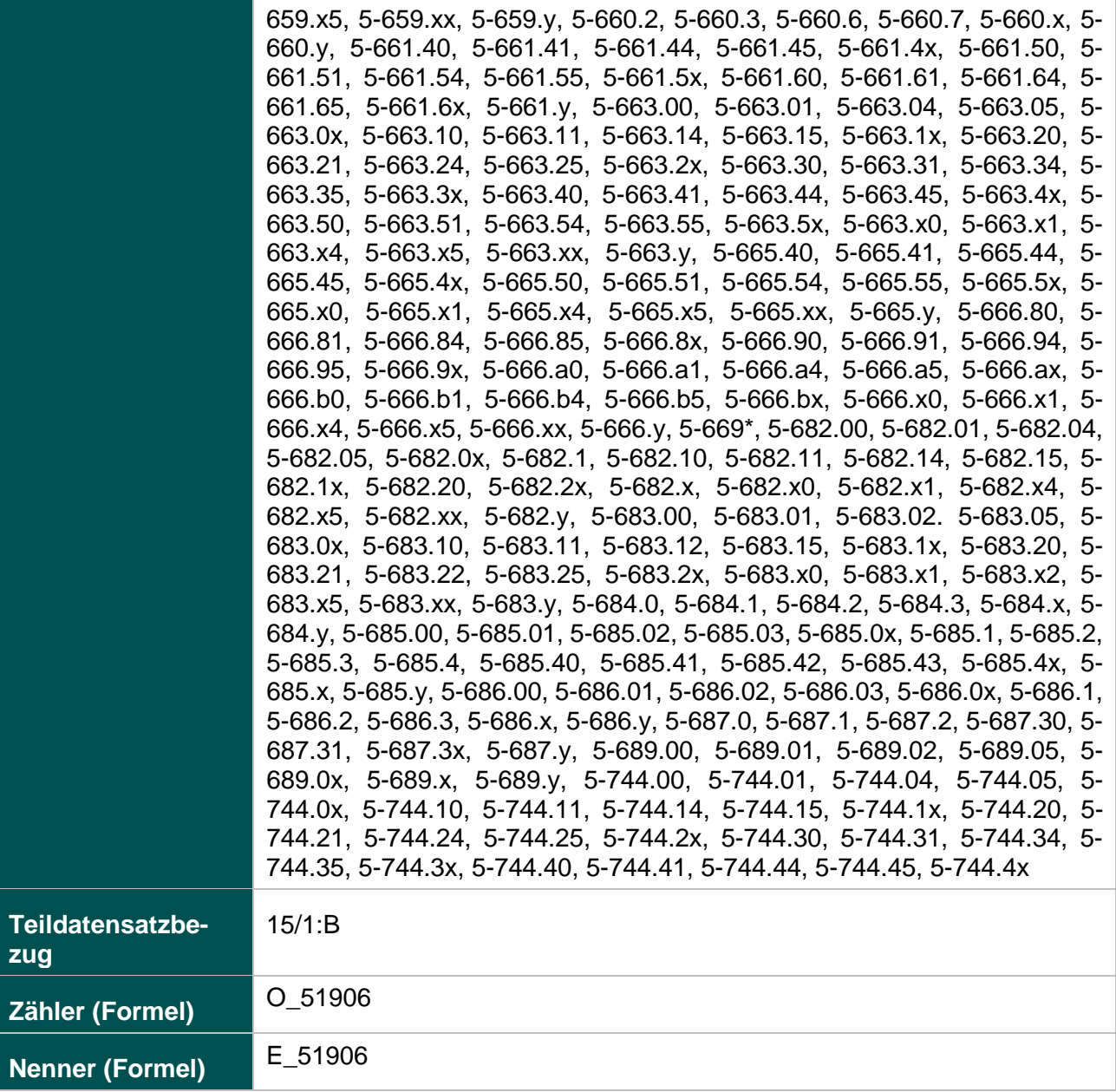

# **Logistische Re-**

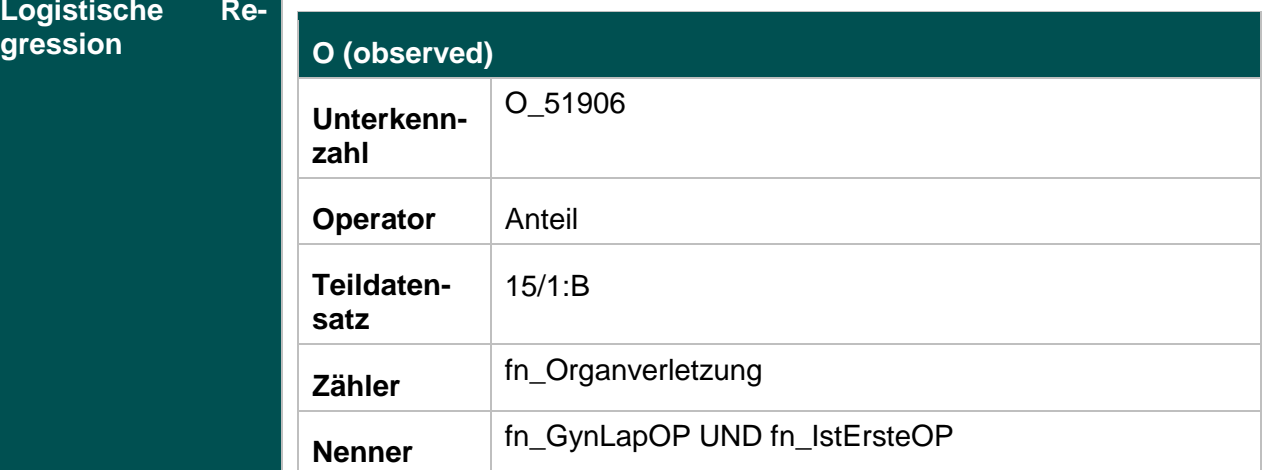

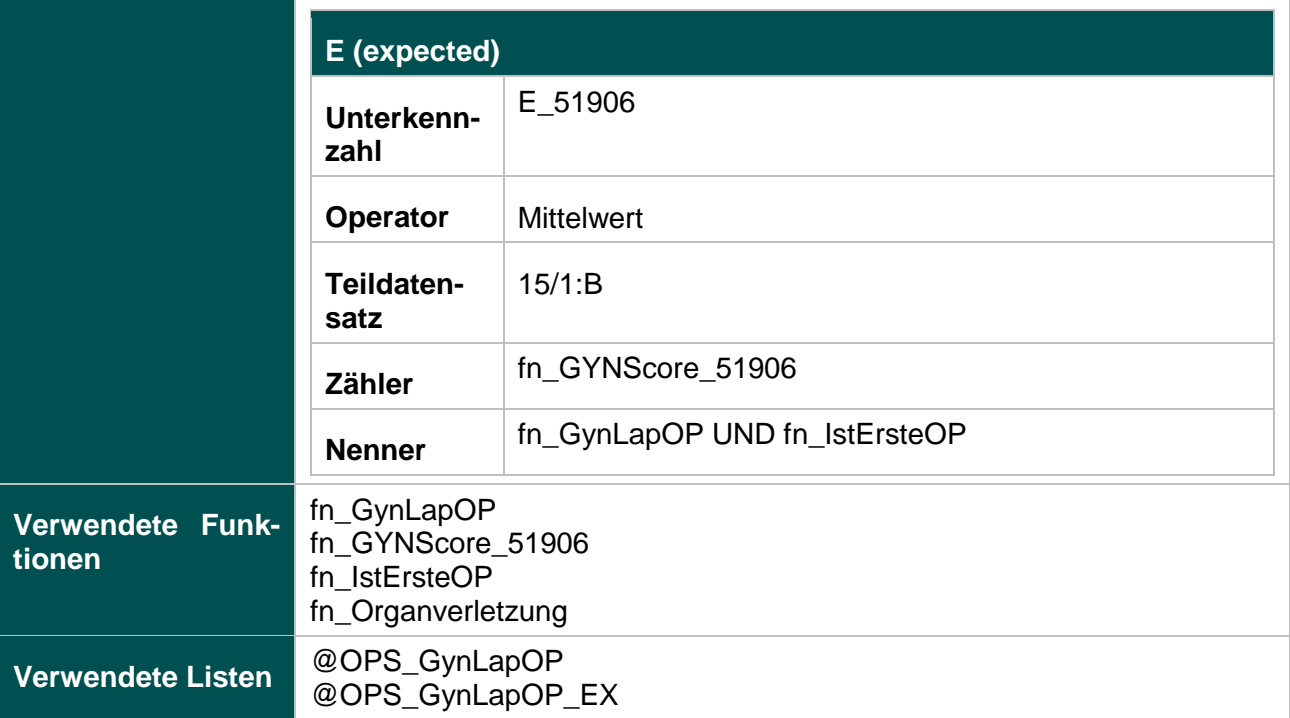

#### **Risikofaktoren**

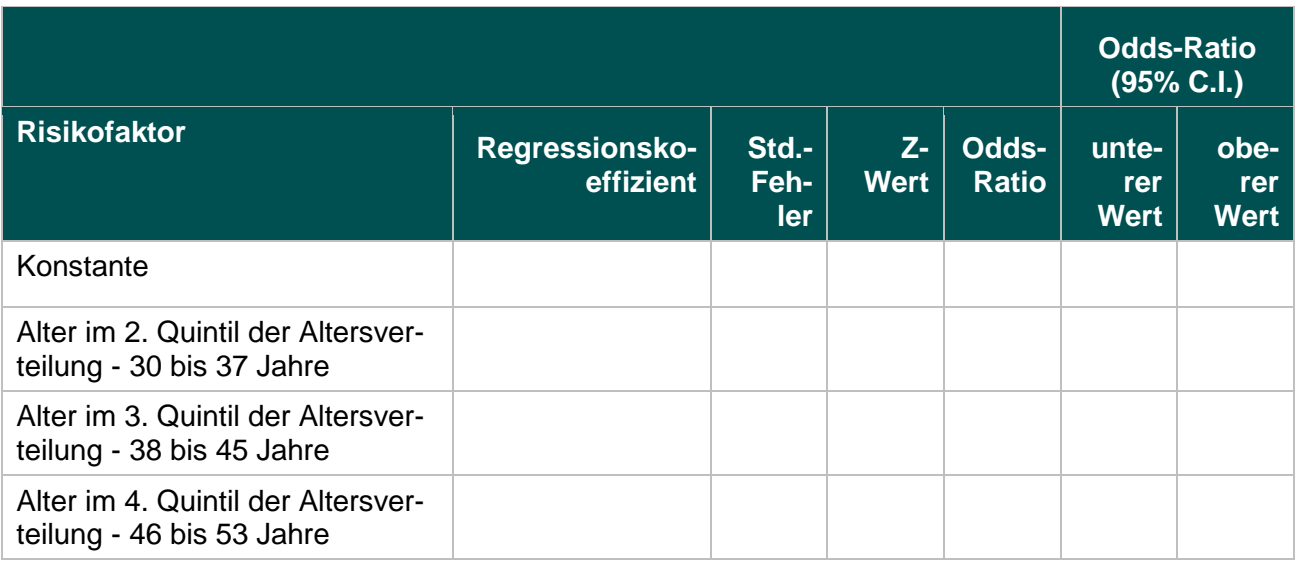

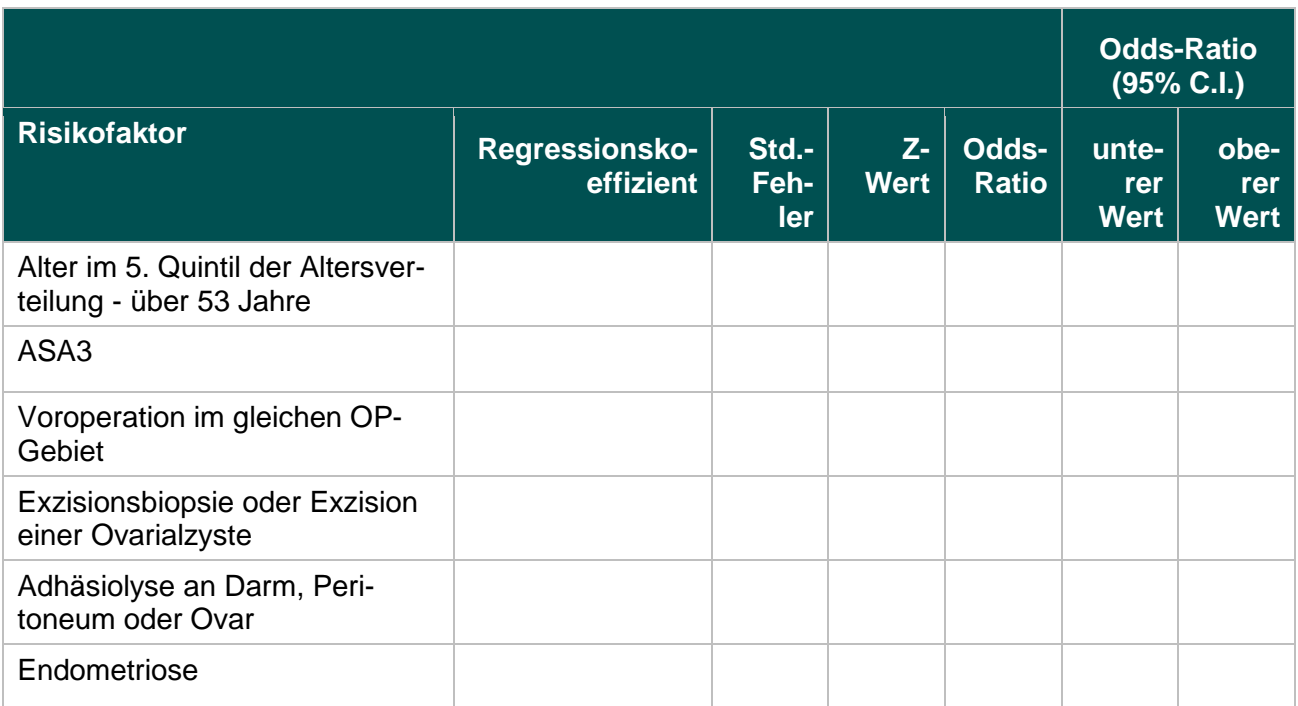

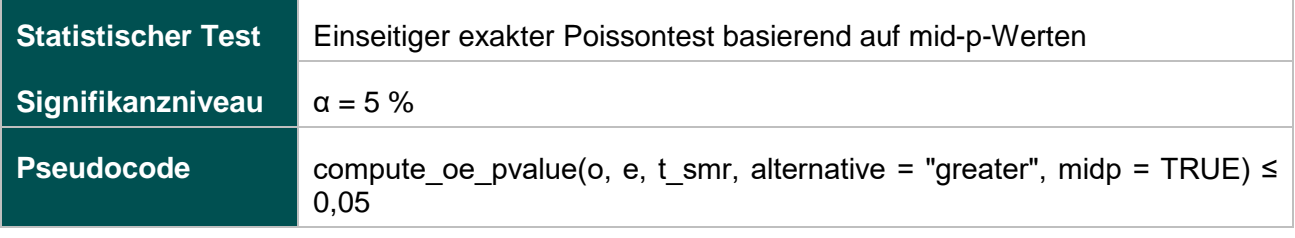

### **Geburtshilfe (16/1)**

#### **318: Anwesenheit eines Pädiaters bei Frühgeburten**

## **Verwendete Datenfelder**

#### Datenbasis: Spezifikation 2017

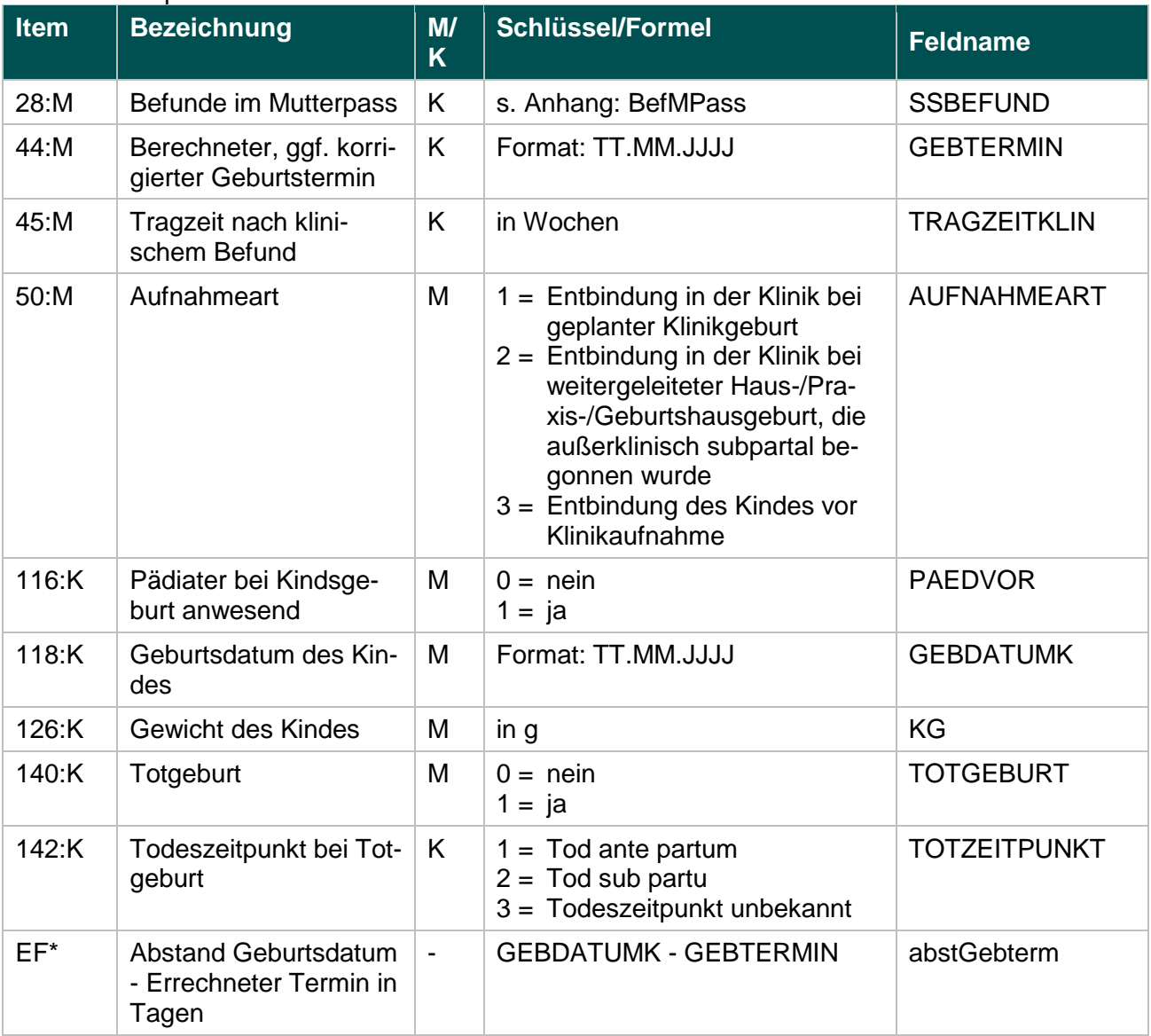

\* Ersatzfeld im Exportformat

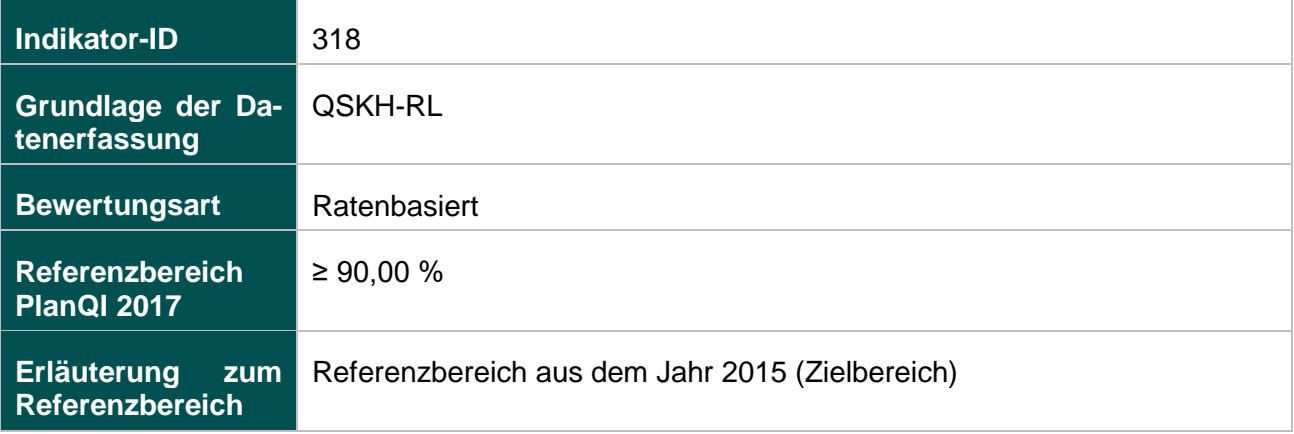

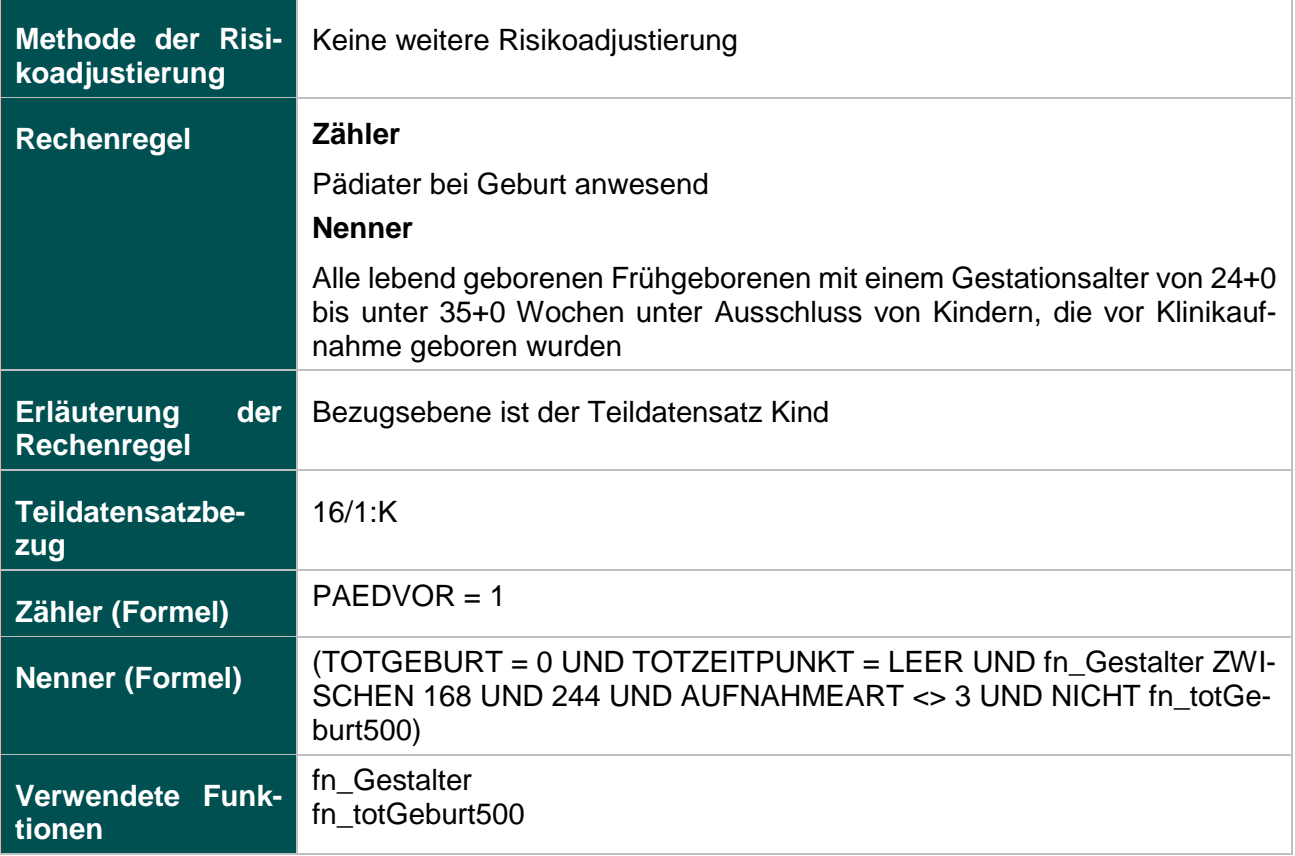

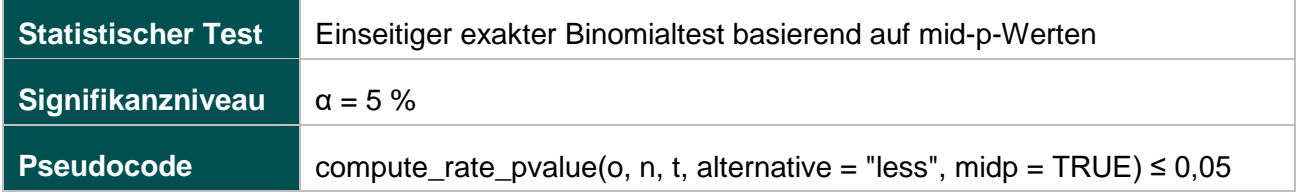

#### **330: Antenatale Kortikosteroidtherapie bei Frühgeburten mit einem präpartalen stationären Aufenthalt von mindestens zwei Kalendertagen**

#### **Verwendete Datenfelder**

#### Datenbasis: Spezifikation 2017

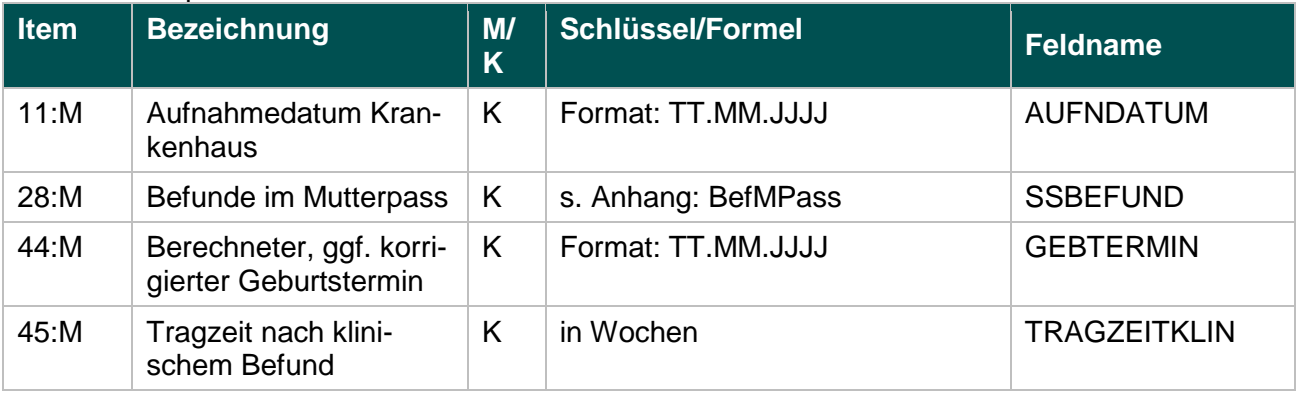

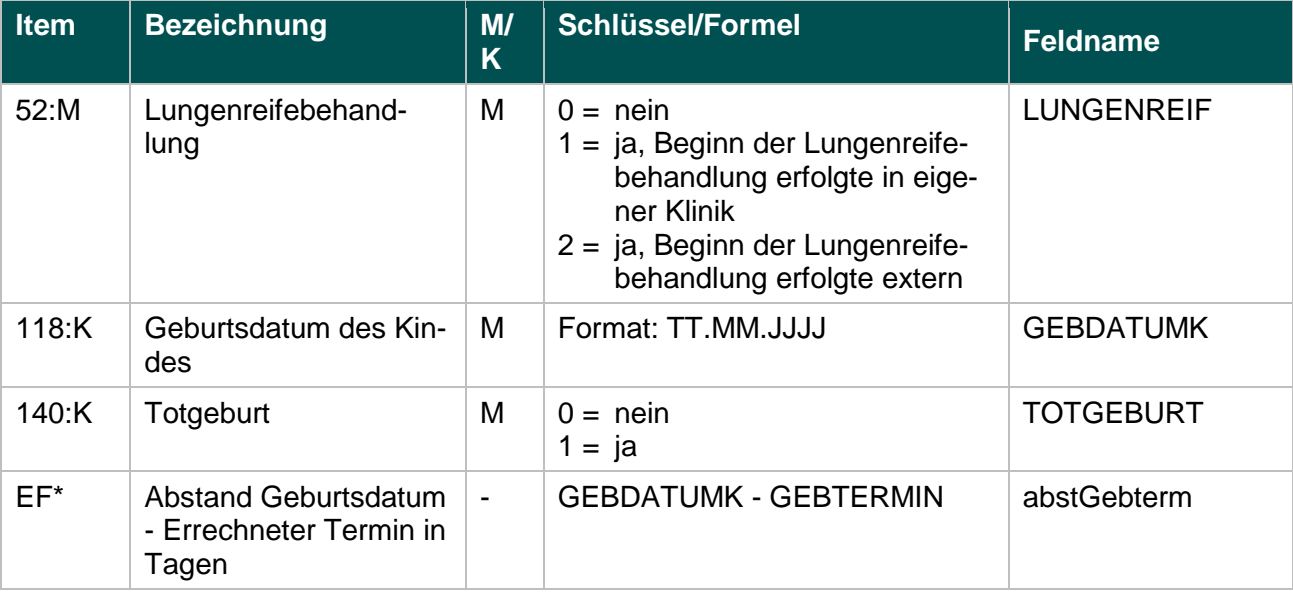

\* Ersatzfeld im Exportformat

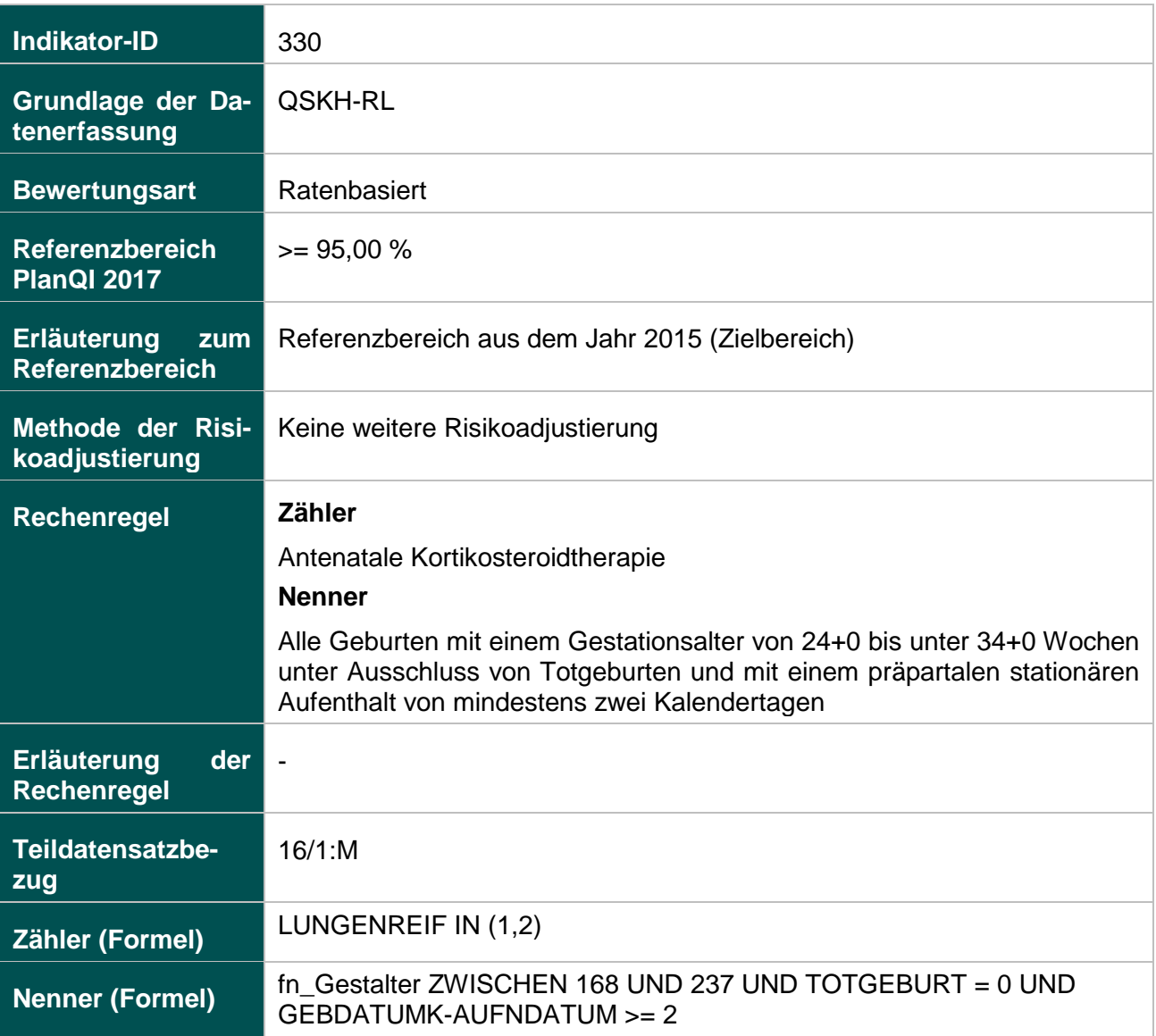

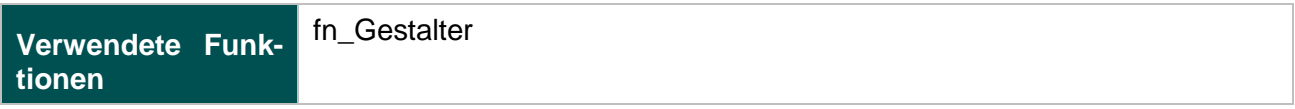

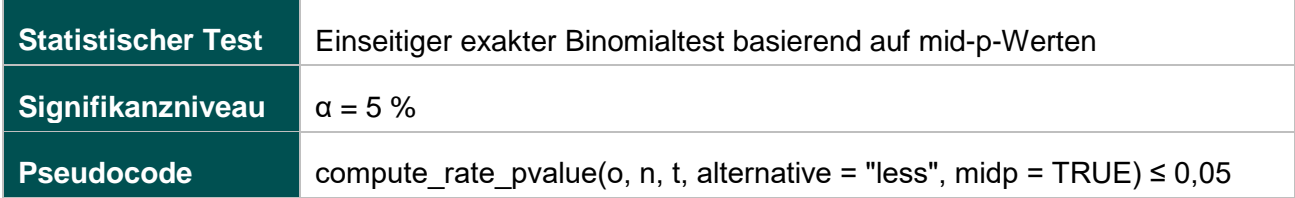

#### **1058: E-E-Zeit bei Notfallkaiserschnitt über 20 Minuten**

#### **Verwendete Datenfelder**

### Datenbasis: Spezifikation 2017

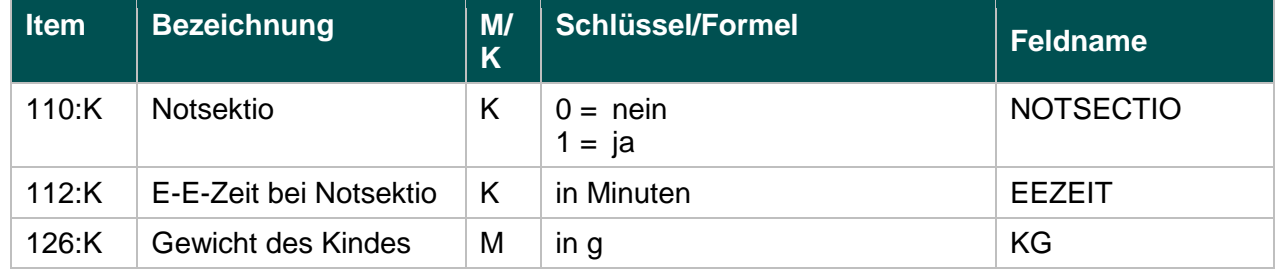

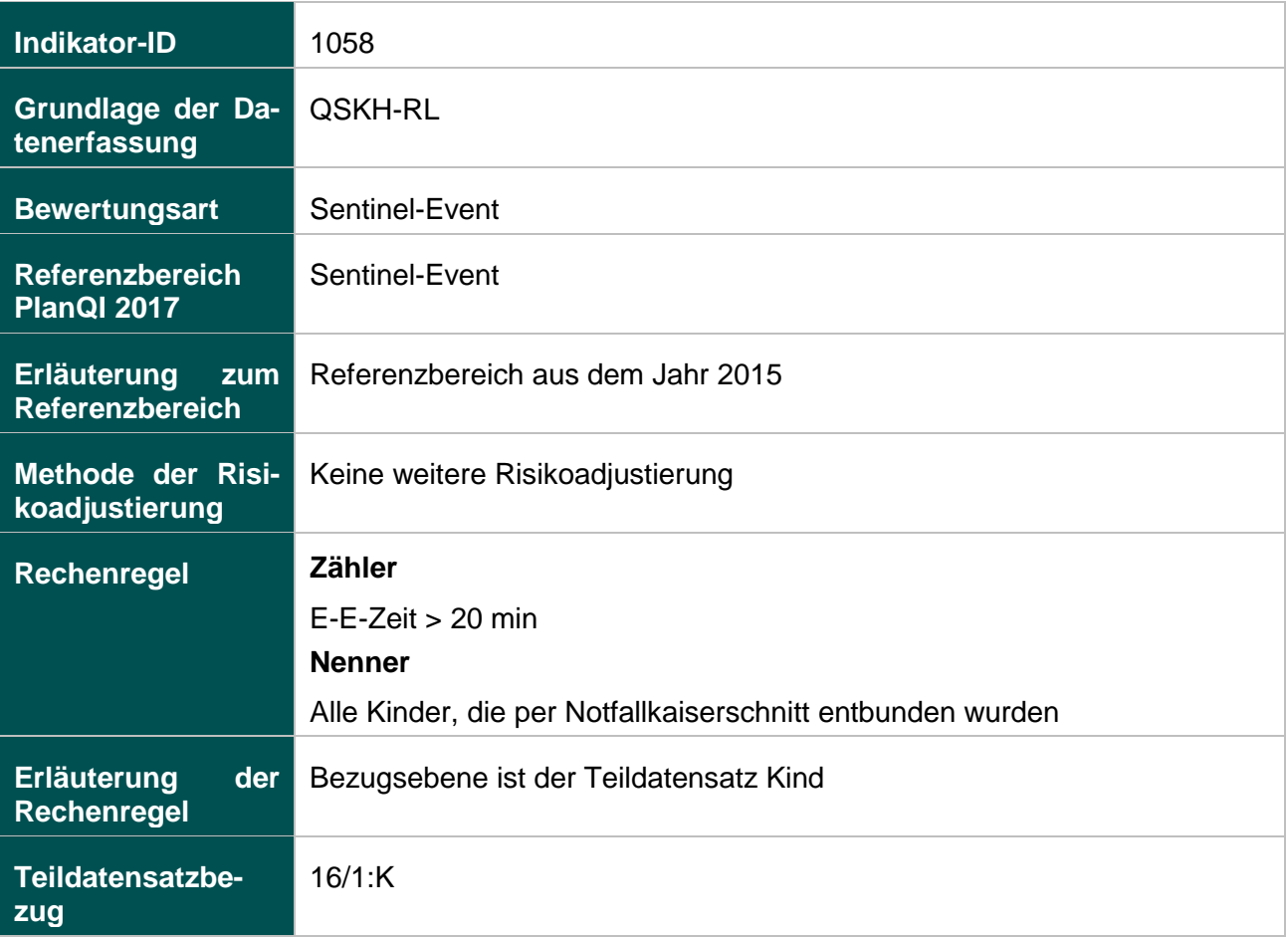

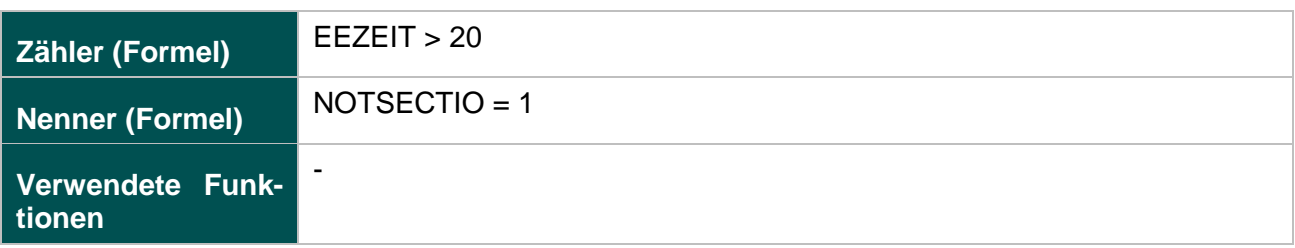

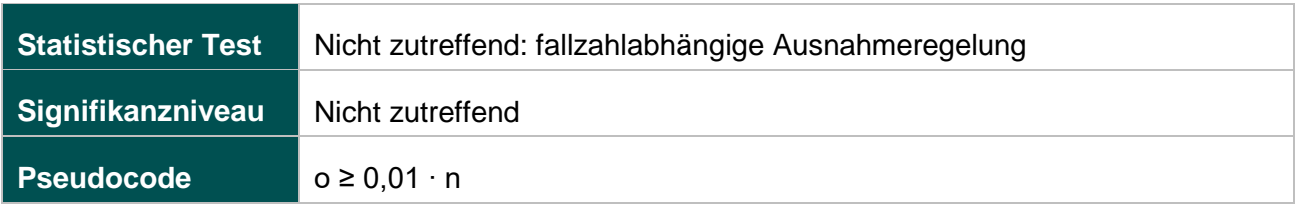

### **50045: Perioperative Antibiotikaprophylaxe bei Kaiserschnittentbindung**

#### **Verwendete Datenfelder**

Datenbasis: Spezifikation 2017

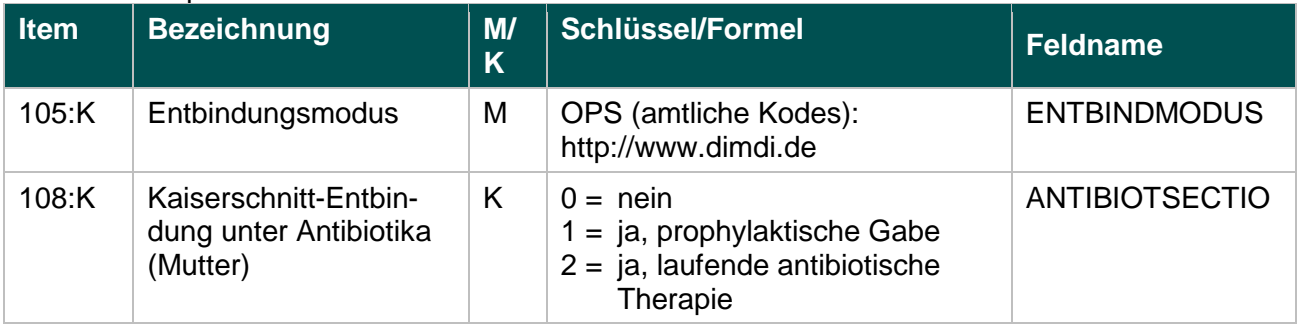

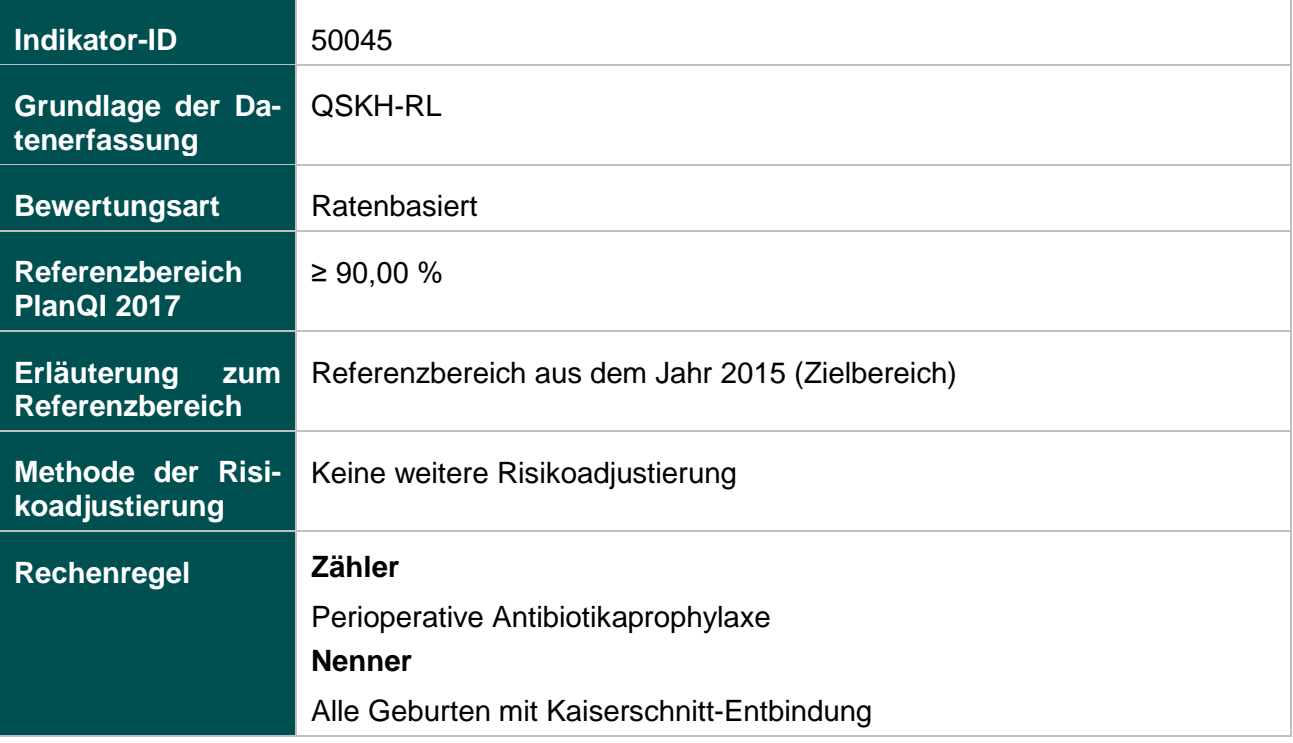

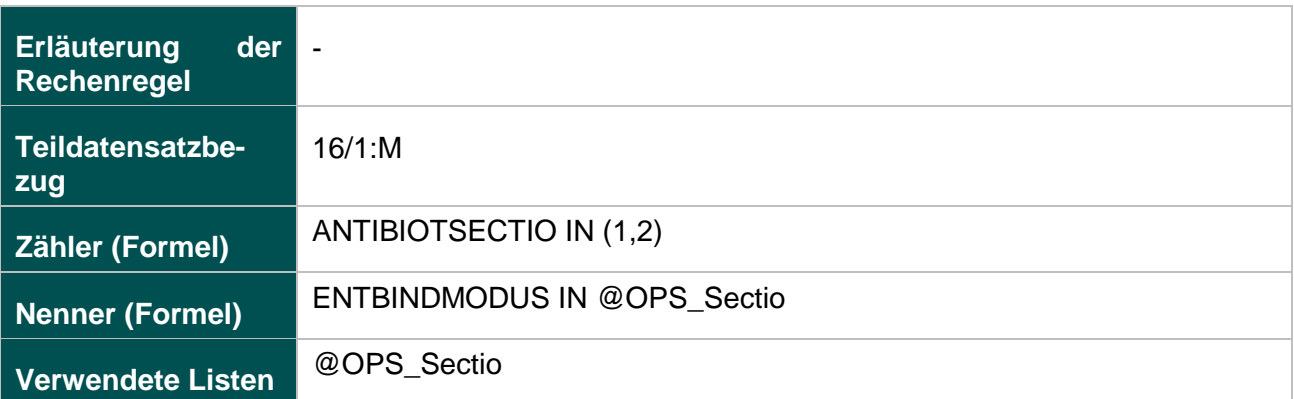

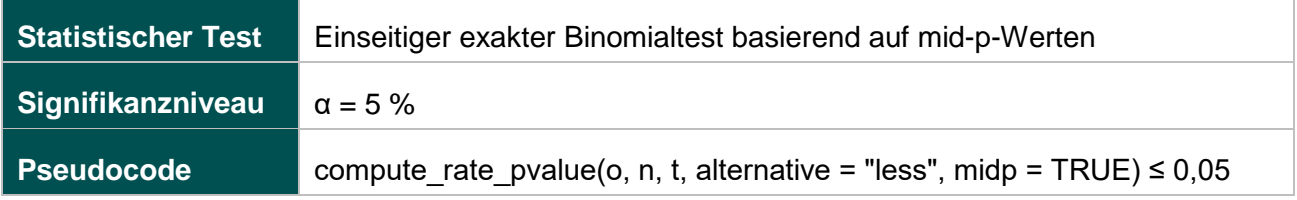

### **51803: Qualitätsindex zum kritischen Outcome bei Reifgeborenen**

#### **Verwendete Datenfelder**

### Datenbasis: Spezifikation 2017

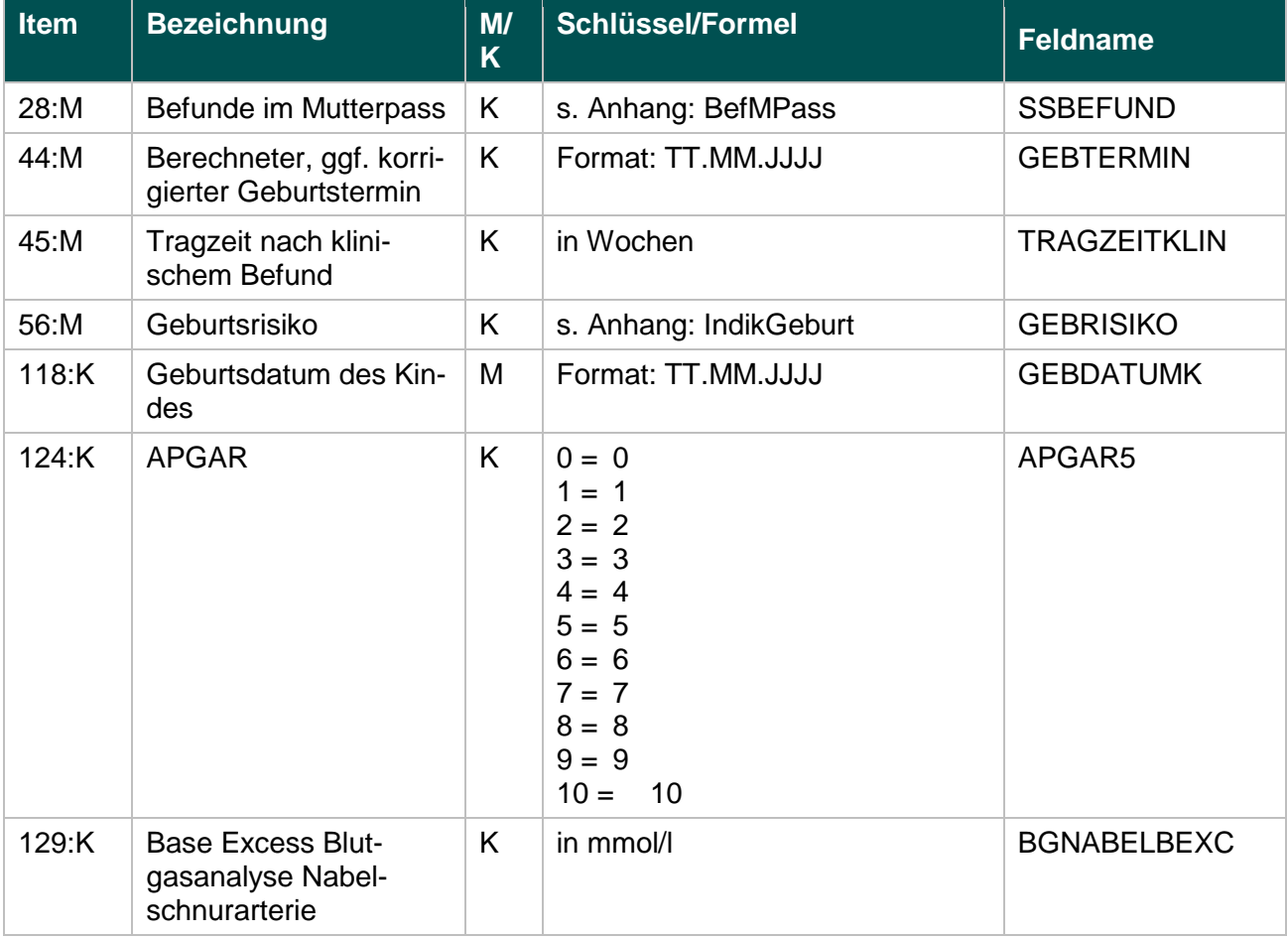

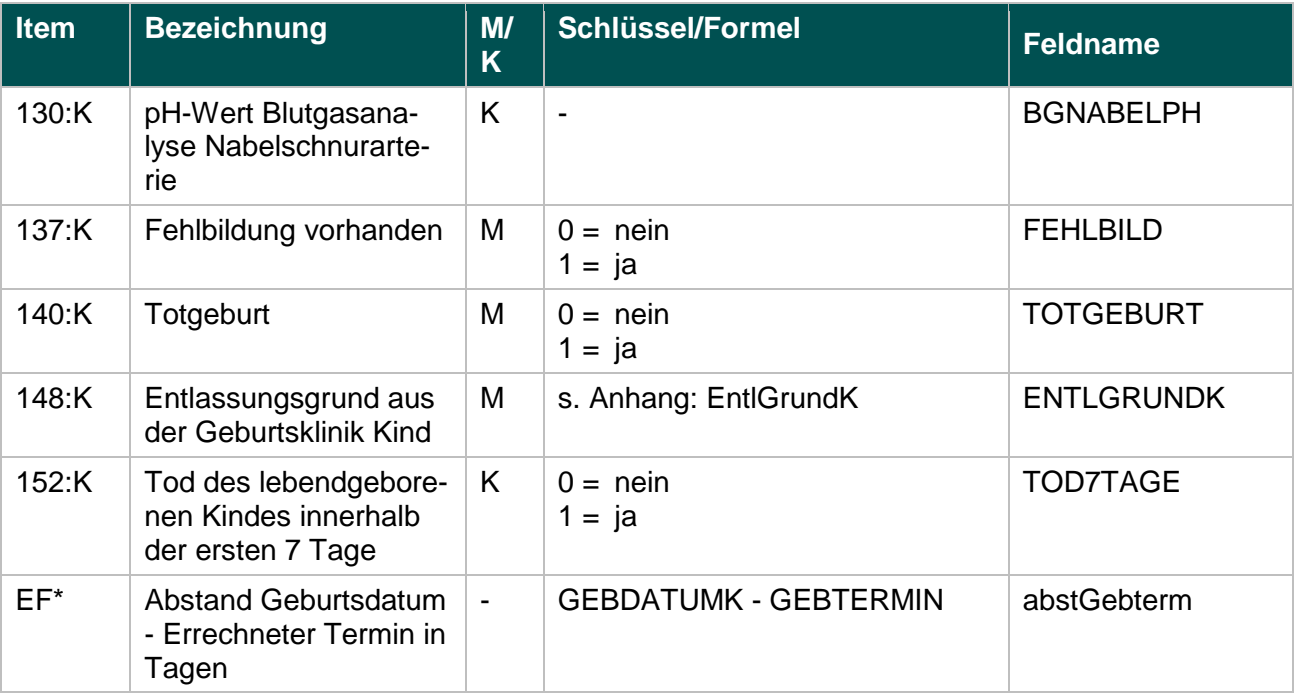

\* Ersatzfeld im Exportformat

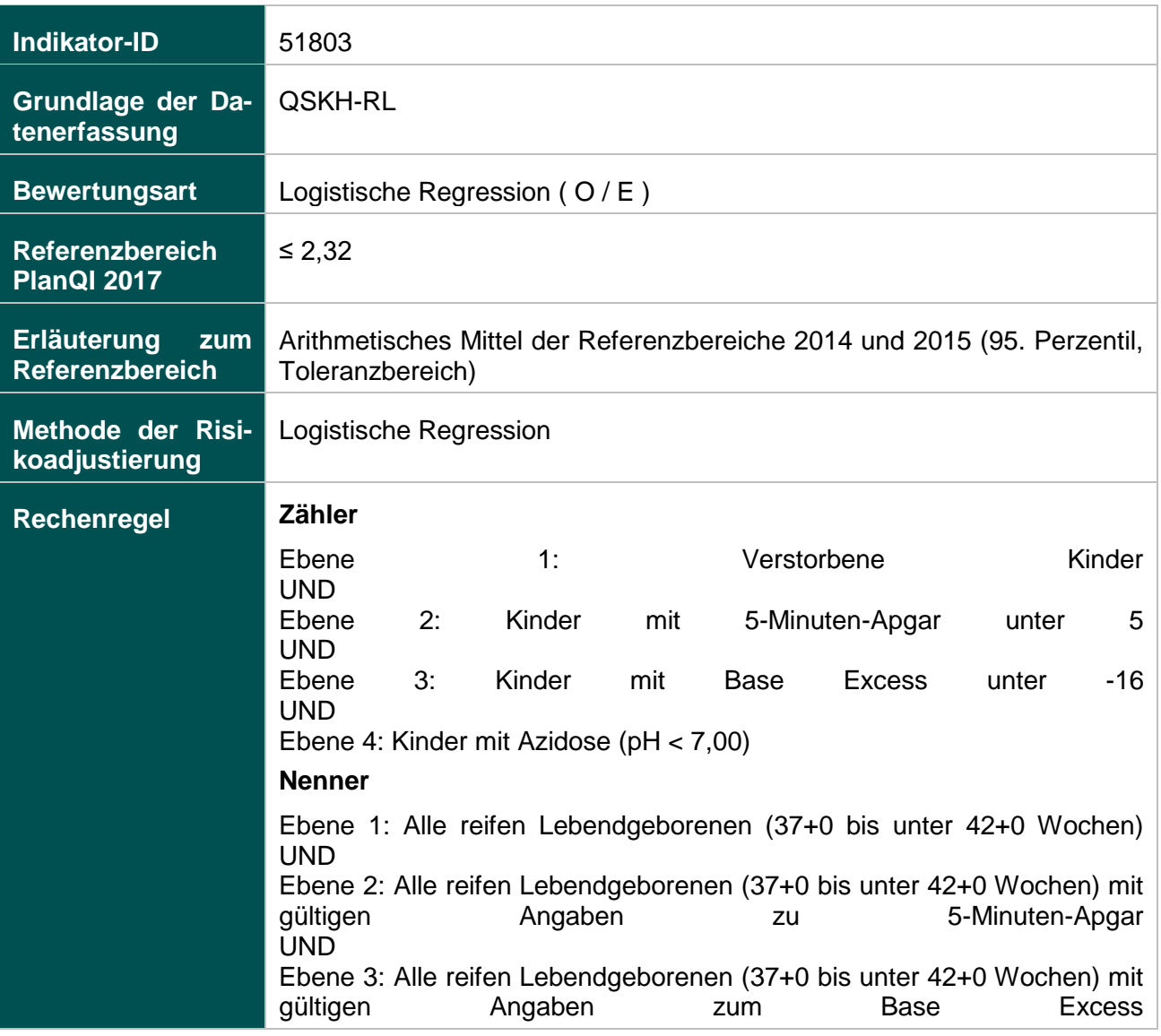

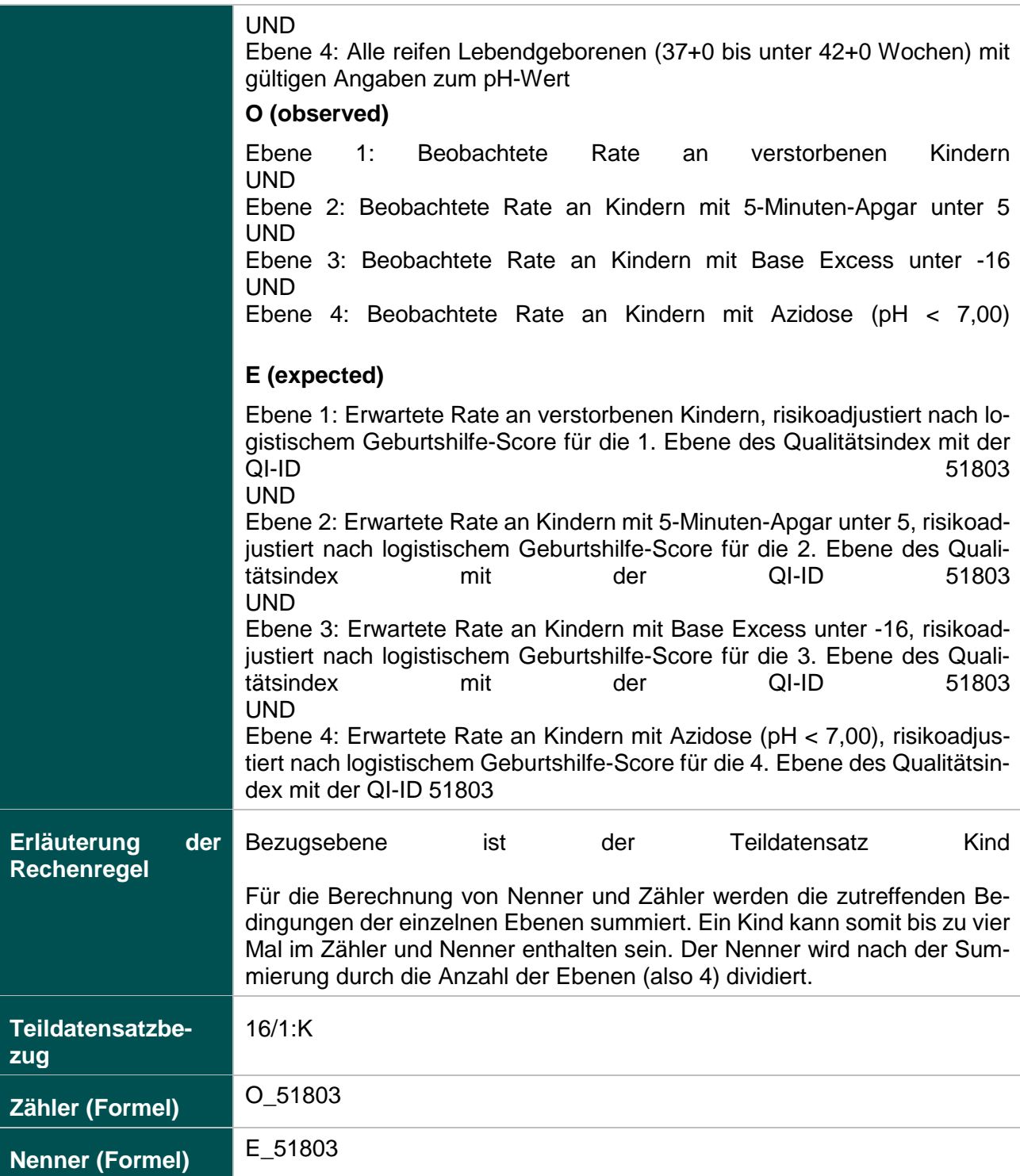

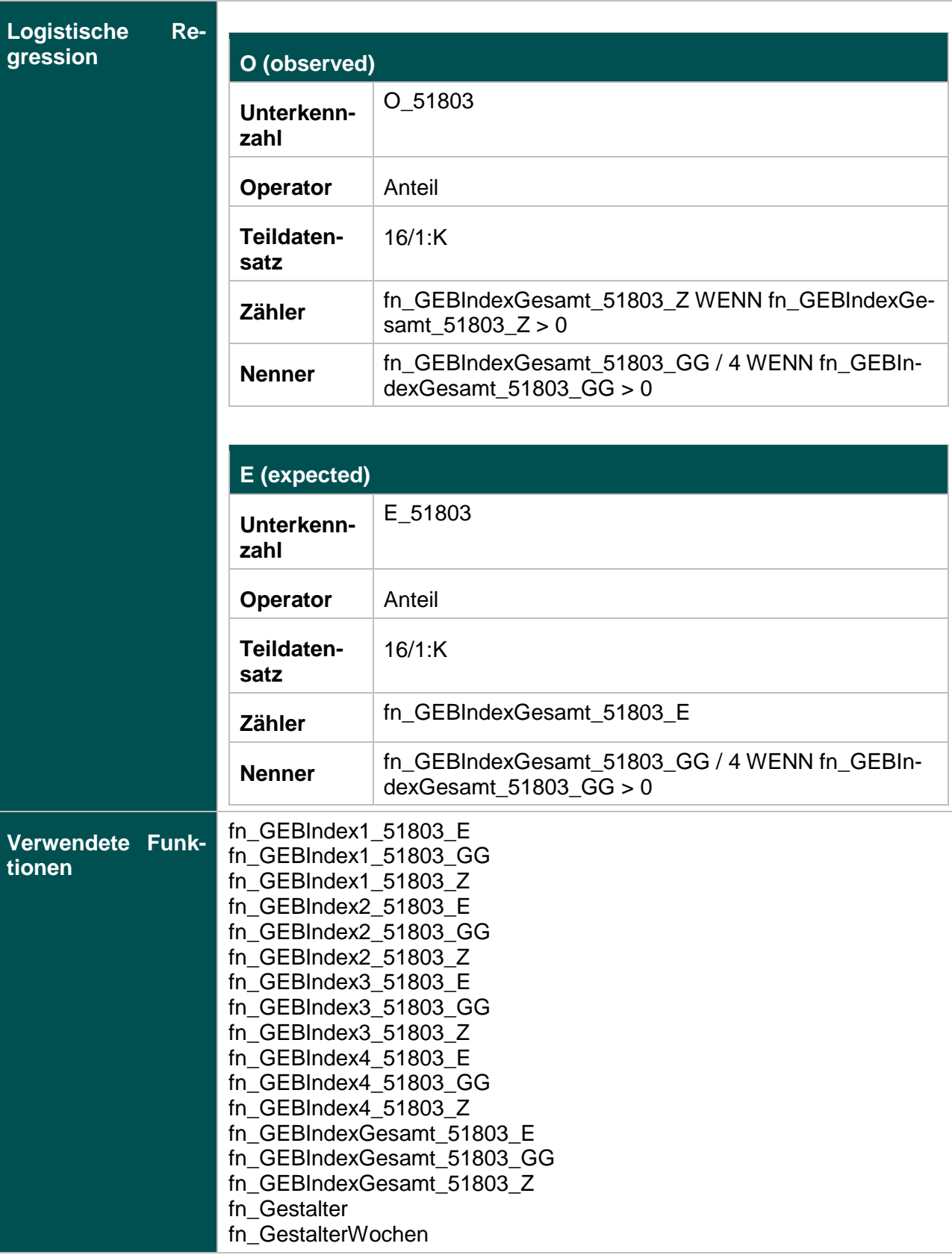

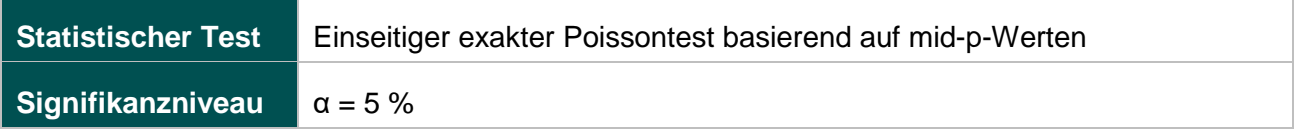

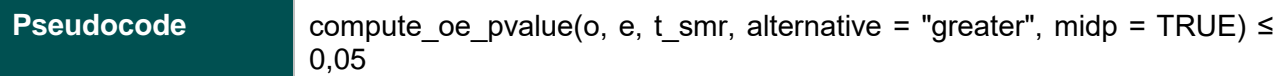

#### **51803 – Ebene 1: Verhältnis der beobachteten zur erwarteten Rate (O / E) an verstorbenen Kindern**

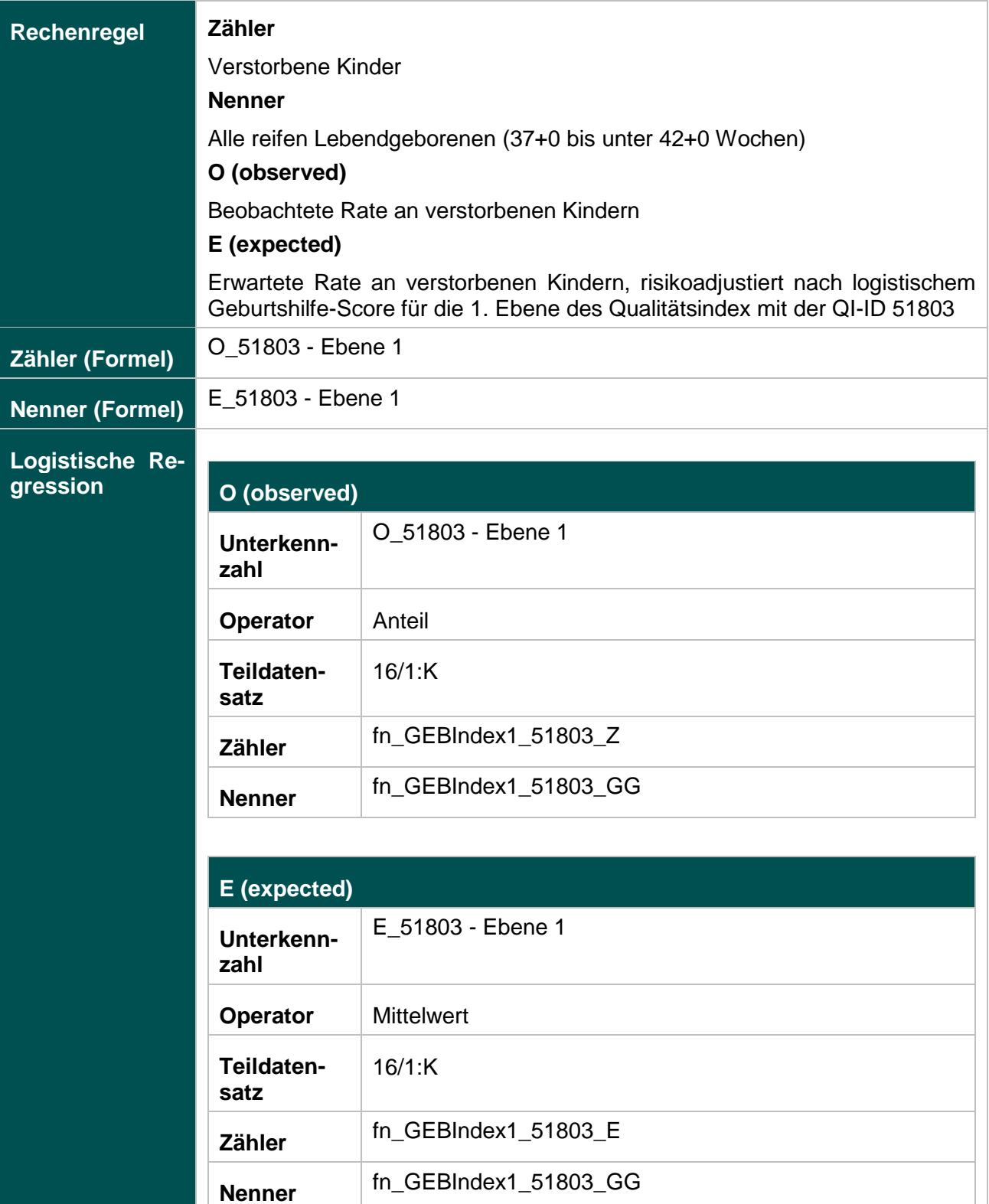

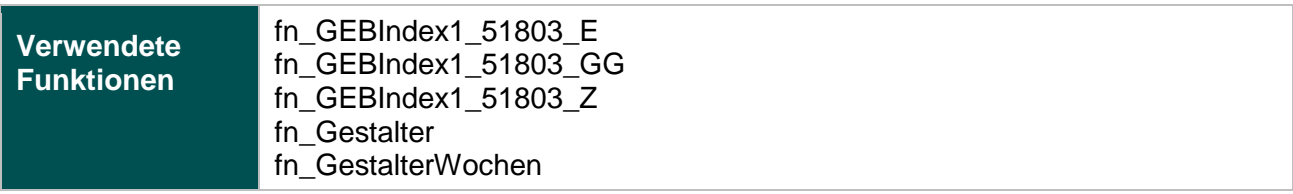

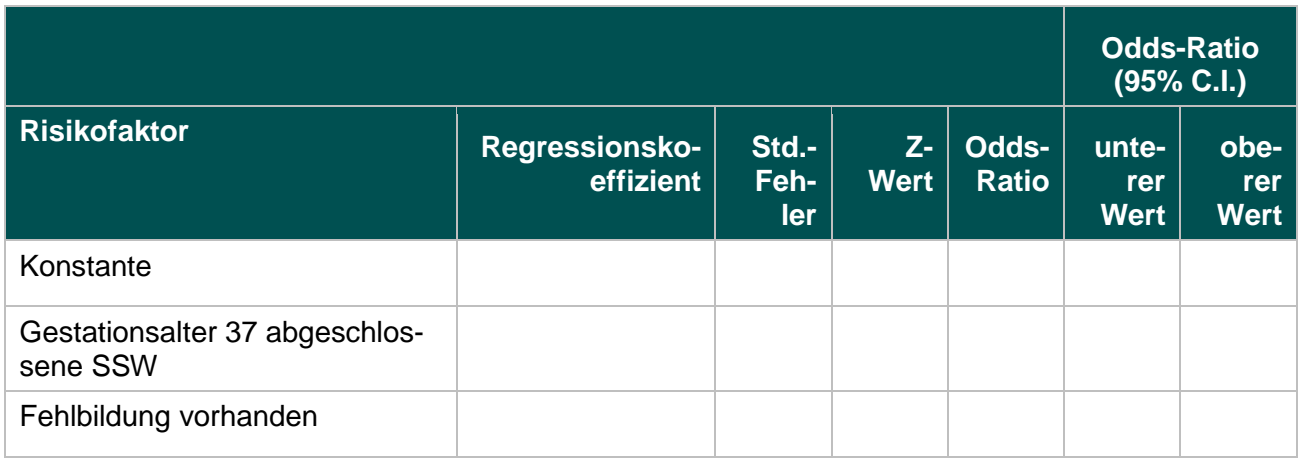

#### **51803 – Ebene 2: Verhältnis der beobachteten zur erwarteten Rate (O / E) an Kindern mit 5- Minuten-Apgar unter 5**

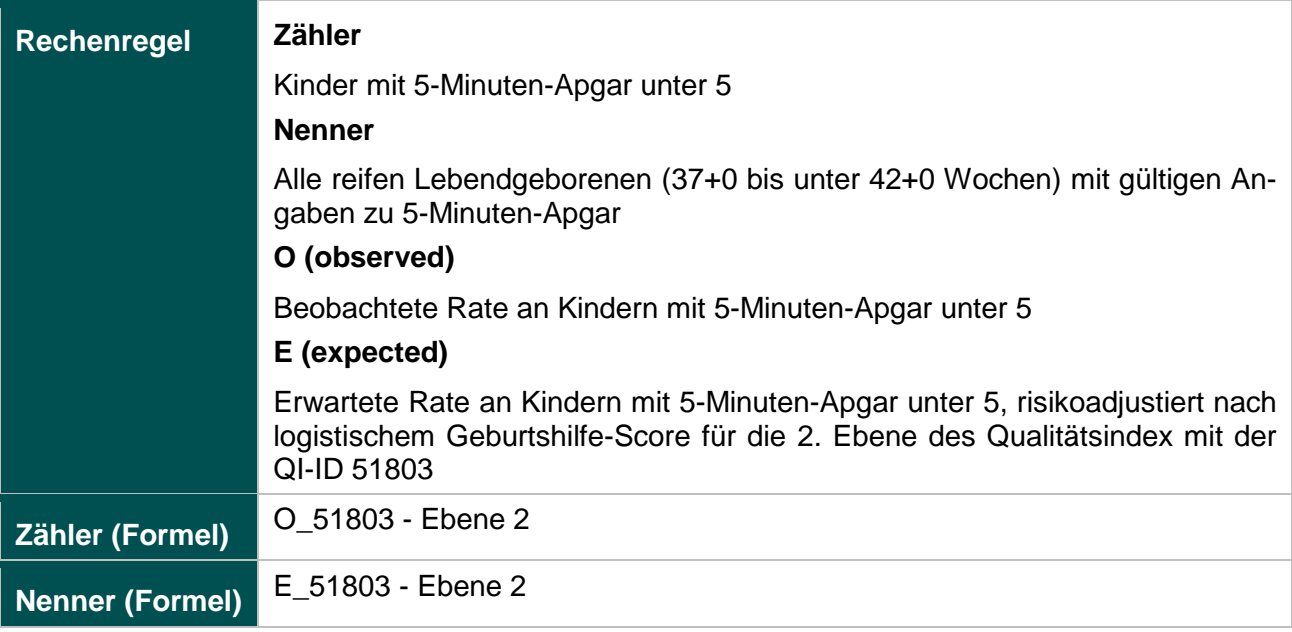

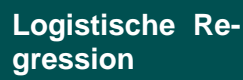

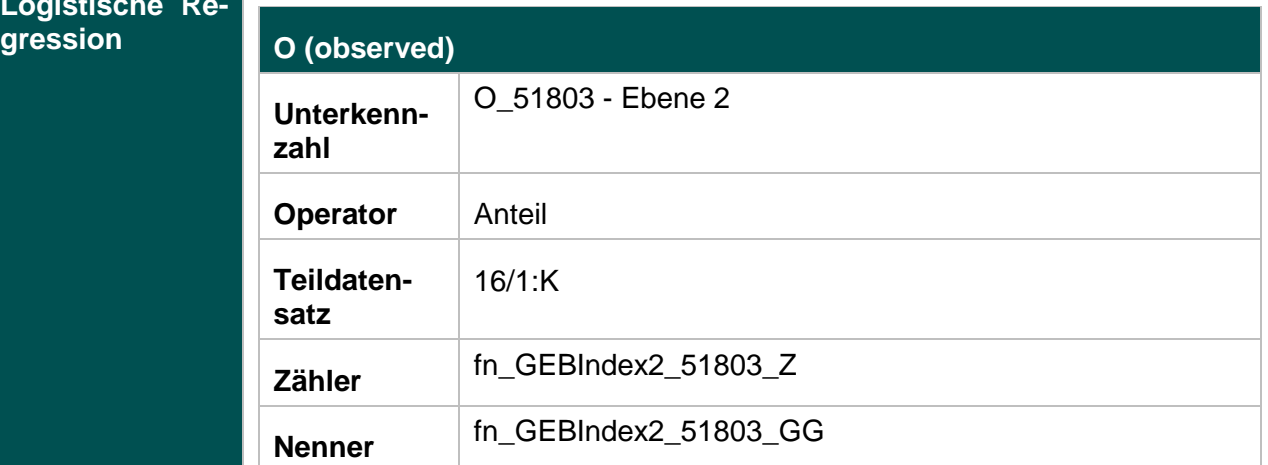

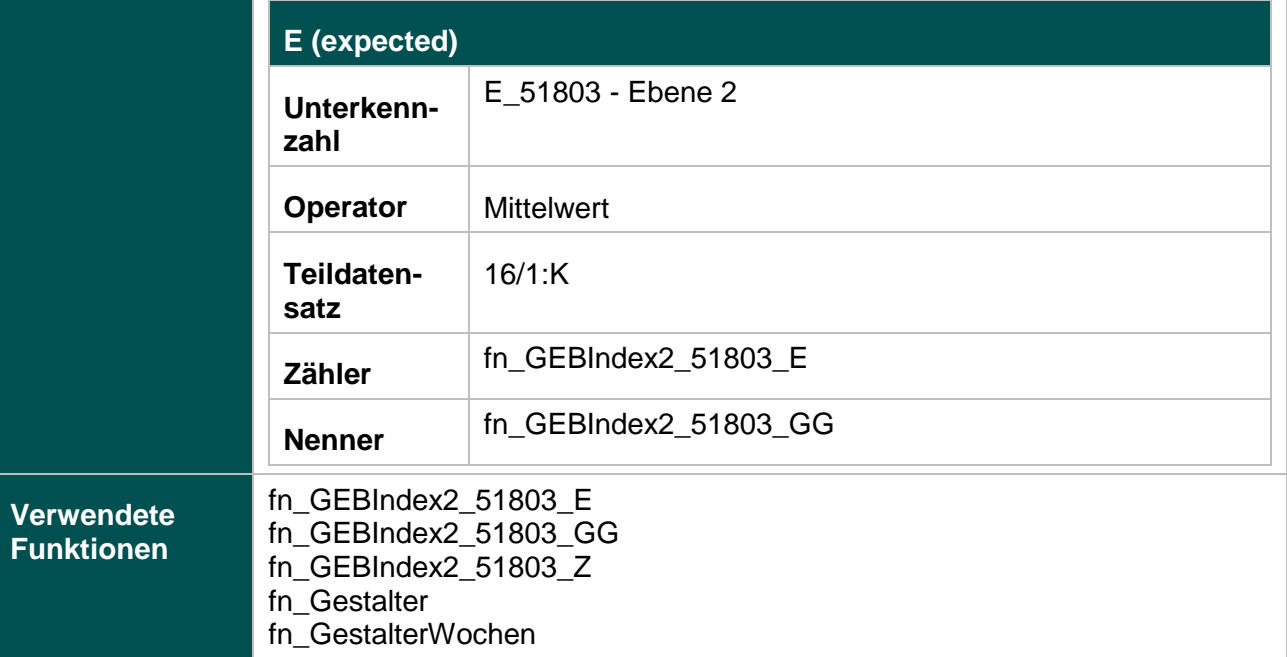

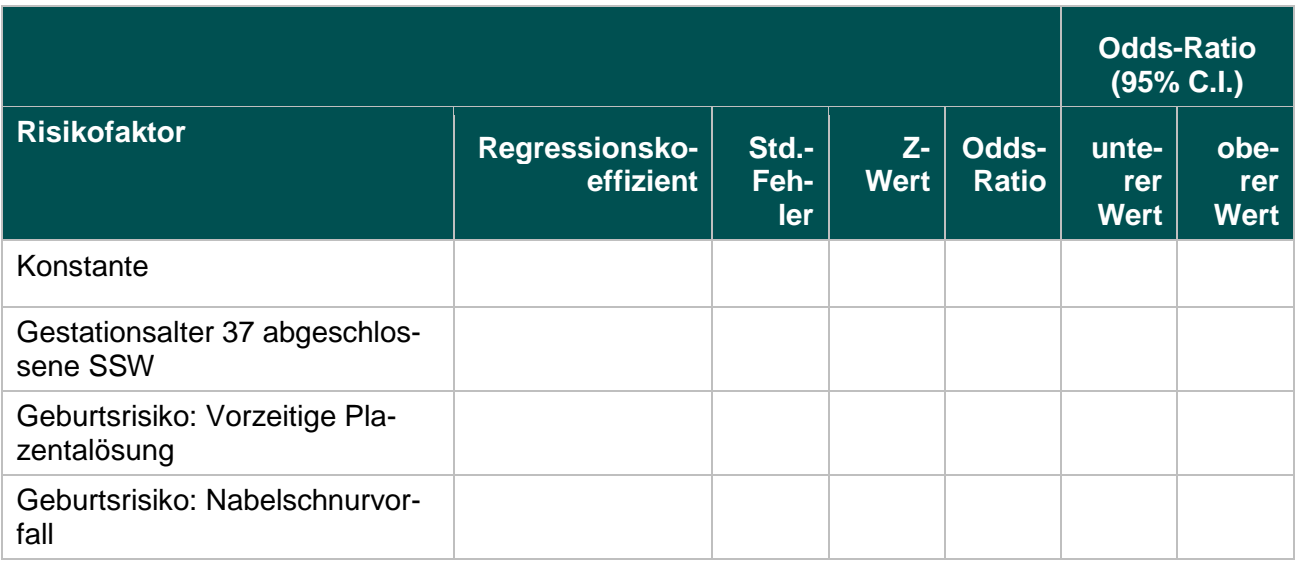

**51803 – Ebene 3: Verhältnis der beobachteten zur erwarteten Rate (O / E) an Kindern mit Base Excess unter -16**

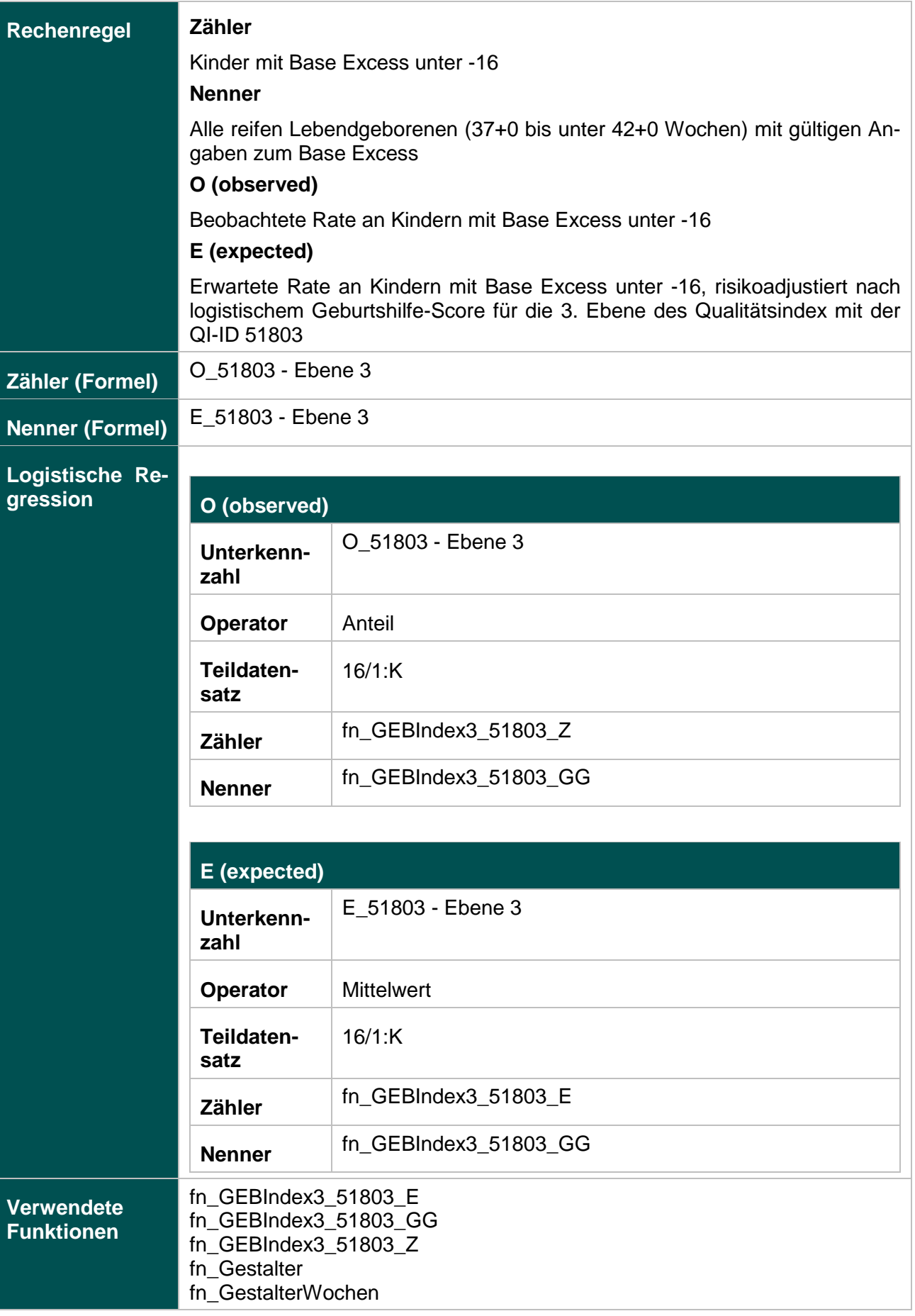

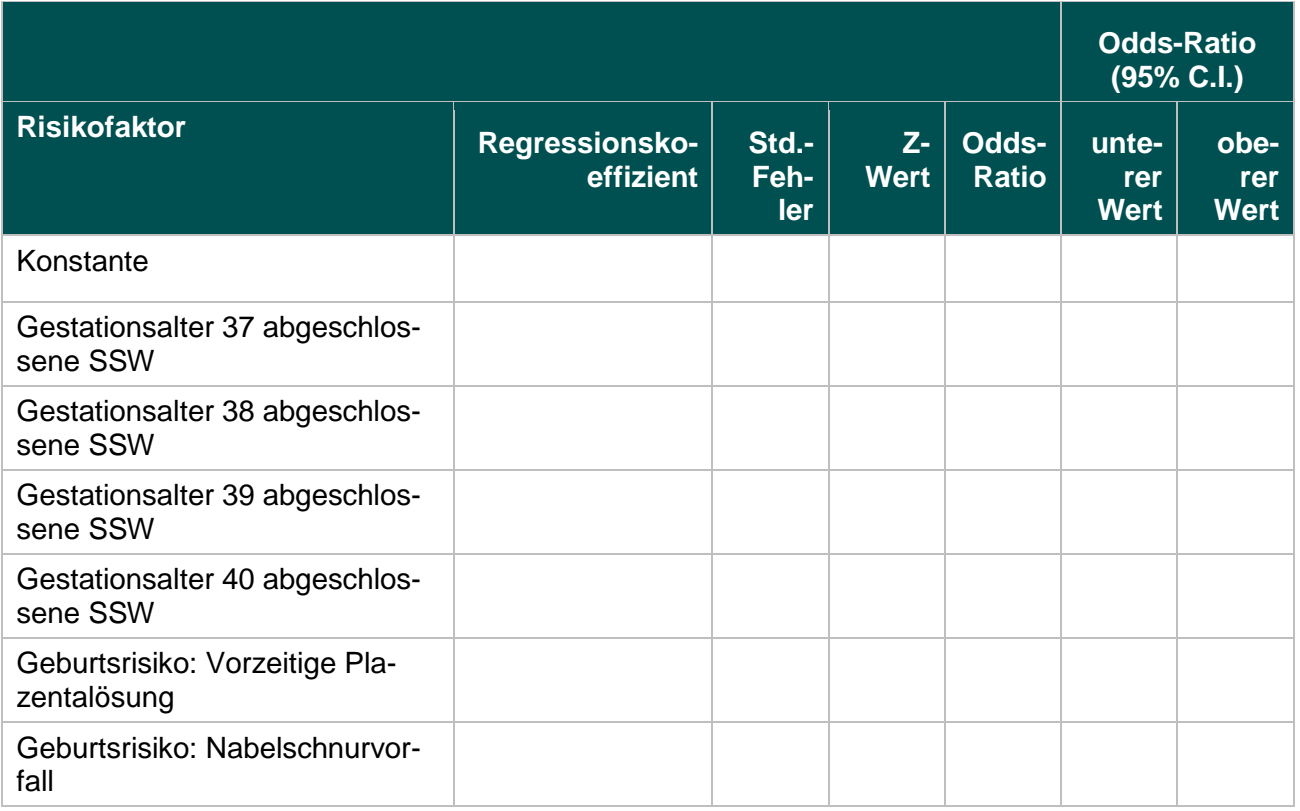

#### **51803 – Ebene 4: Verhältnis der beobachteten zur erwarteten Rate (O / E) an Kindern mit Azidose (pH < 7,00)**

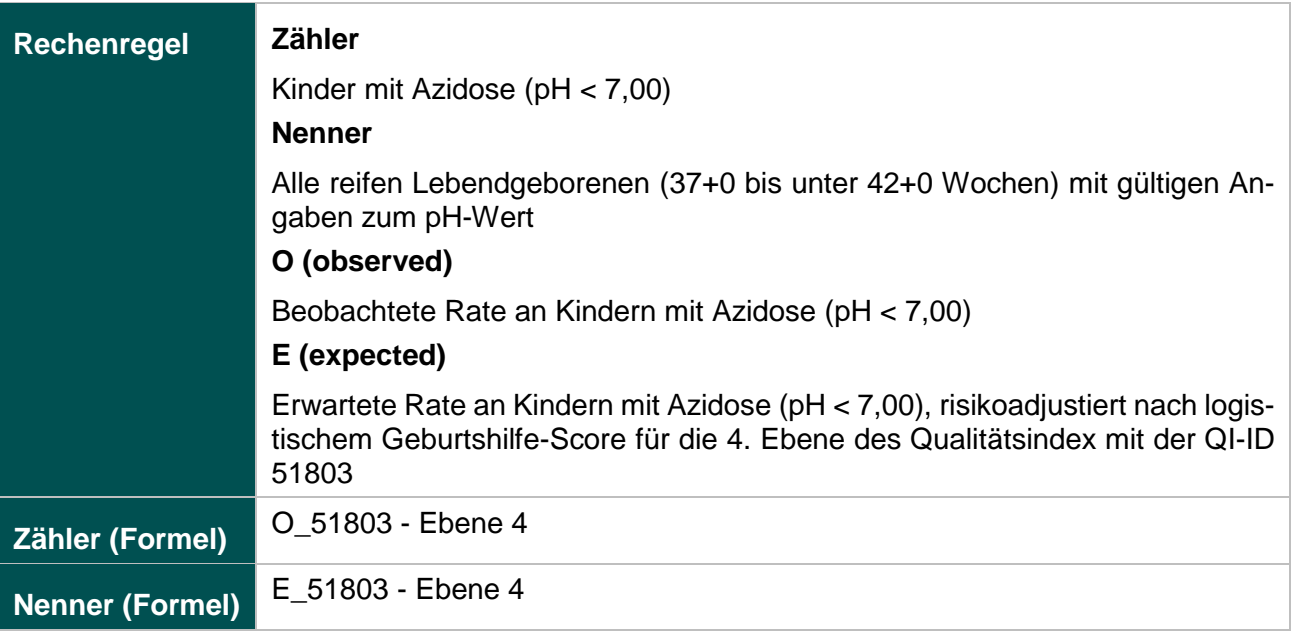

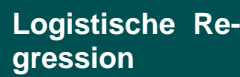

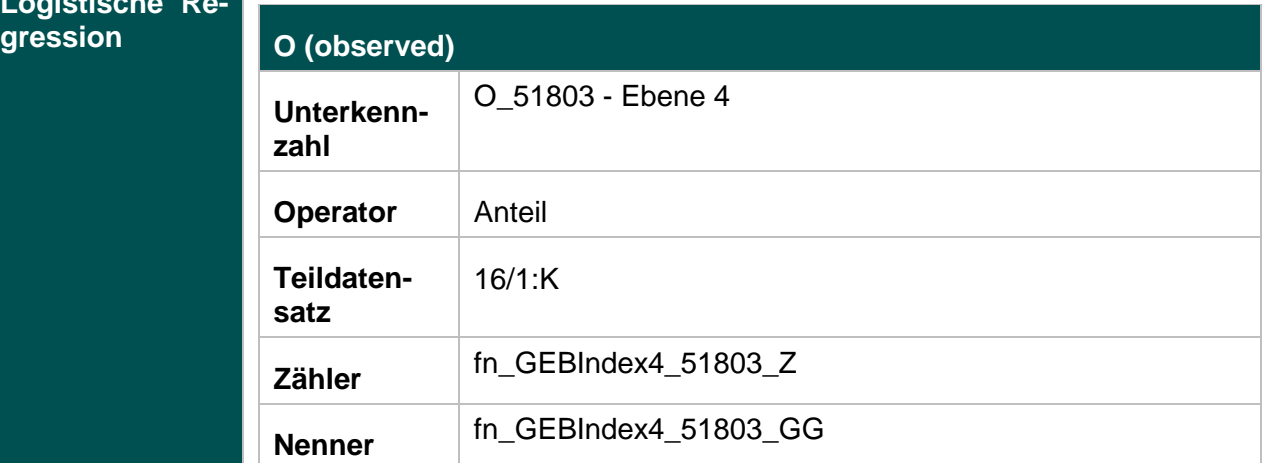

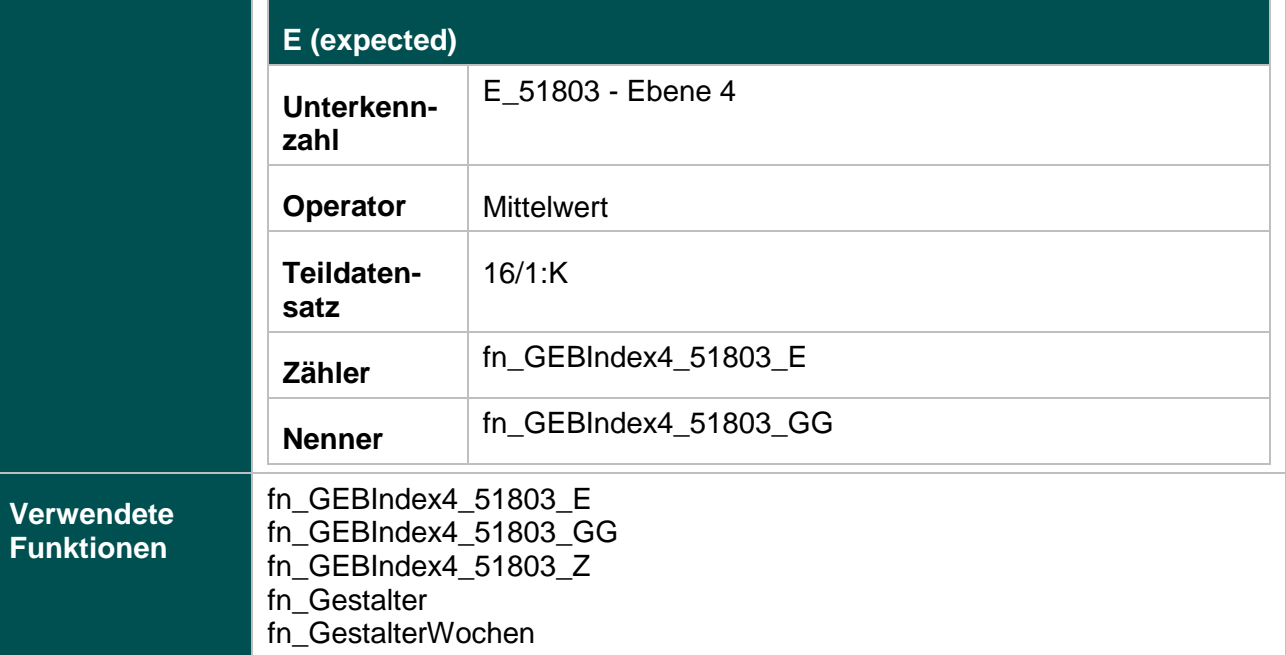

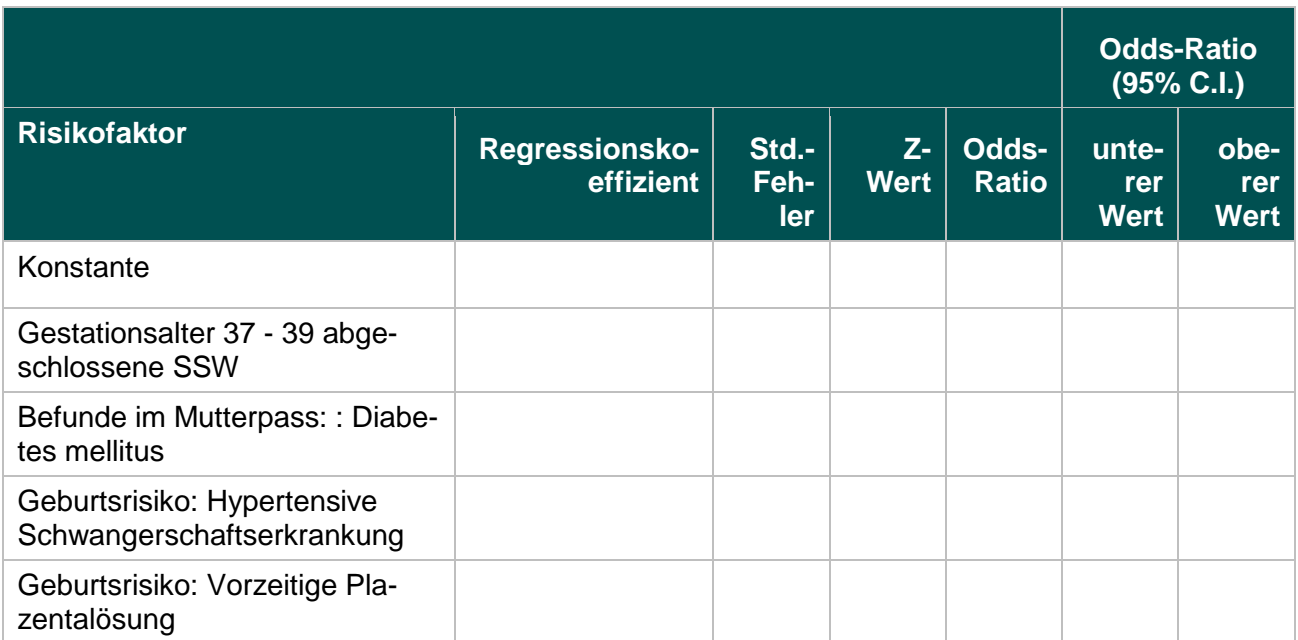

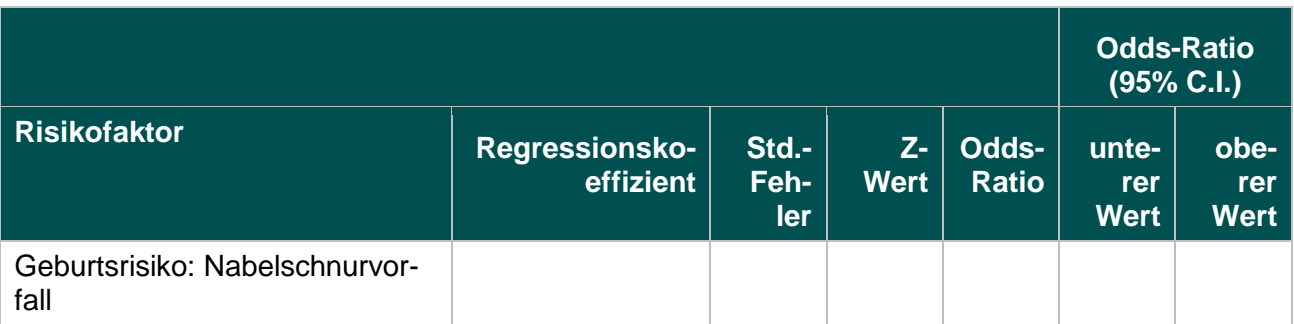

#### **Mammachirurgie (18/1)**

#### **Indikatorengruppe: Intraoperative Präparatradiografie oder intraoperative Präparatsonografie bei Drahtmarkierung**

#### **2163: Primäre Axilladissektion bei DCIS**

#### **Verwendete Datenfelder**

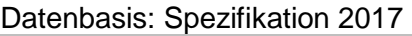

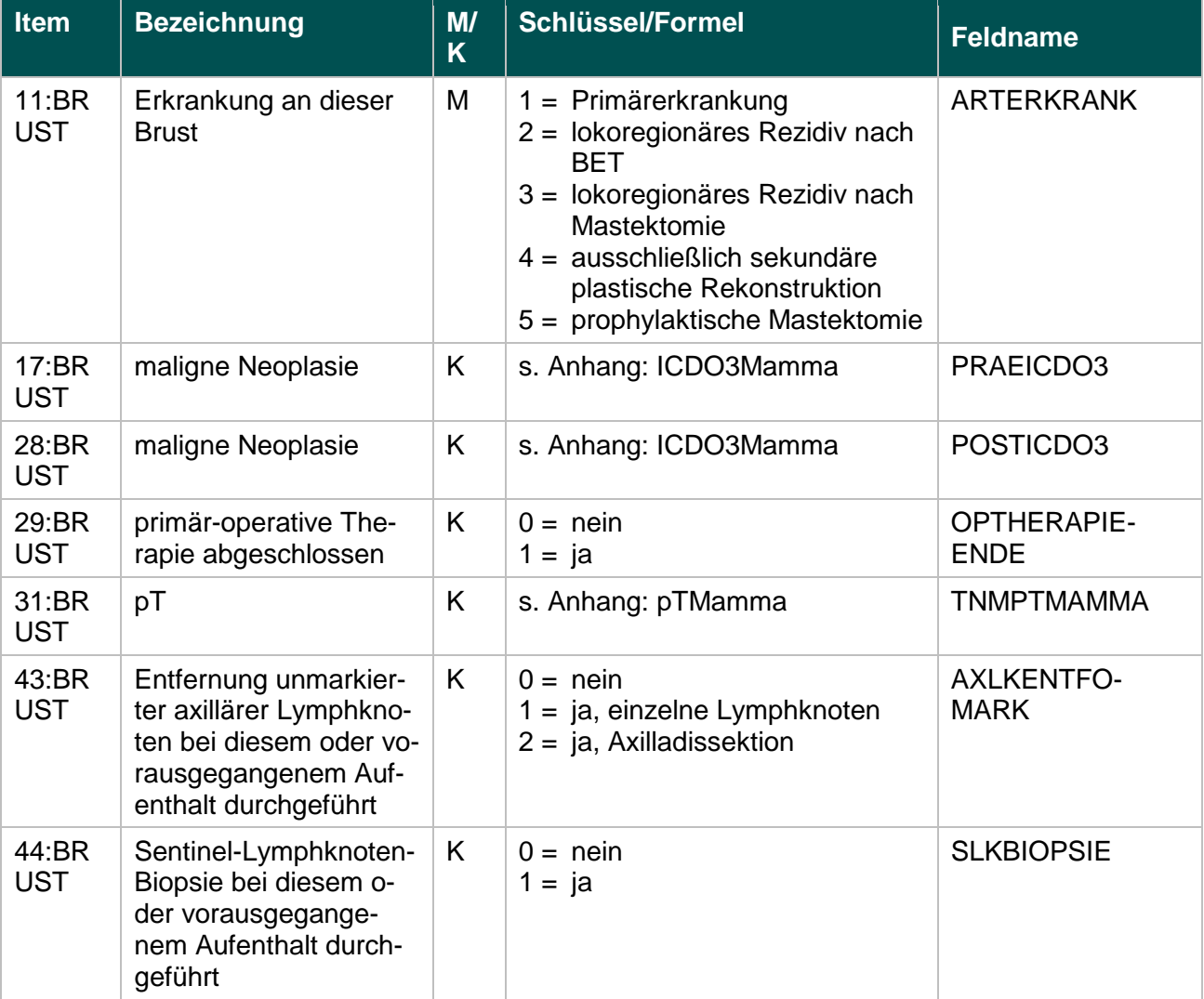

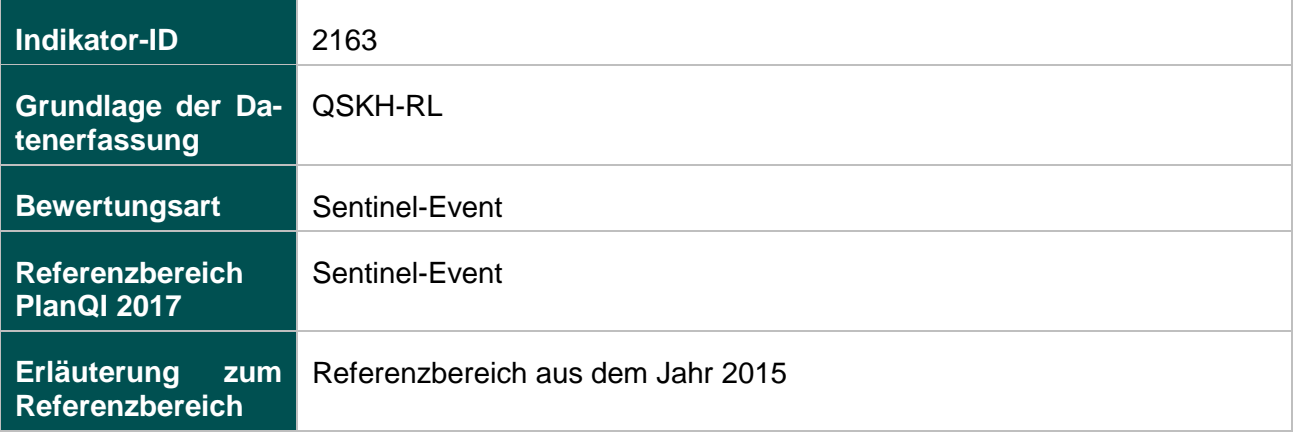

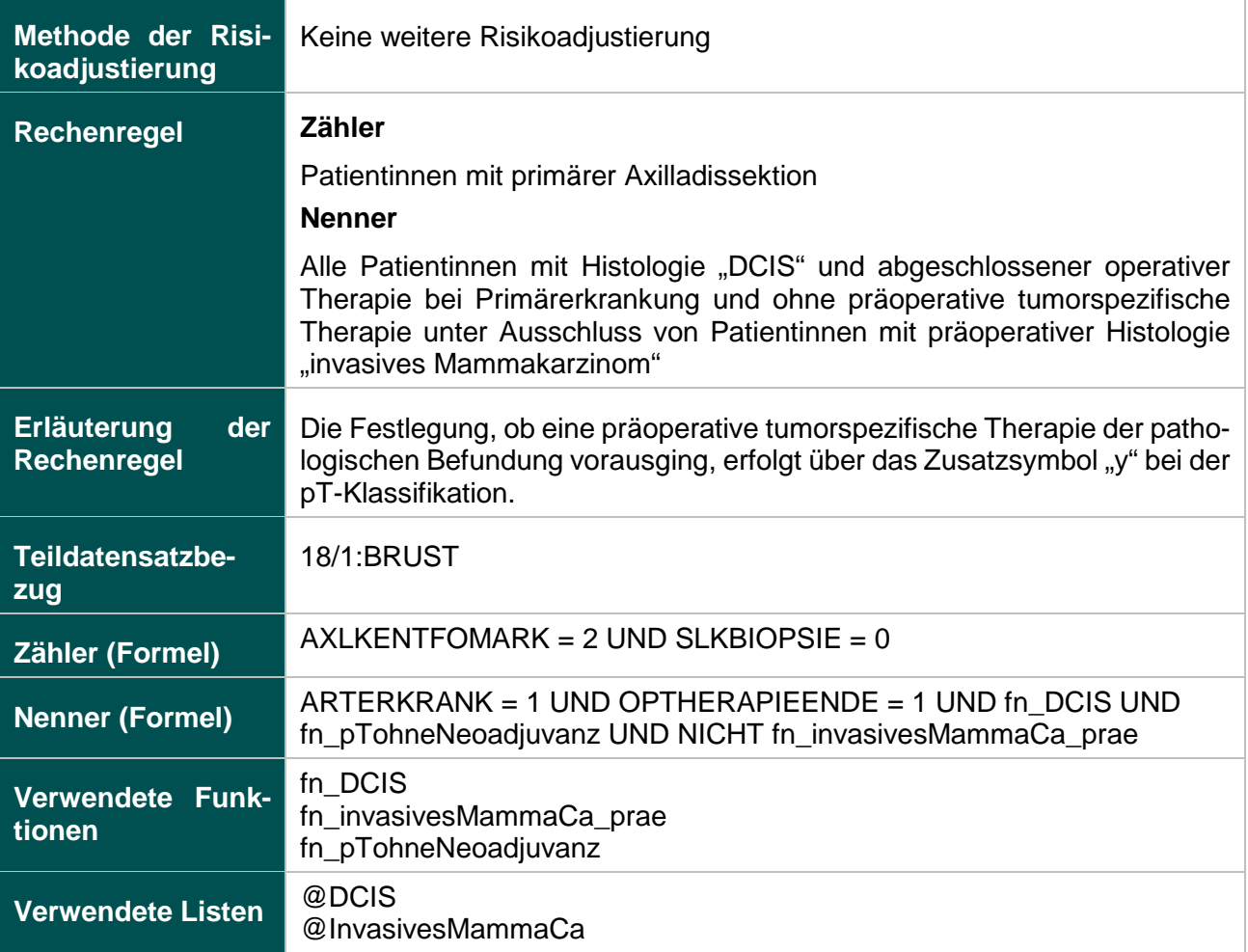

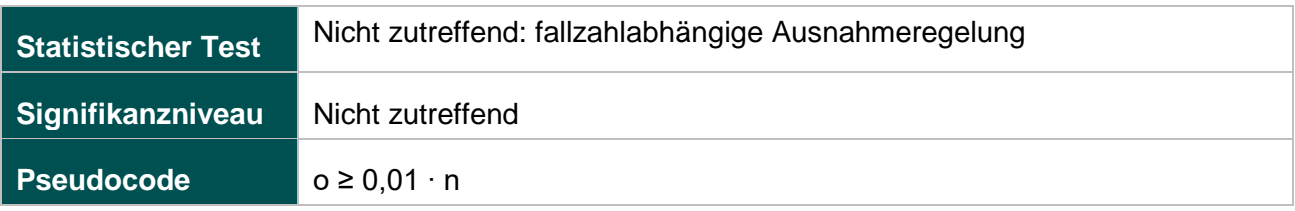

#### **52279: Intraoperative Präparatradiografie oder intraoperative Präparatsonografie bei sonografischer Drahtmarkierung**

#### **Verwendete Datenfelder**

#### Datenbasis: Spezifikation 2017

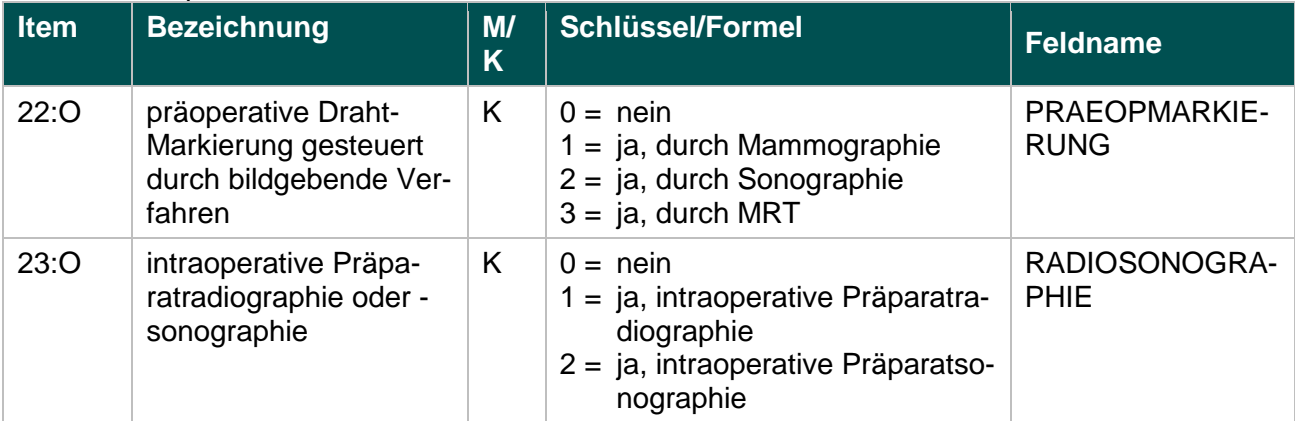

#### **Berechnung**

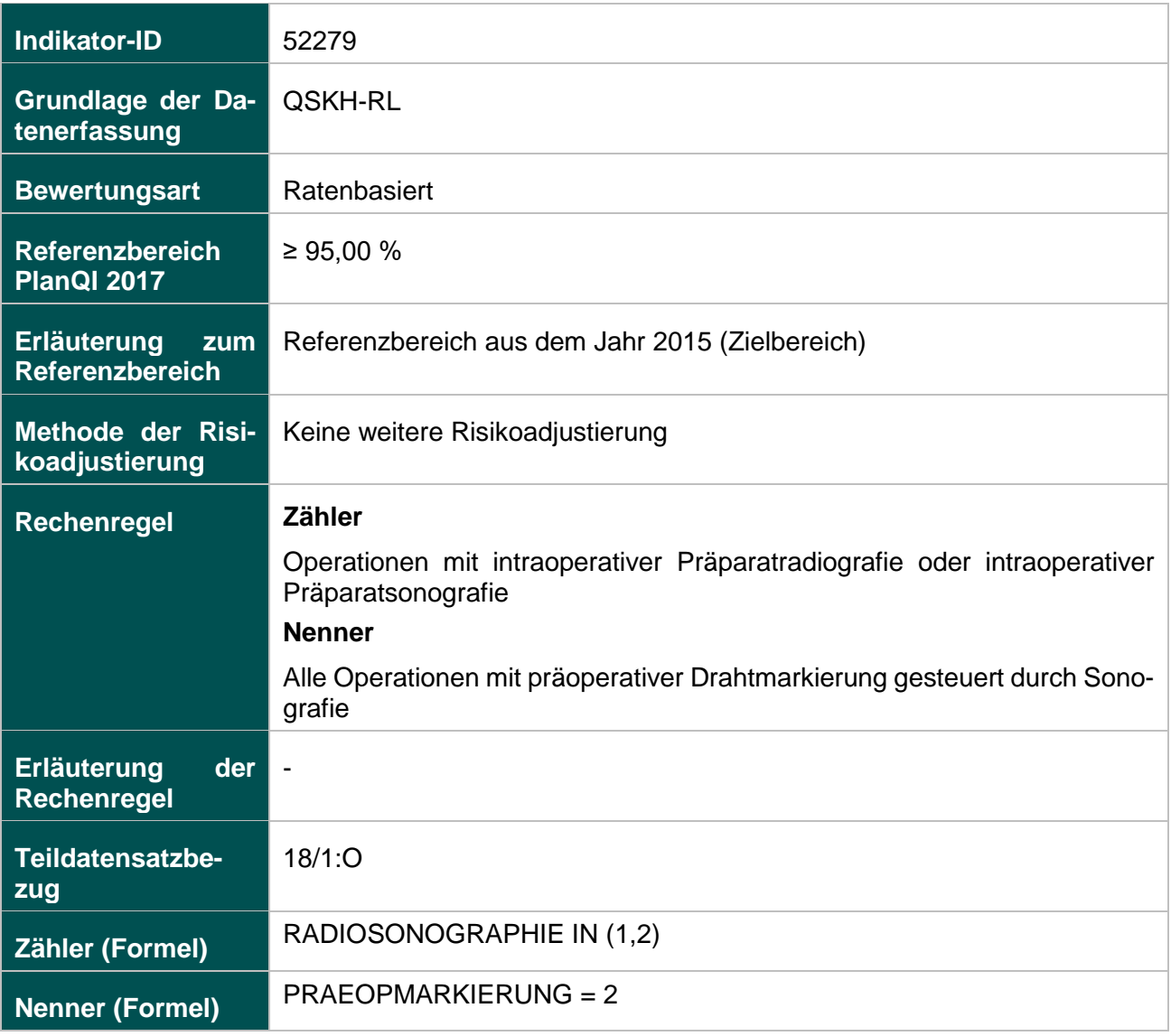

### **Ermittlung statistischer Auffälligkeit**

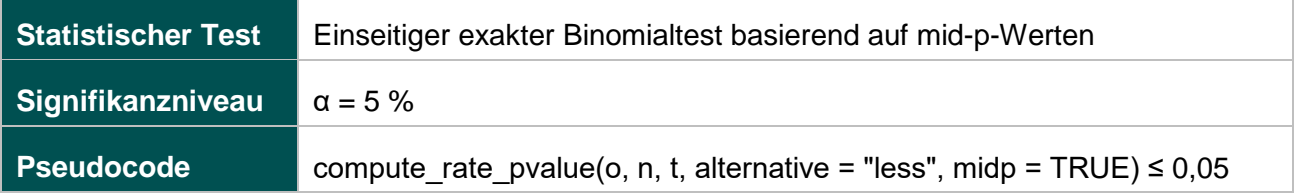

#### **52330: Intraoperative Präparatradiografie oder intraoperative Präparatsonografie bei mammografischer Drahtmarkierung**

#### **Verwendete Datenfelder**

Datenbasis: Spezifikation 2017

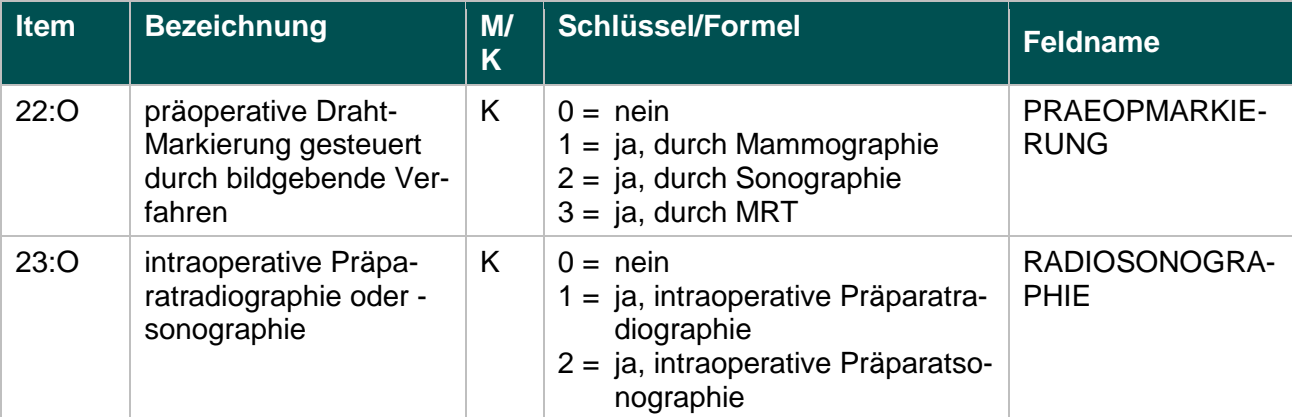

### **Berechnung**

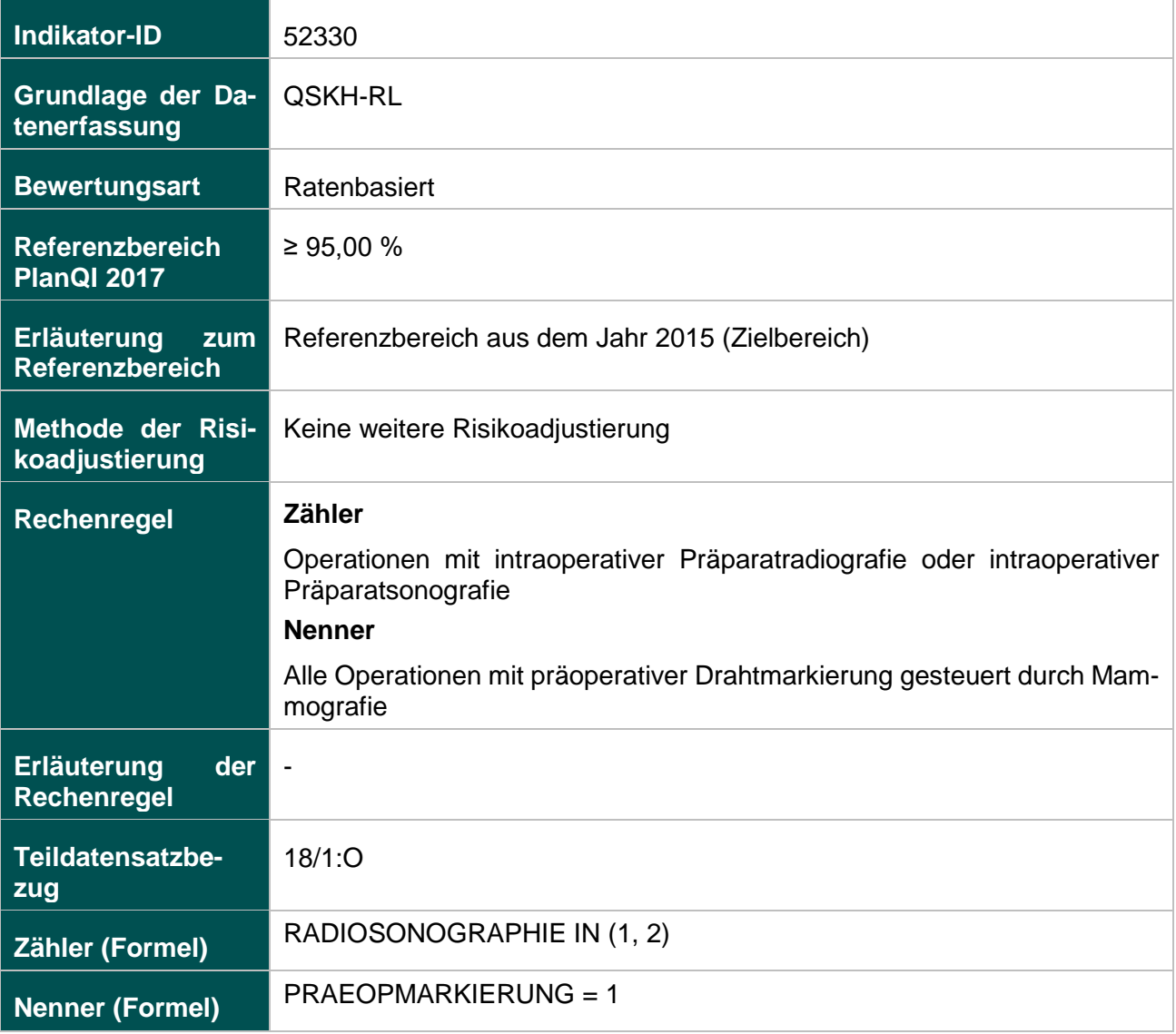

## **Ermittlung statistischer Auffälligkeit**

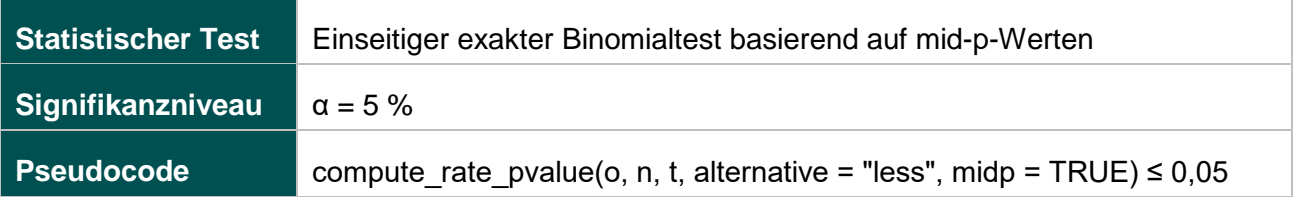

### **Anhang zur Anlage**

## **Listen (15/1)**

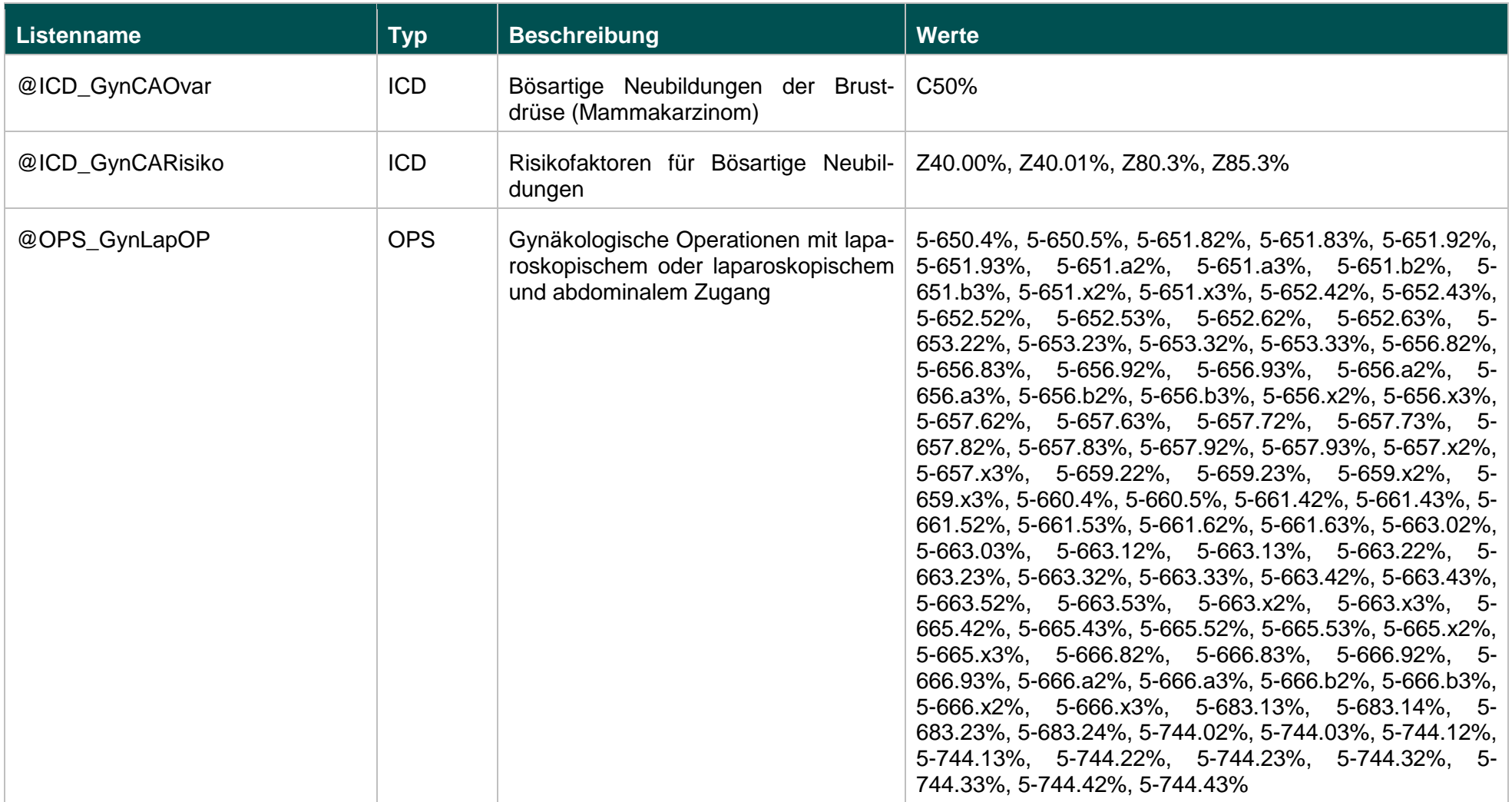

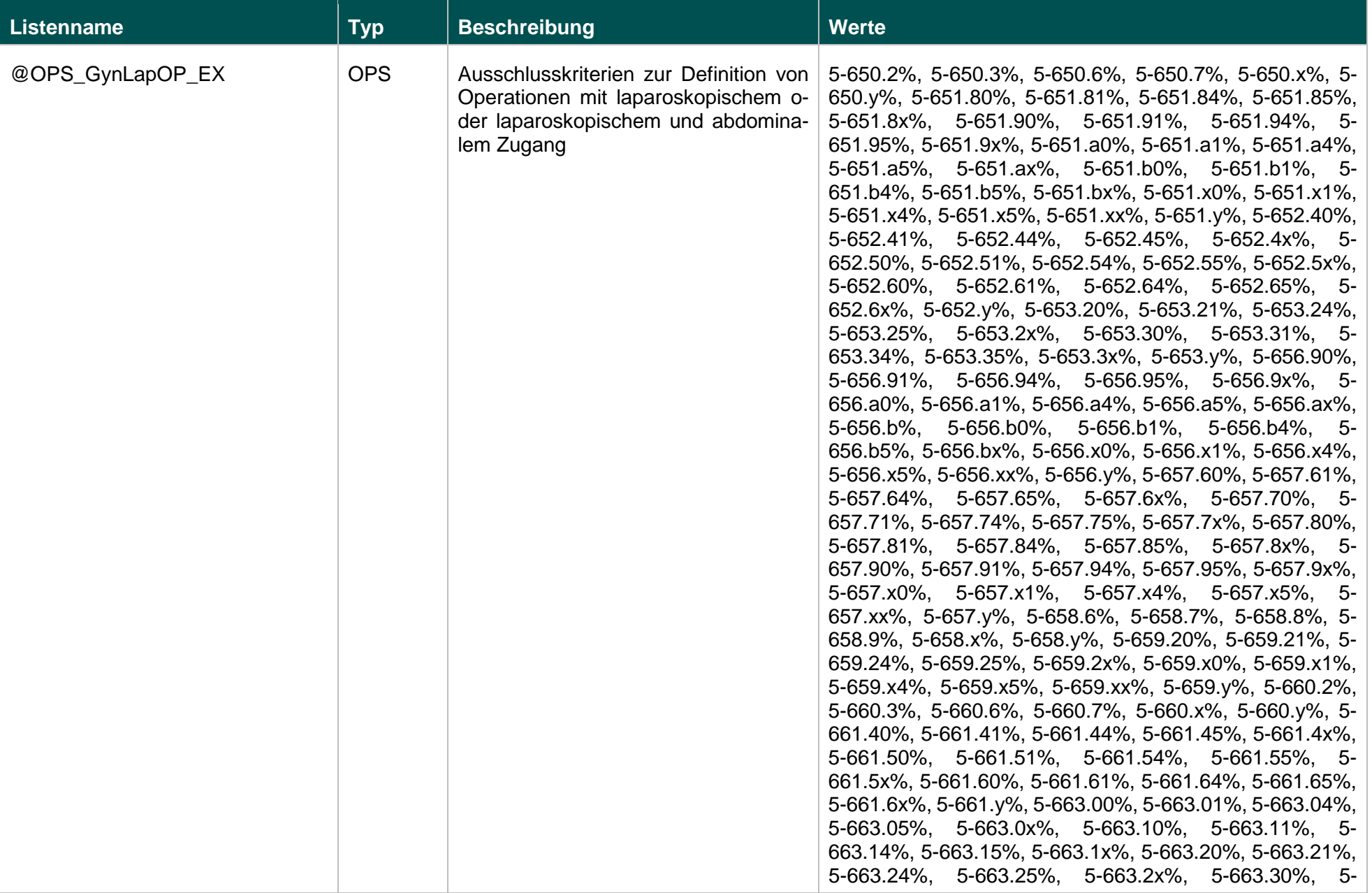

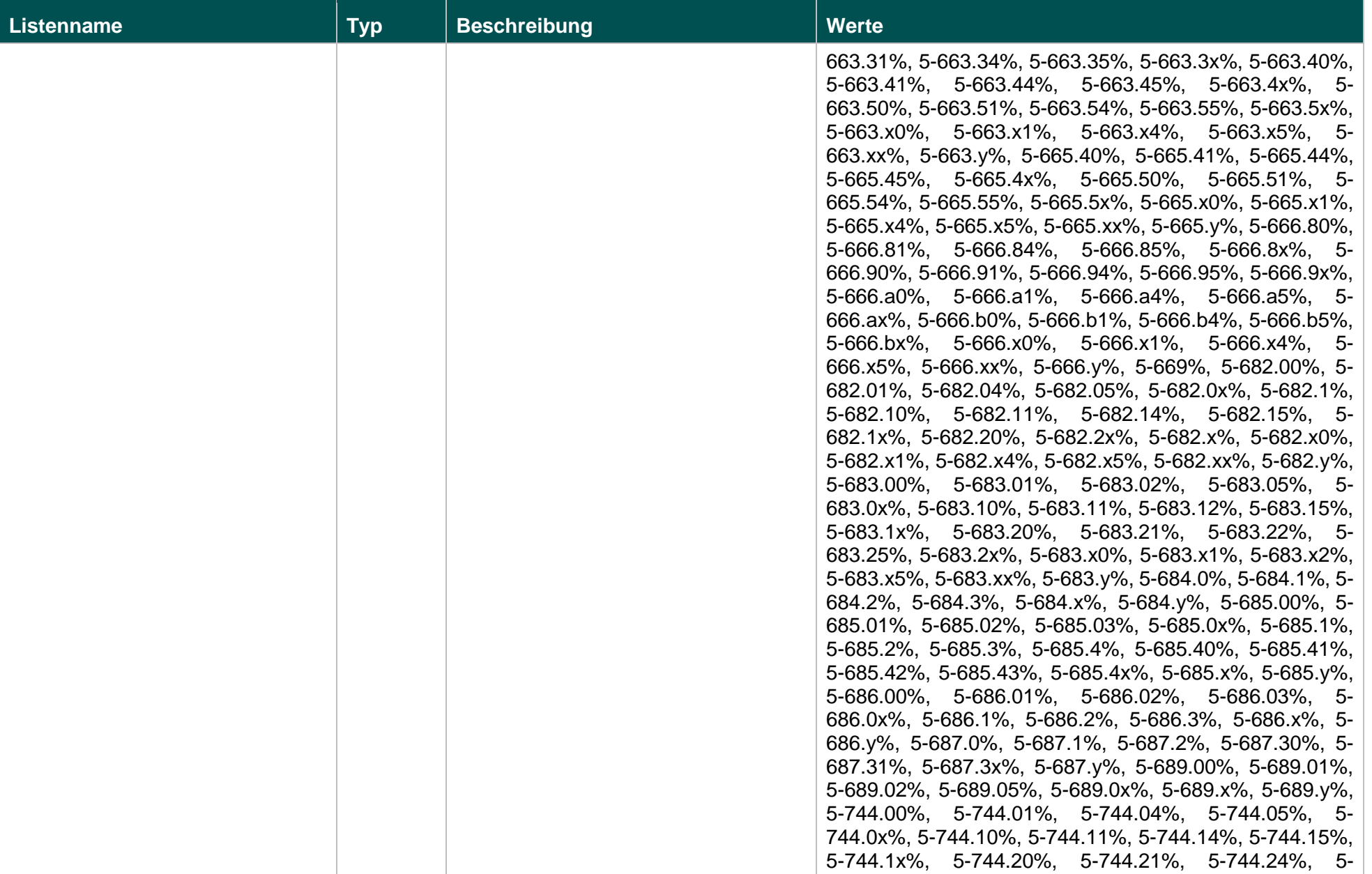

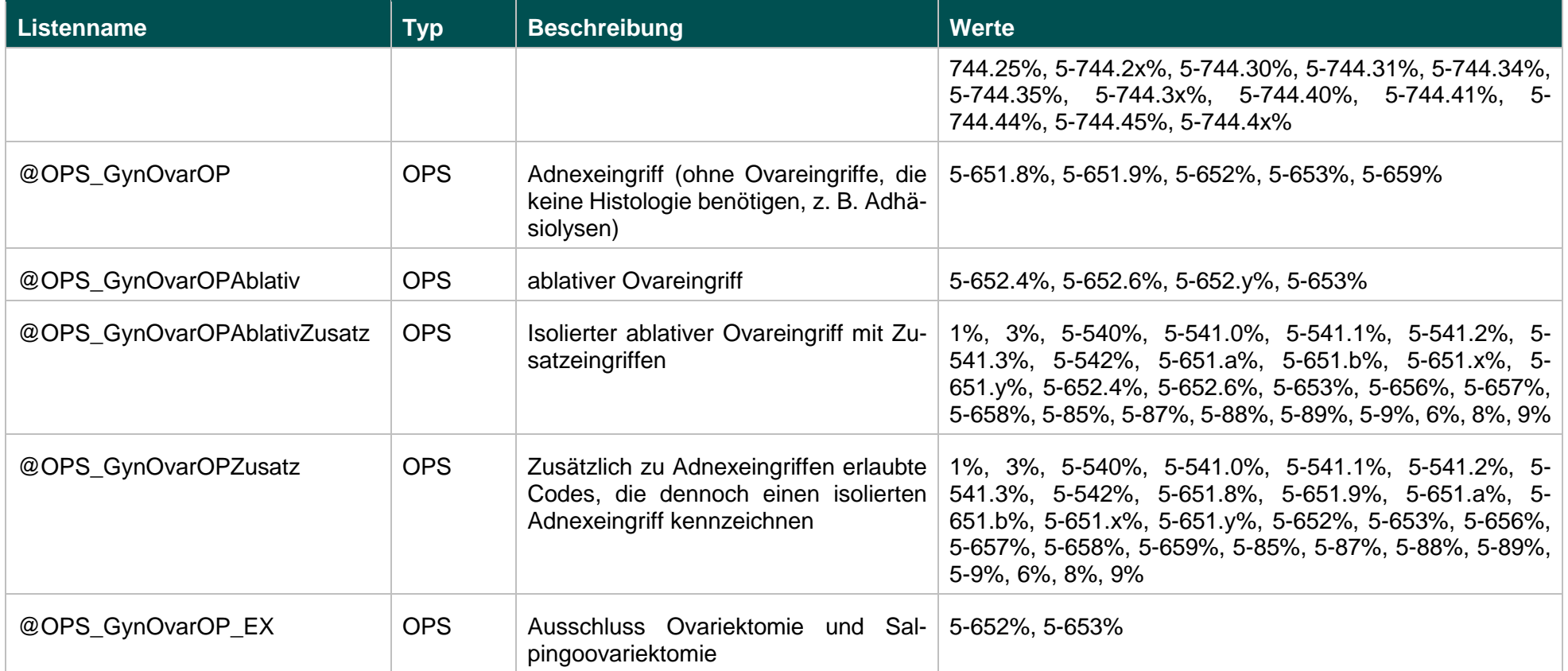

### **Funktionen (15/1)**

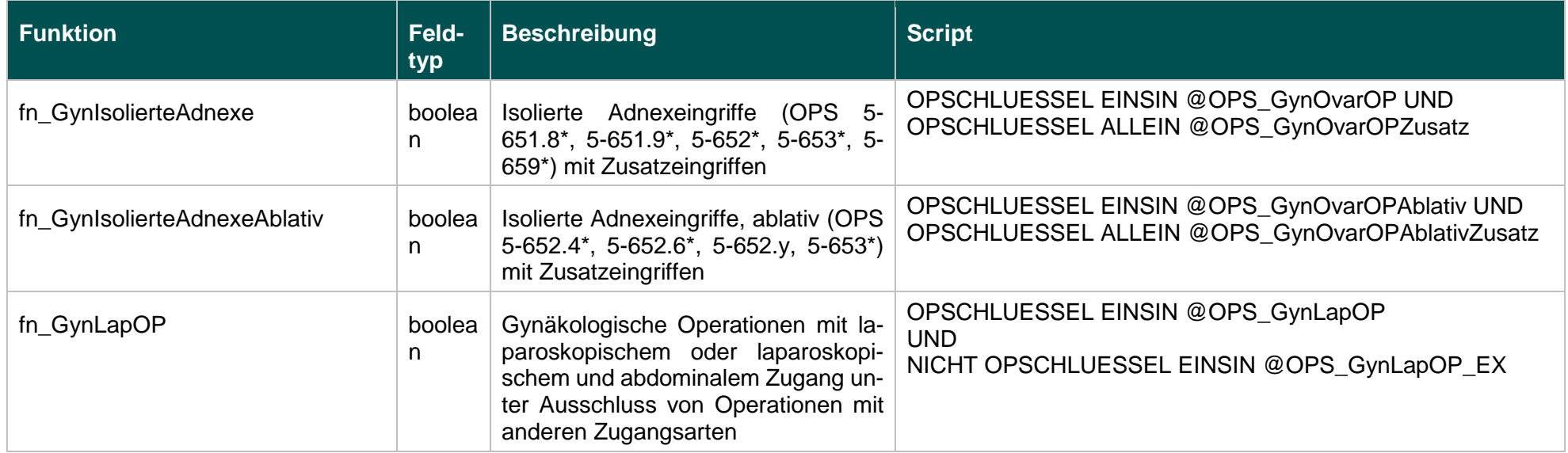

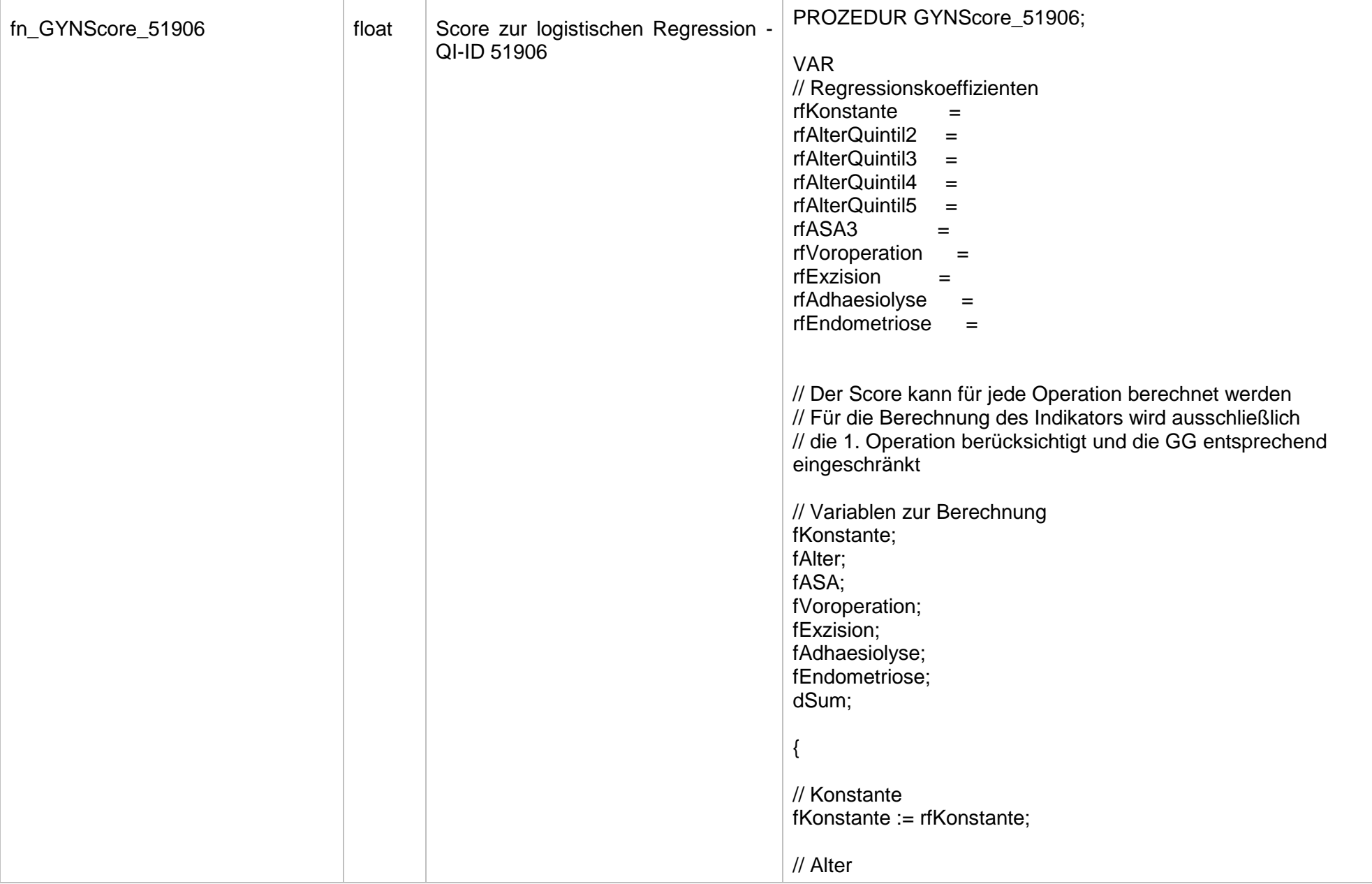

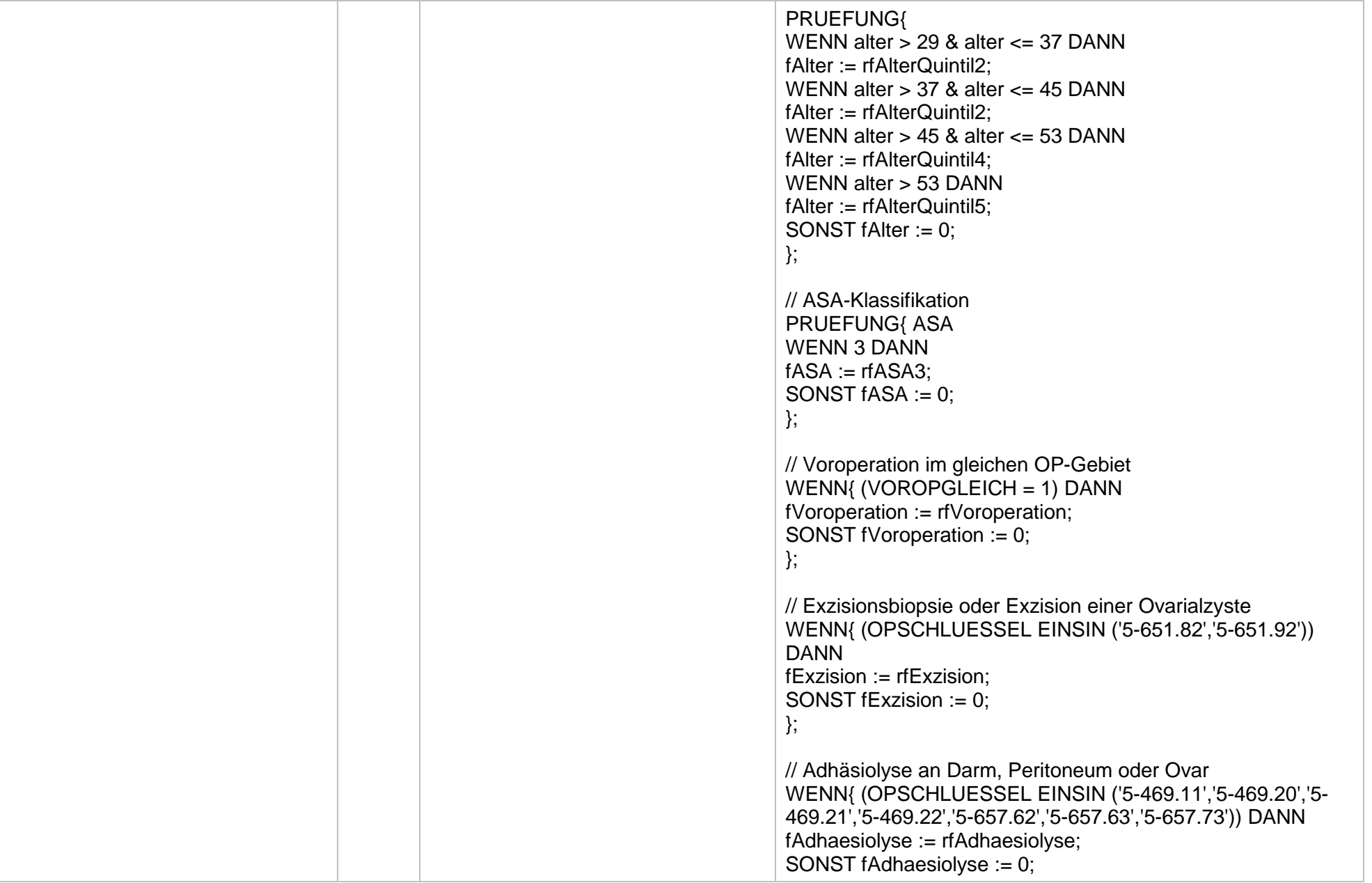

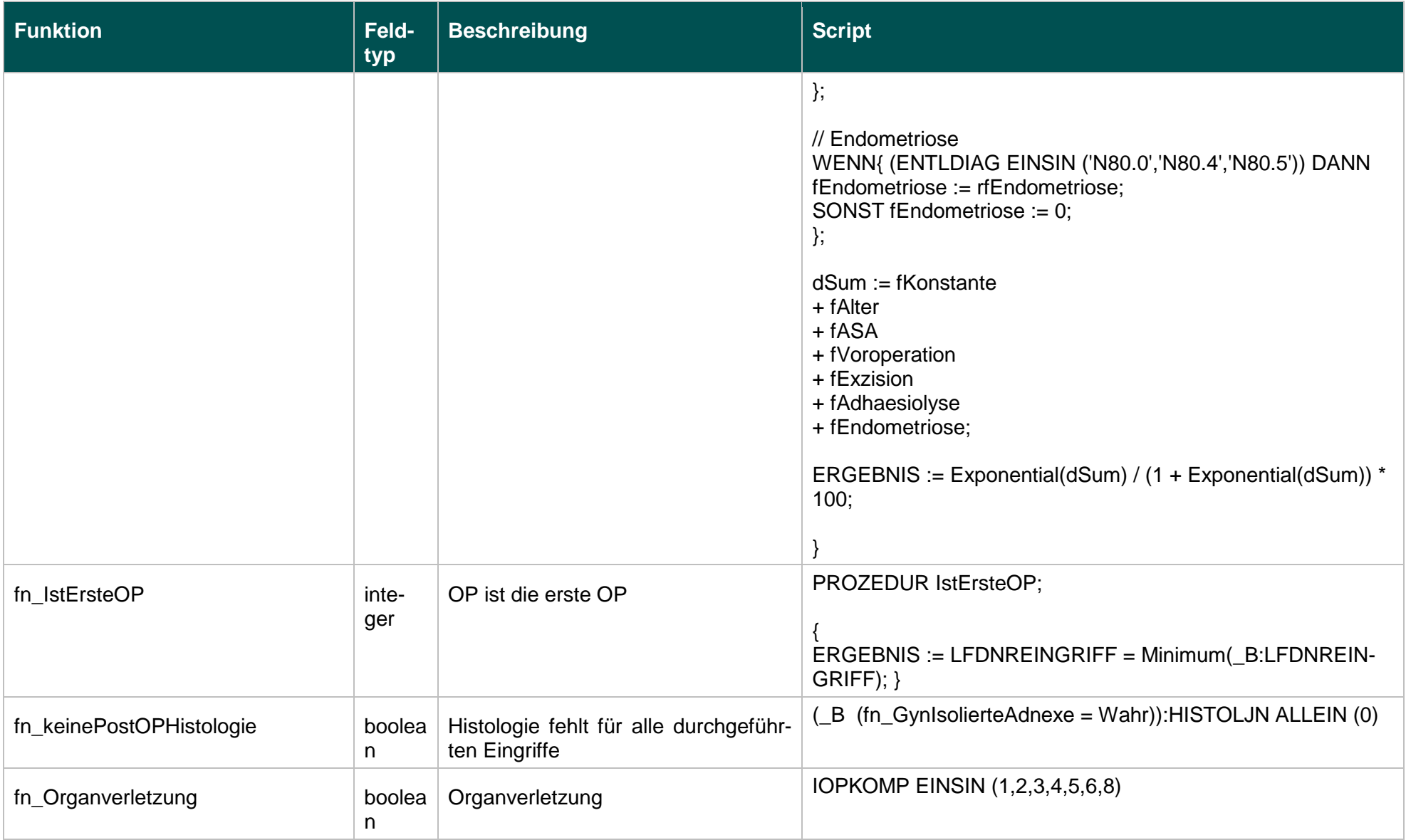

### **Listen (16/1)**

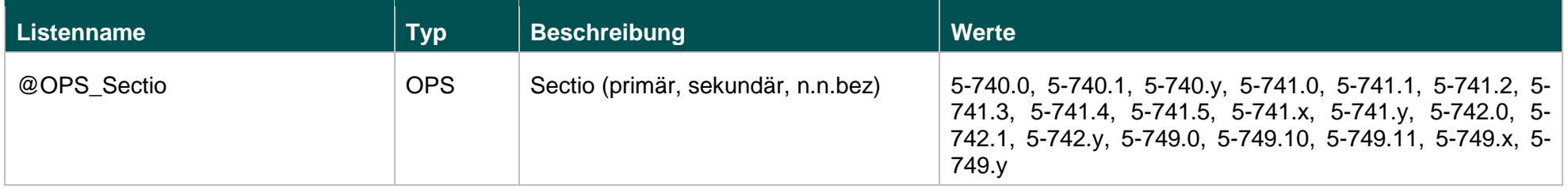

### **Funktionen (16/1)**

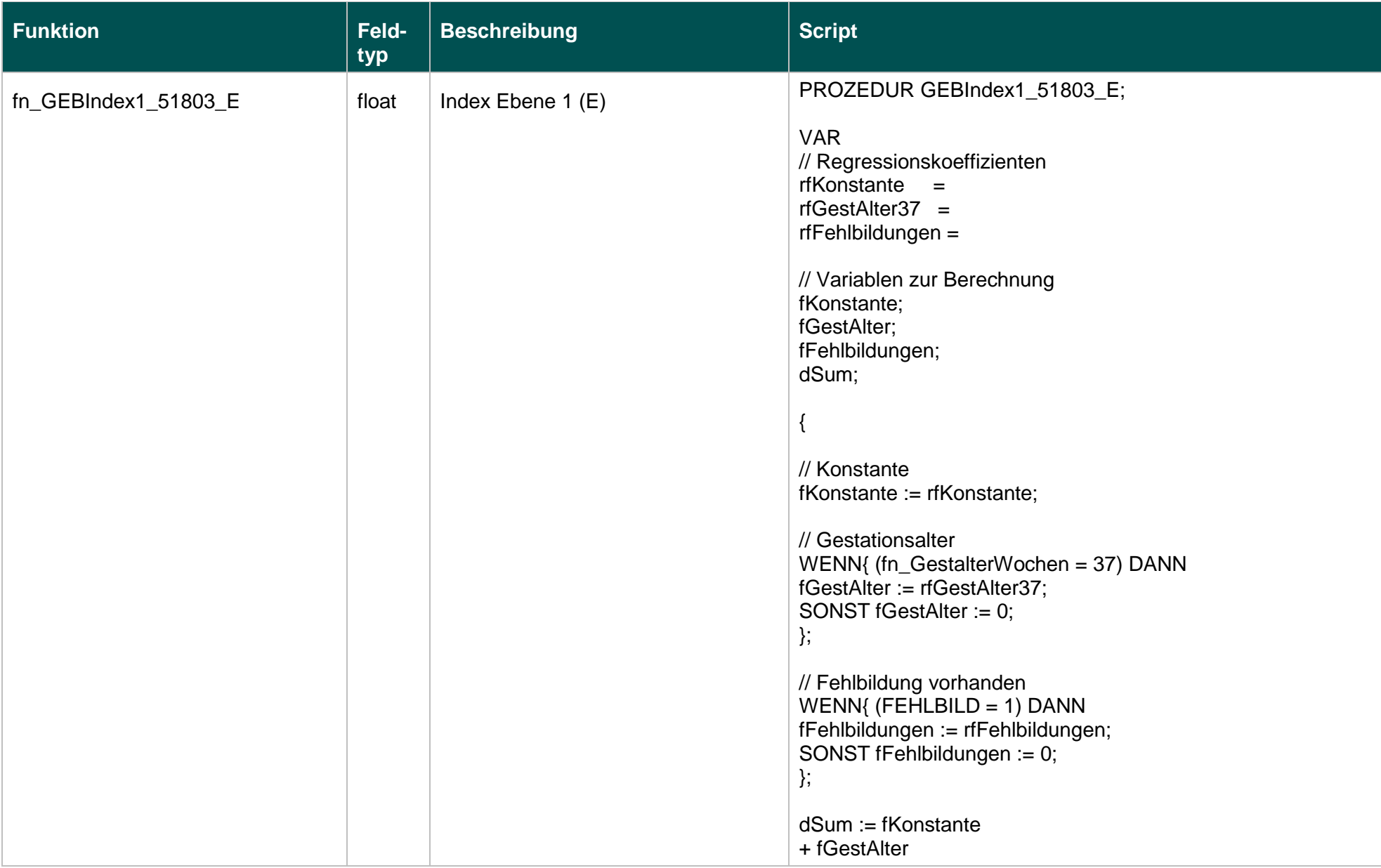

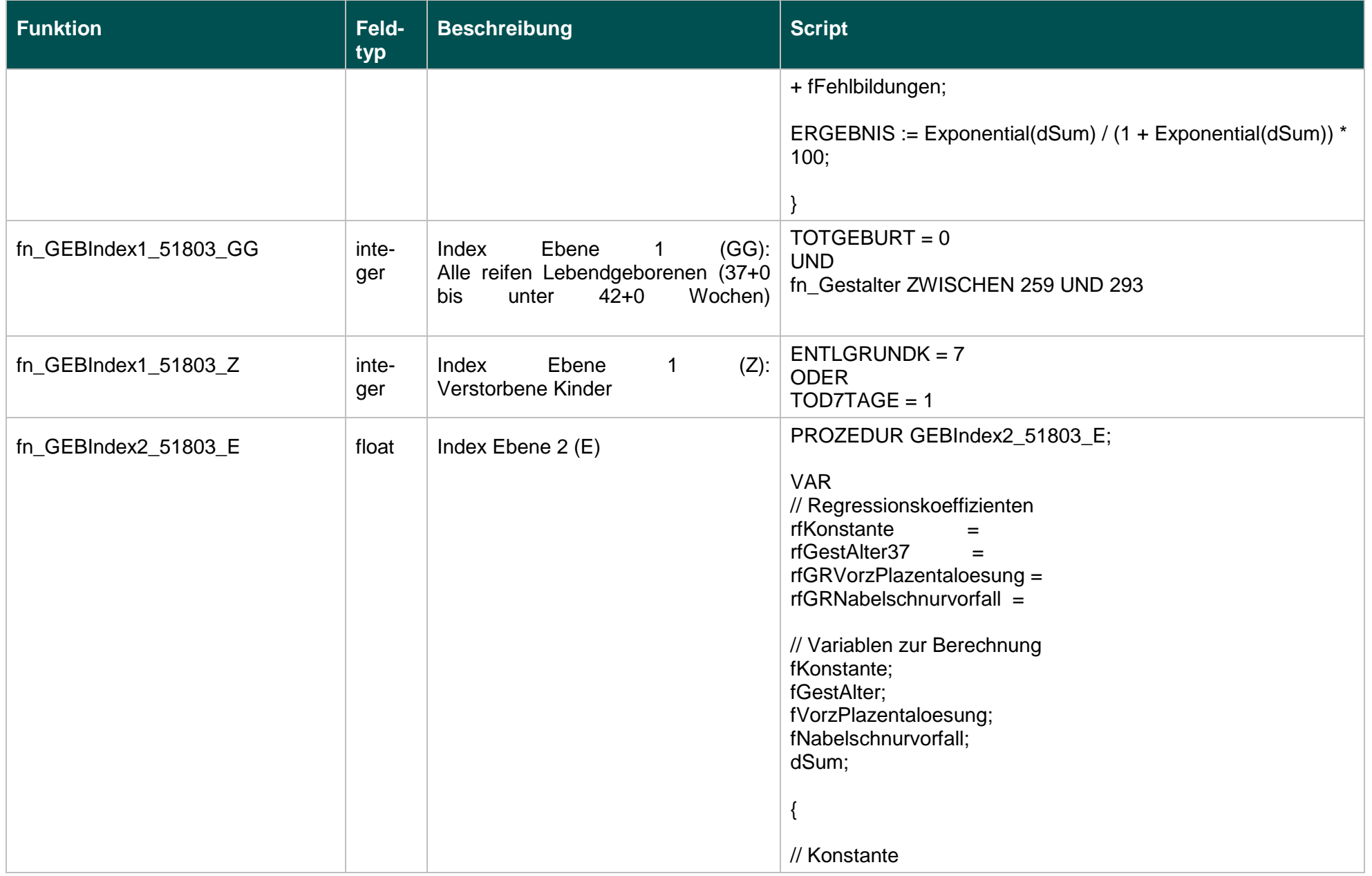

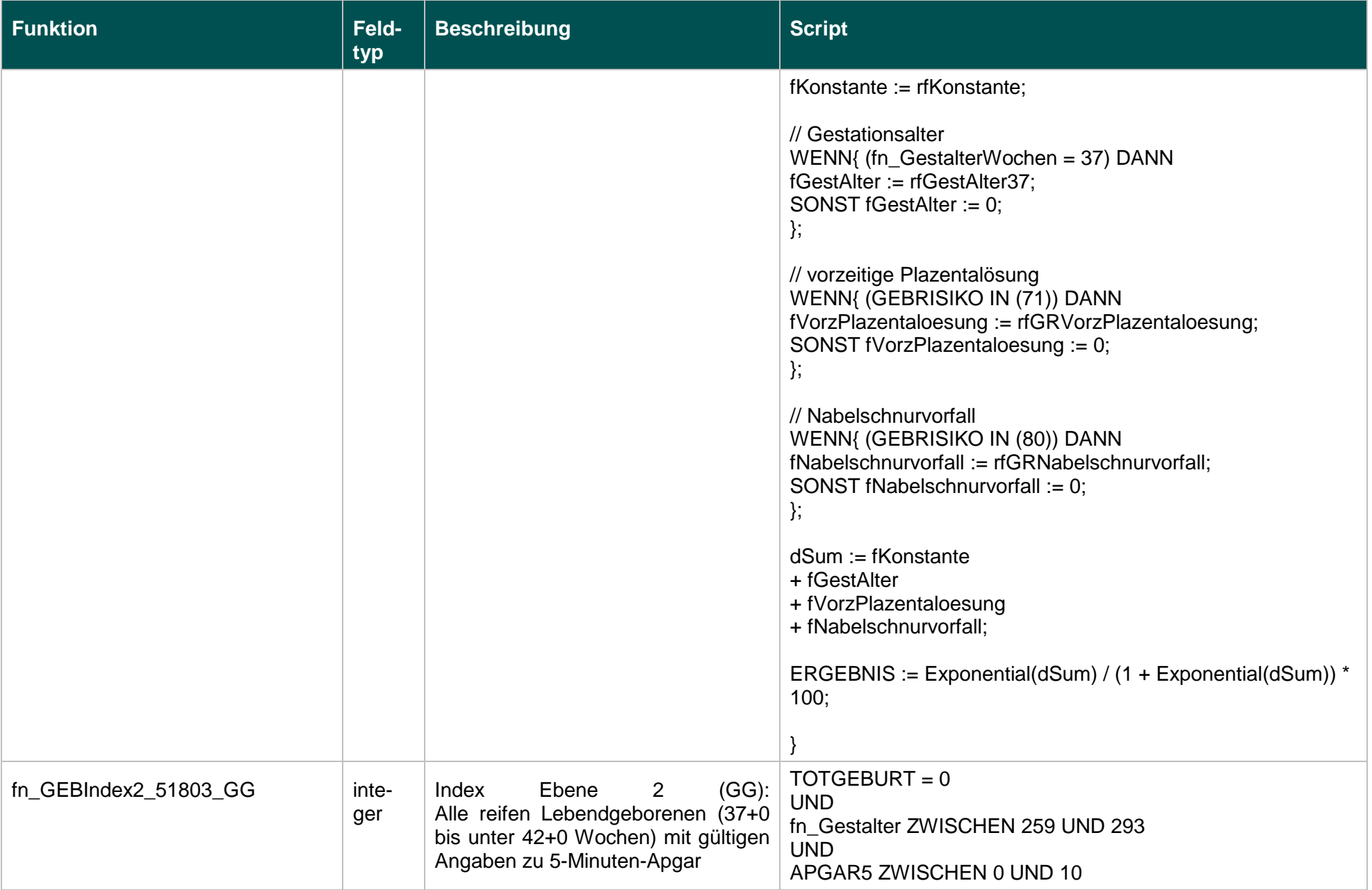

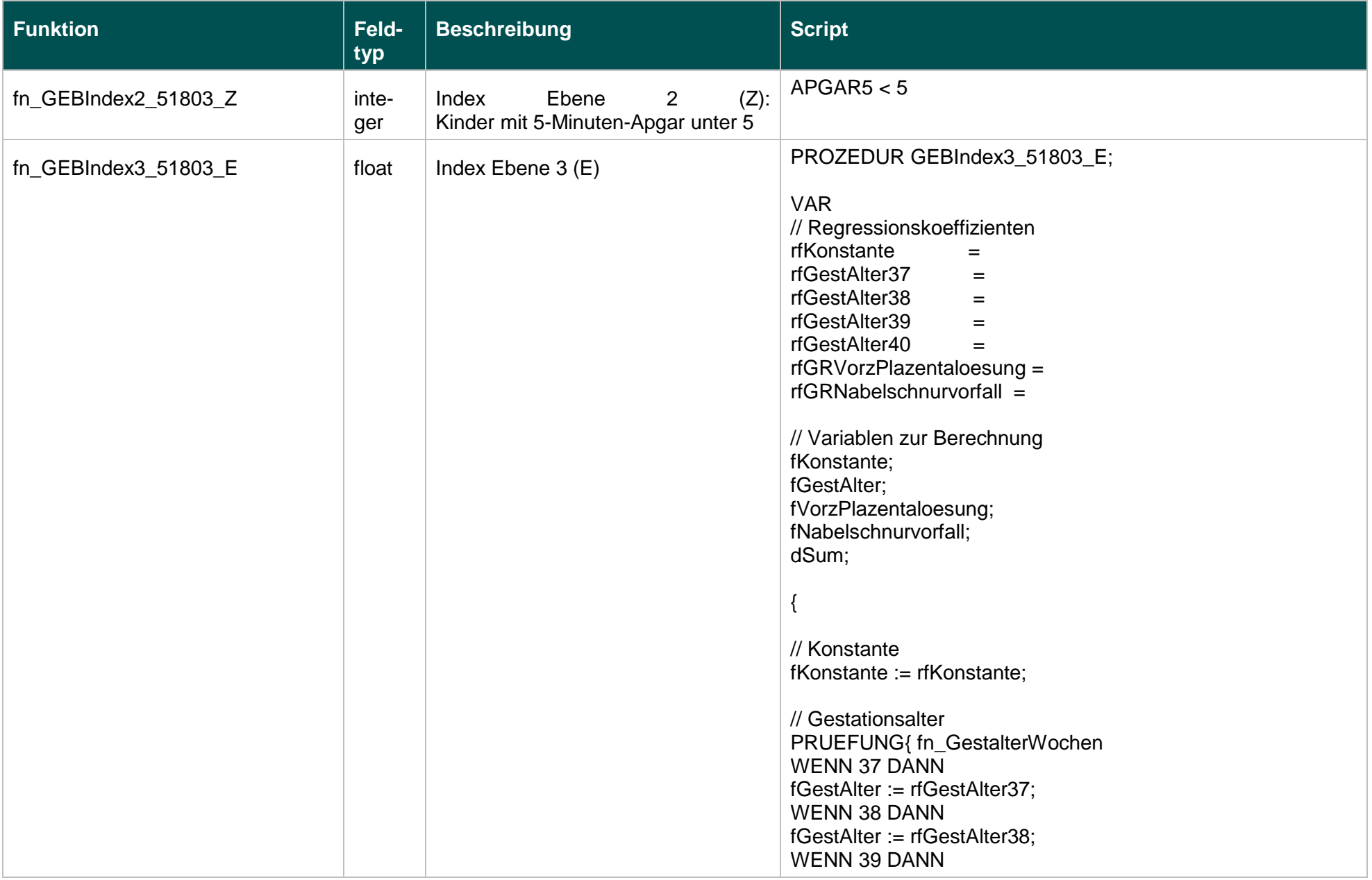

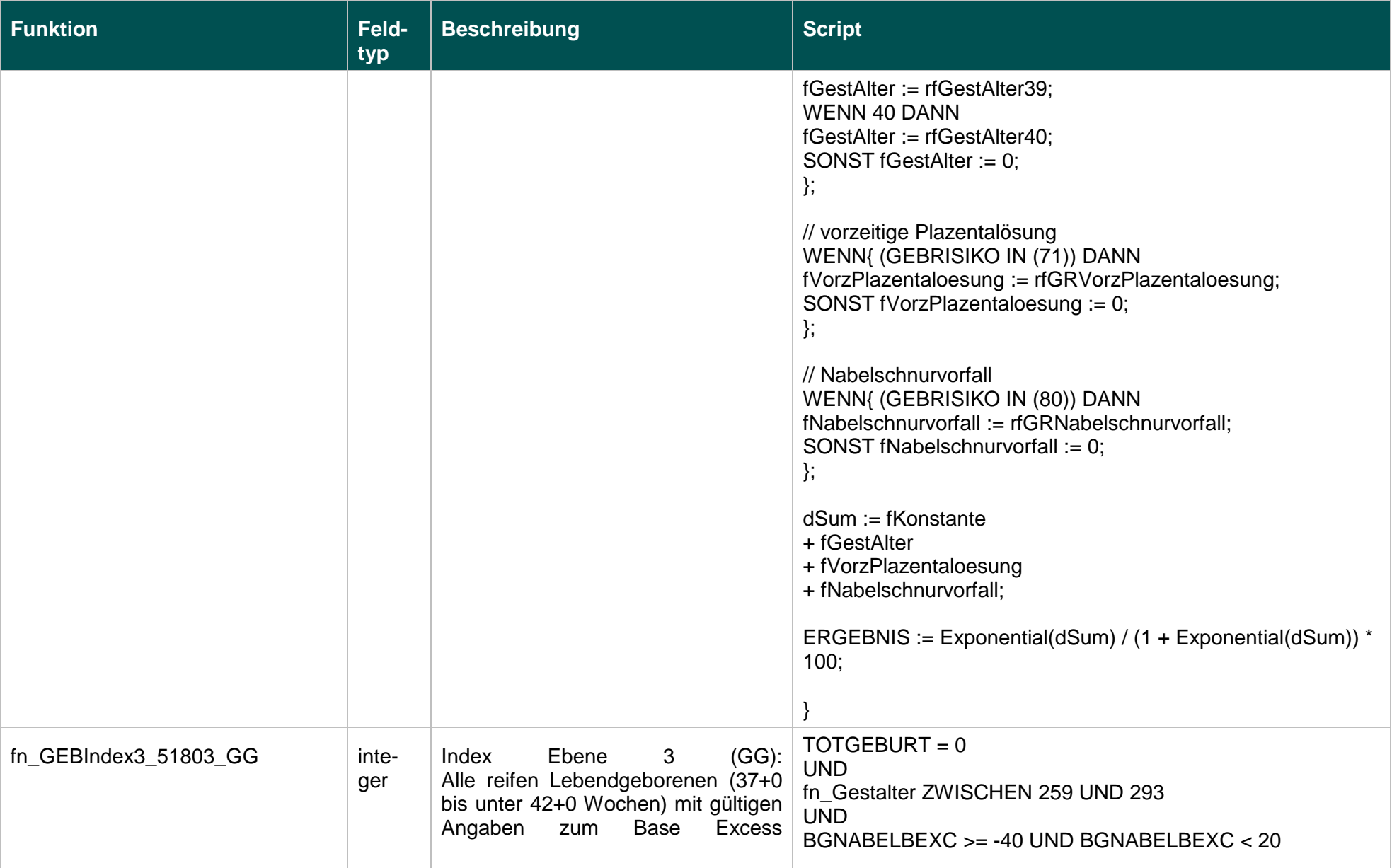

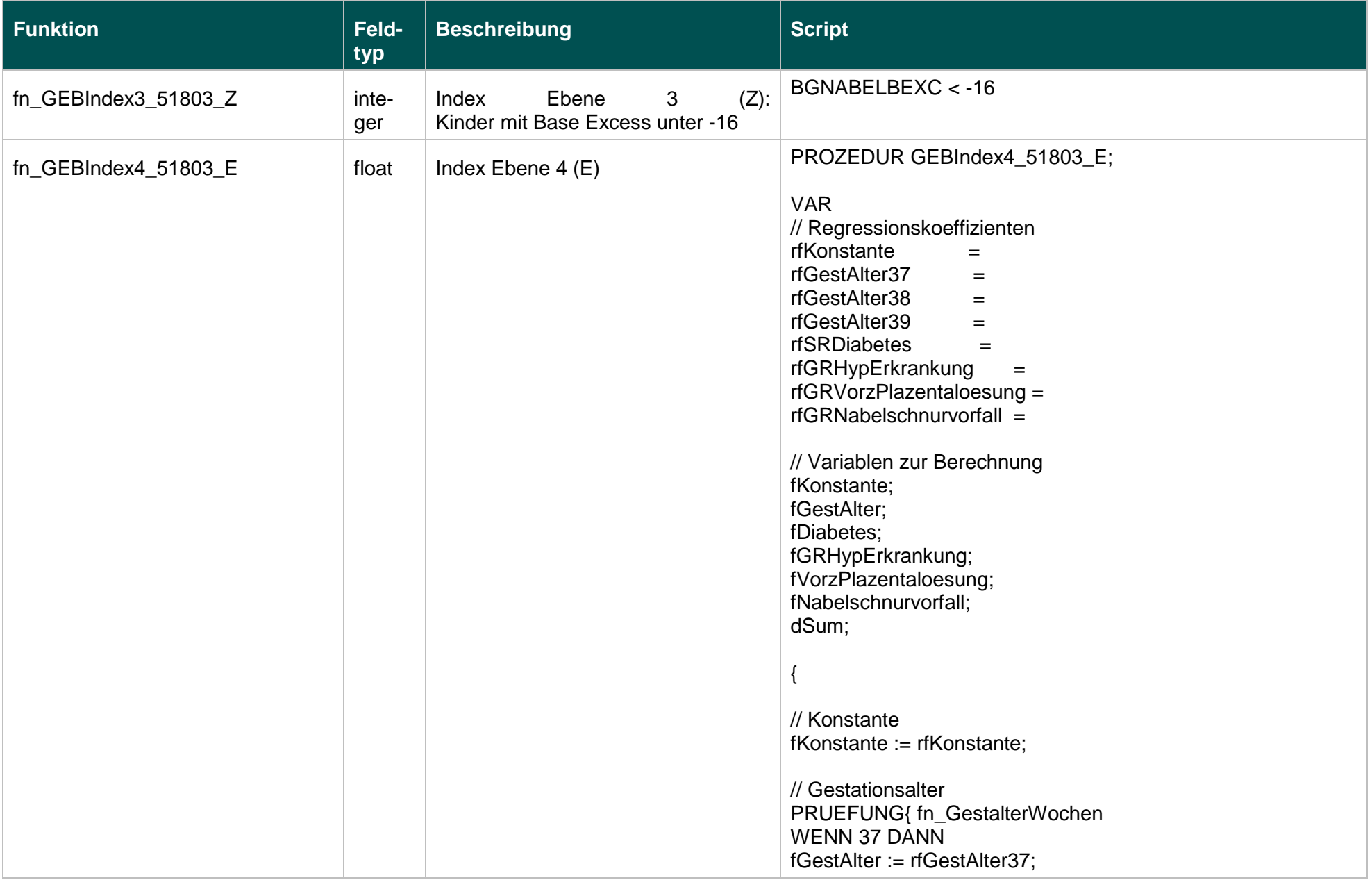

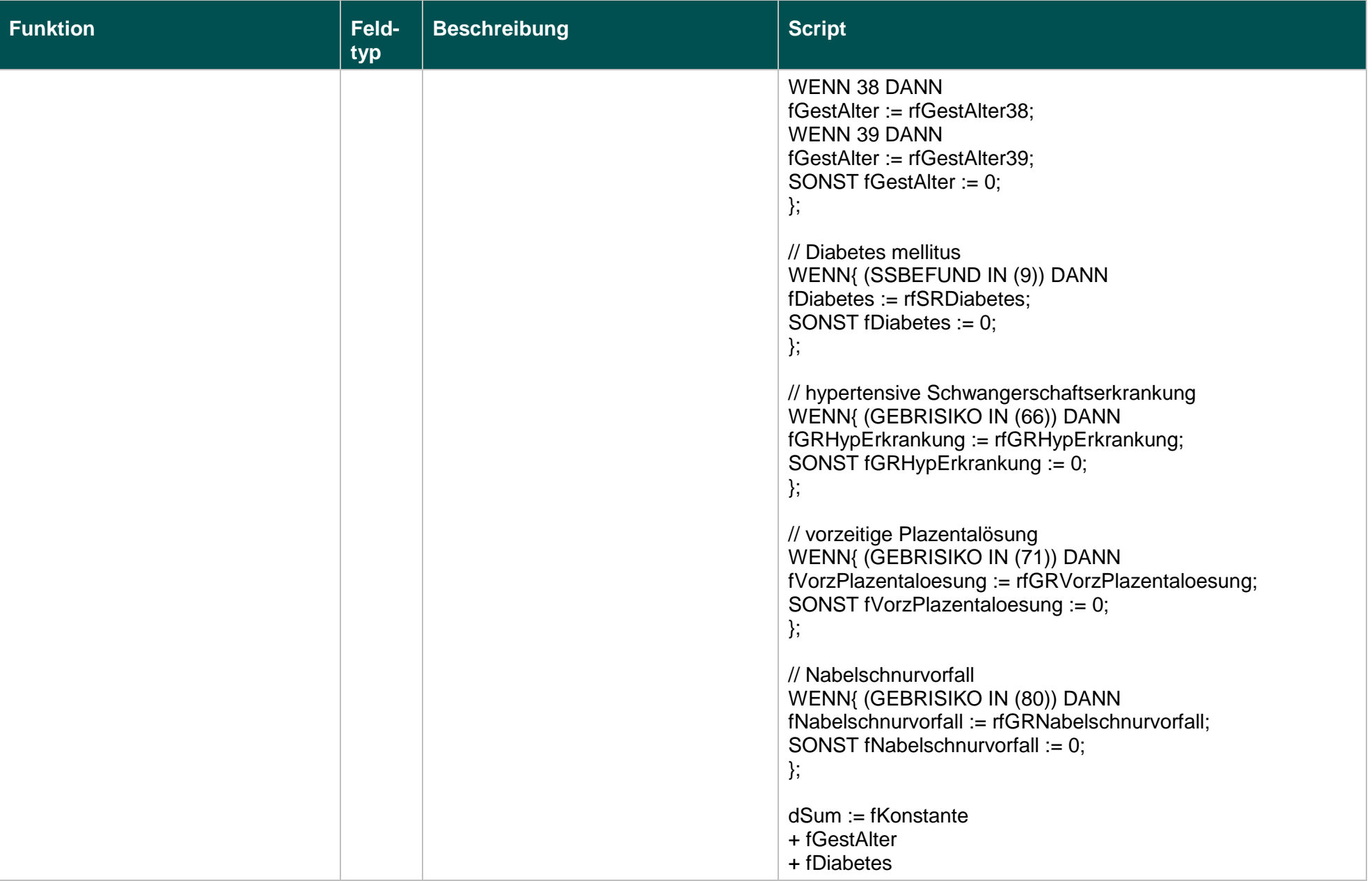

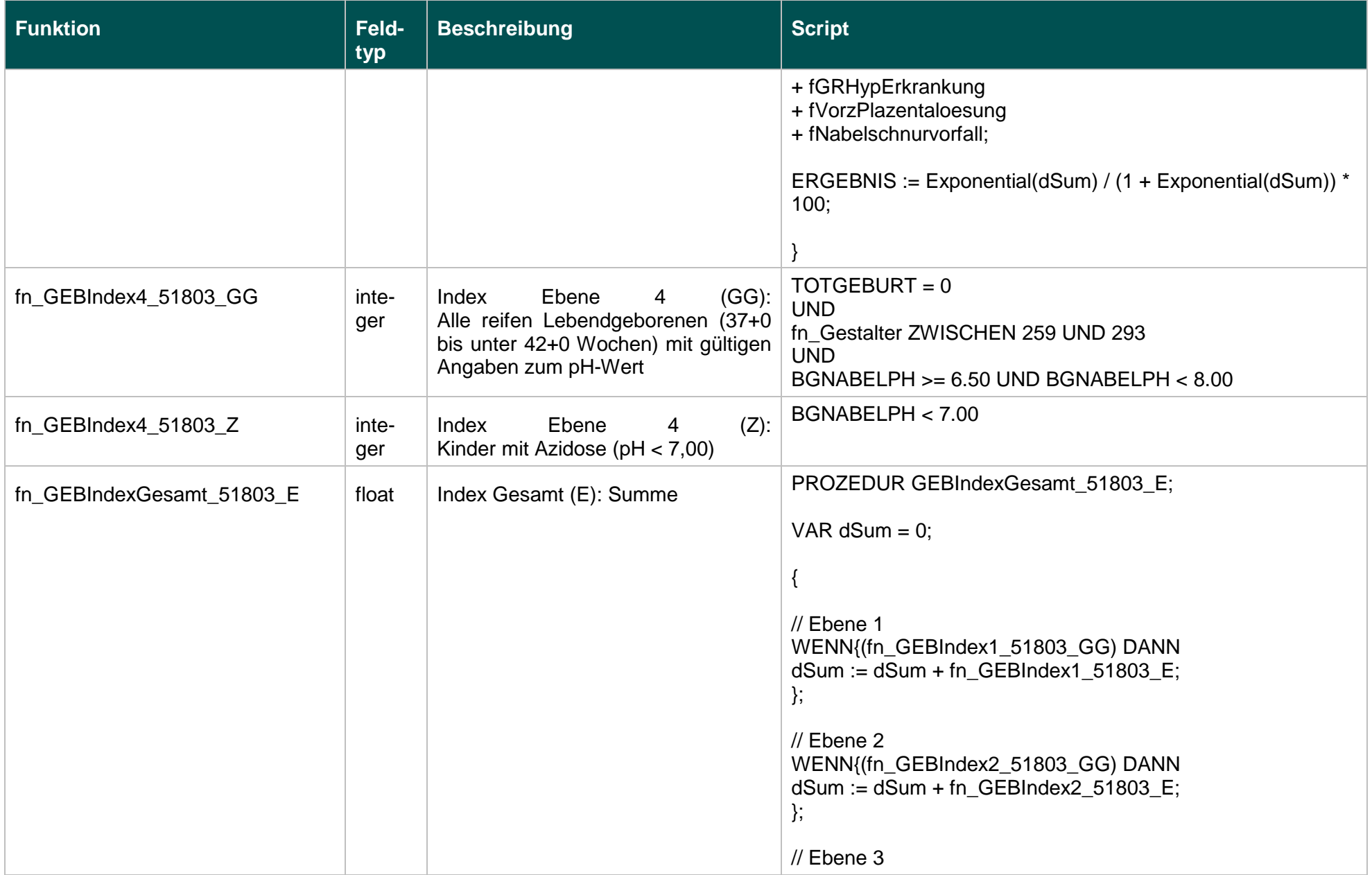

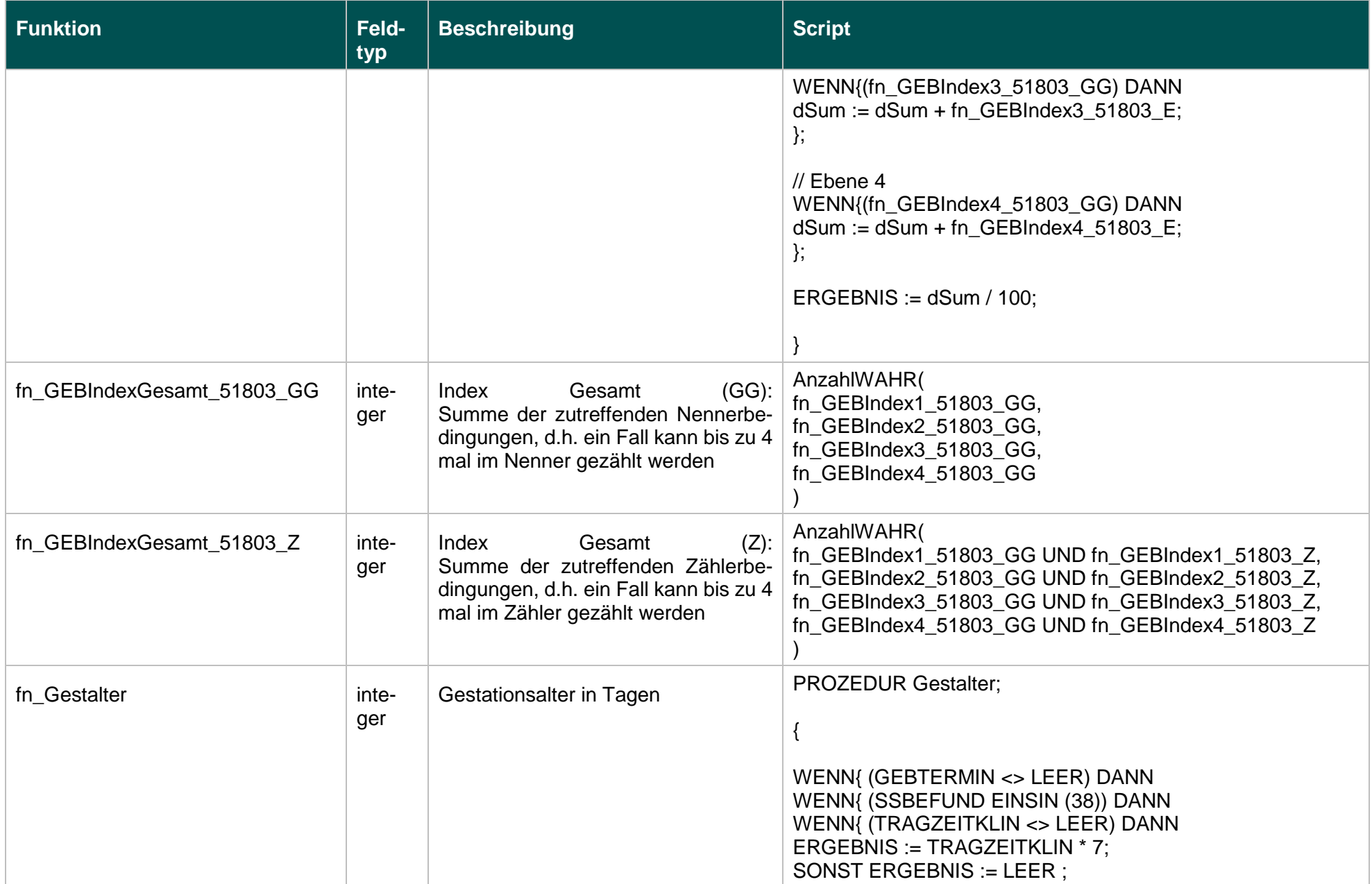

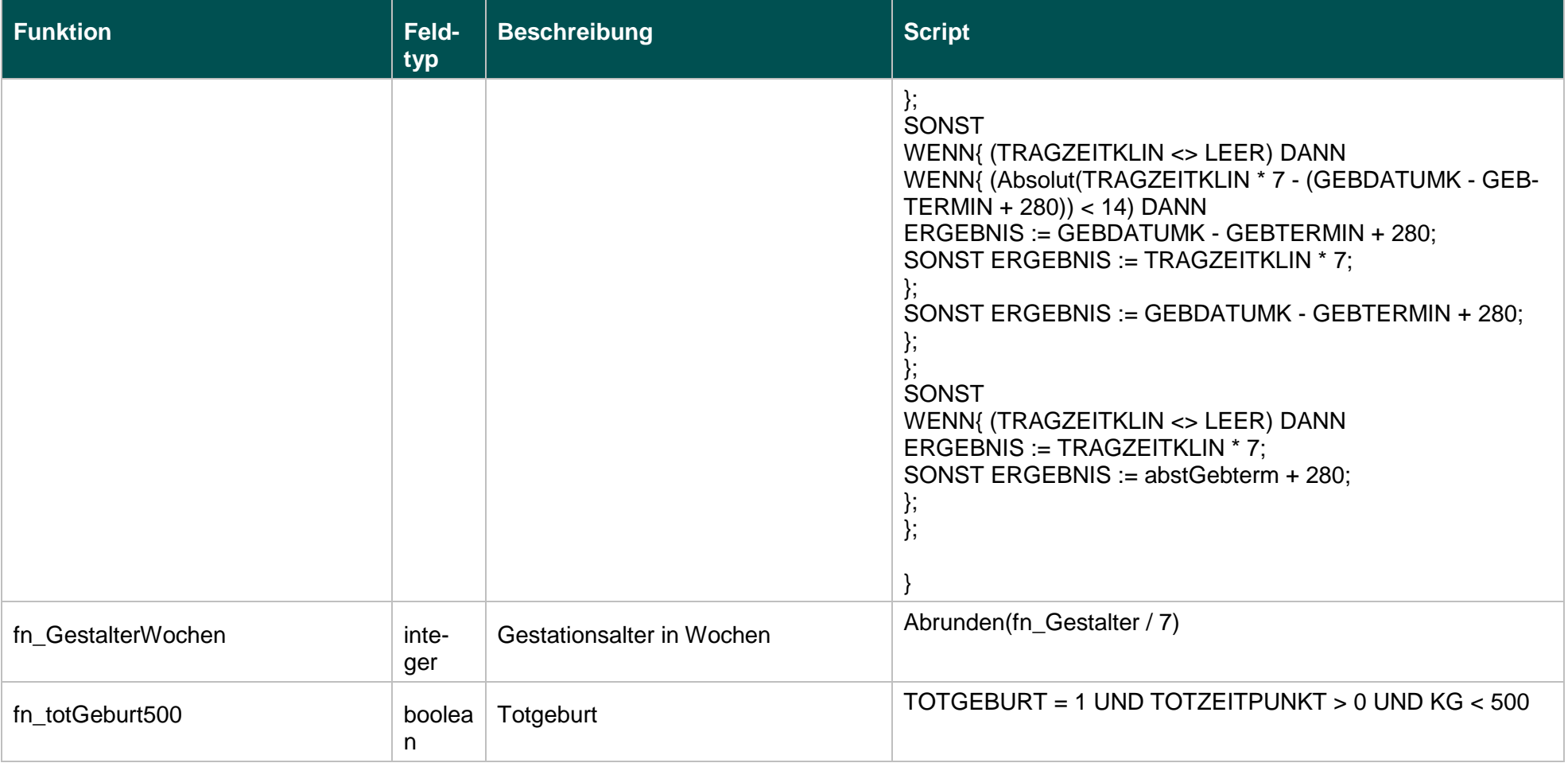

## **Listen (18/1)**

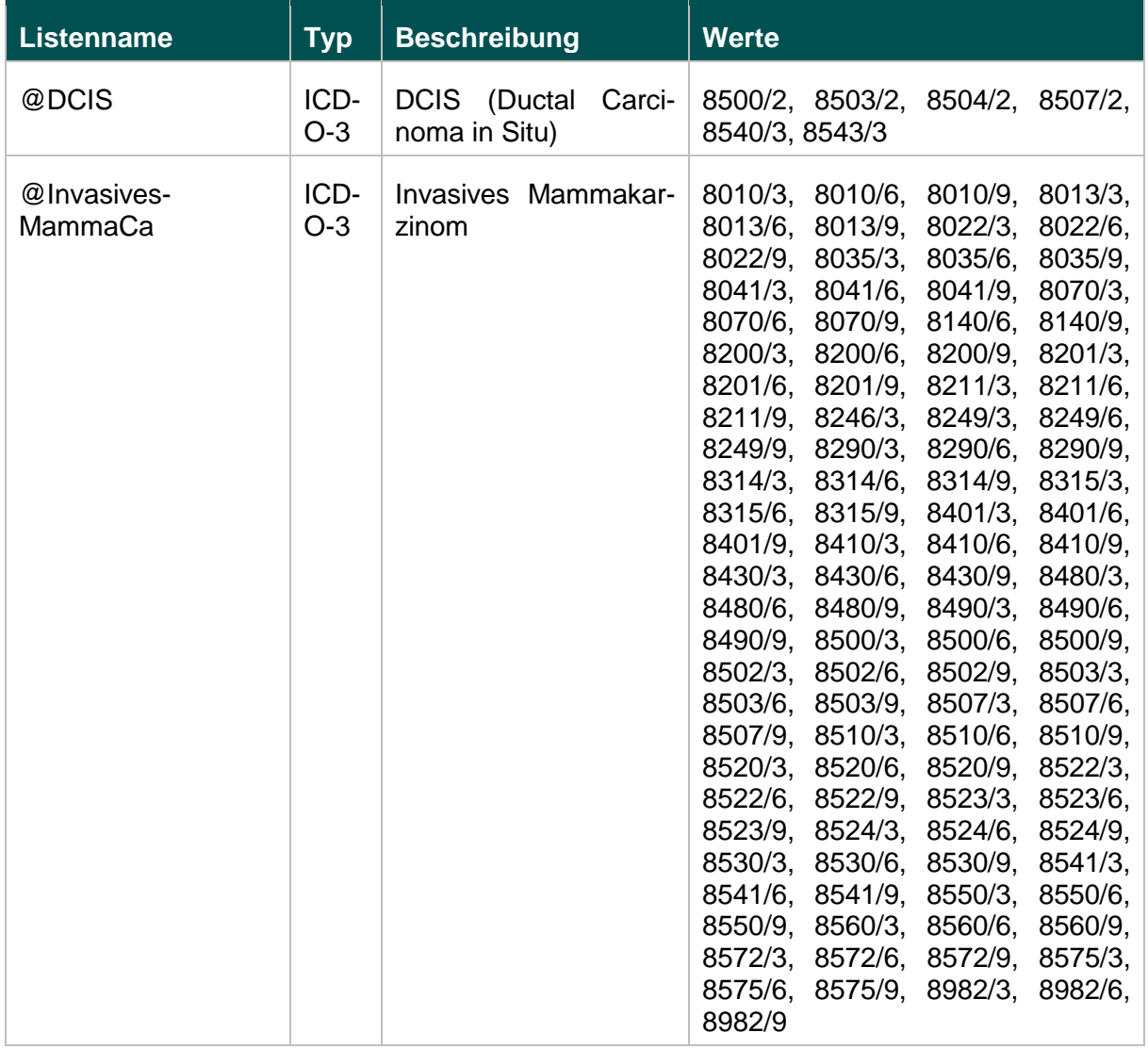

#### **Funktionen (18/1)**

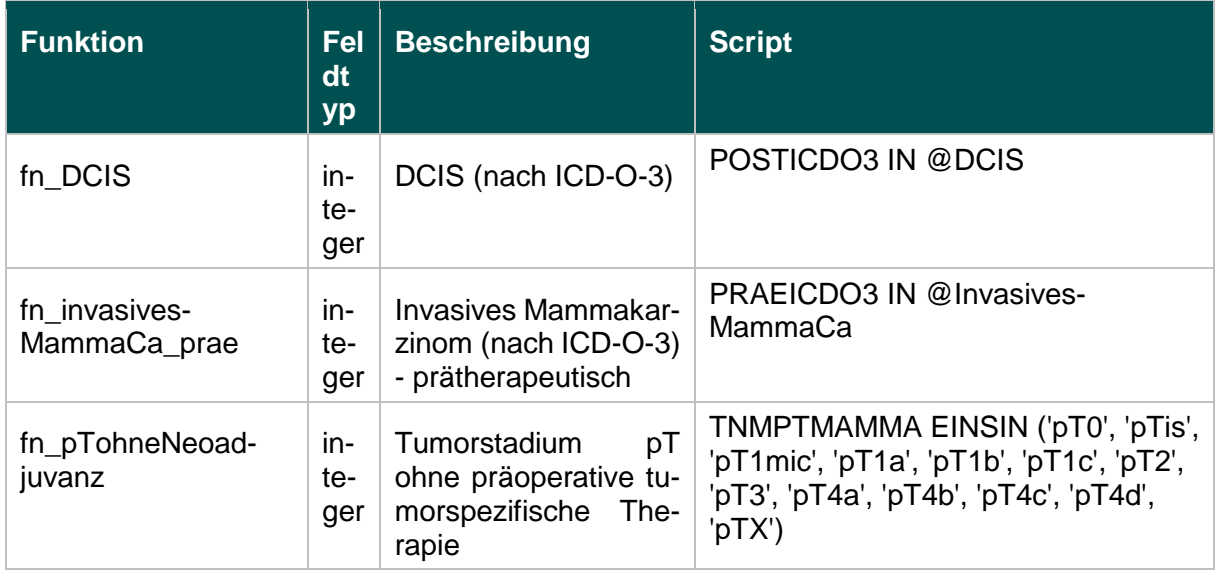

"

**II.** Die Richtlinie tritt am Tag nach der Veröffentlichung im Bundesanzeiger in Kraft.

Die Tragenden Gründe zu diesem Beschluss werden auf den Internetseiten des G-BA unter [www.g-ba.de](http://www.g-ba.de/) veröffentlicht.

Berlin, den 15. Dezember 2016

Gemeinsamer Bundesausschuss gemäß § 91 SGB V Der Vorsitzende

Prof. Hecken